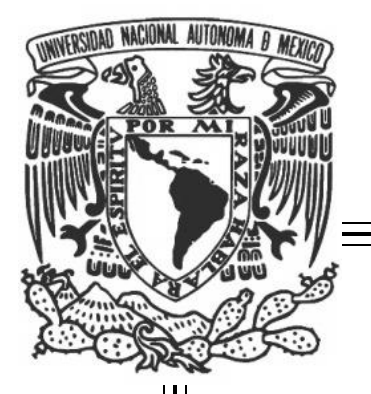

# **UNIVERSIDAD NACIONAL AUTÓNOMA DE MÉXICO.**

**FACULTAD DE INGENIERÍA.**

**DISEÑO Y DESARROLLO DEL SISTEMA VIRTUAL PARA LA MEDICIÓN DE GASES INCONDENSABLES EN VAPOR GEOTÉRMICO.**

# **T E S I S**

QUE PARA OBTENER EL TÍTULO DE: INGENIERO MECATRÓNICO PRESENTA:

**ALFREDO MARTÍNEZ HERNÁNDEZ.**

DIRECTOR DE TESIS: M. C. LUIS OCHOA TOLEDO.

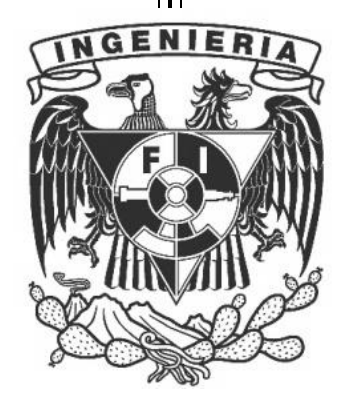

CODIRECTOR DE TESIS: DR. NICOLÁS KEMPER VALVERDE.

MÉXICO, D.F. 2012

### <span id="page-1-0"></span>*AGRADECIMIENTOS*

A la Universidad Nacional Autónoma de México por la honorosa educación que recibí.

Al Centro de Ciencias Aplicadas y Desarrollo Tecnológico.

A mis tutores:

M.C. Luis Ochoa Toledo.

Dr. Nicolás Kemper Valverde.

A mis profesores de la Facultad de Ingeniería.

### *DEDICATORIAS*

<span id="page-2-0"></span>A mi familia:

A mis padres Alfredo Martínez y Genoveva Hernández por mi formación como persona y como profesionista.

A mis hermanos:

Vladimir y Wolfgang, por que a pesar de todo siempre estamos juntos.

A mis amigos:

Martin L., Alfredo A., Cesar D., Agustín M. Por formar parte de mi vida y ser irremplazables buenos amigos.

### <span id="page-3-0"></span>*GLOSARIO*

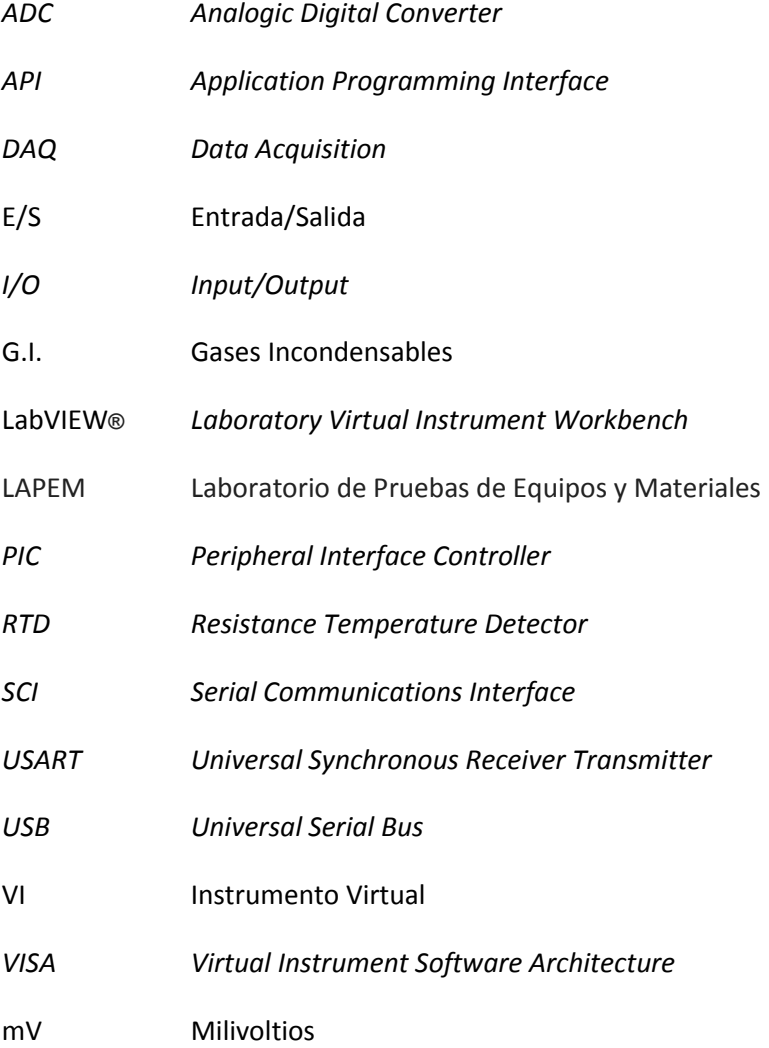

# ÍNDICE

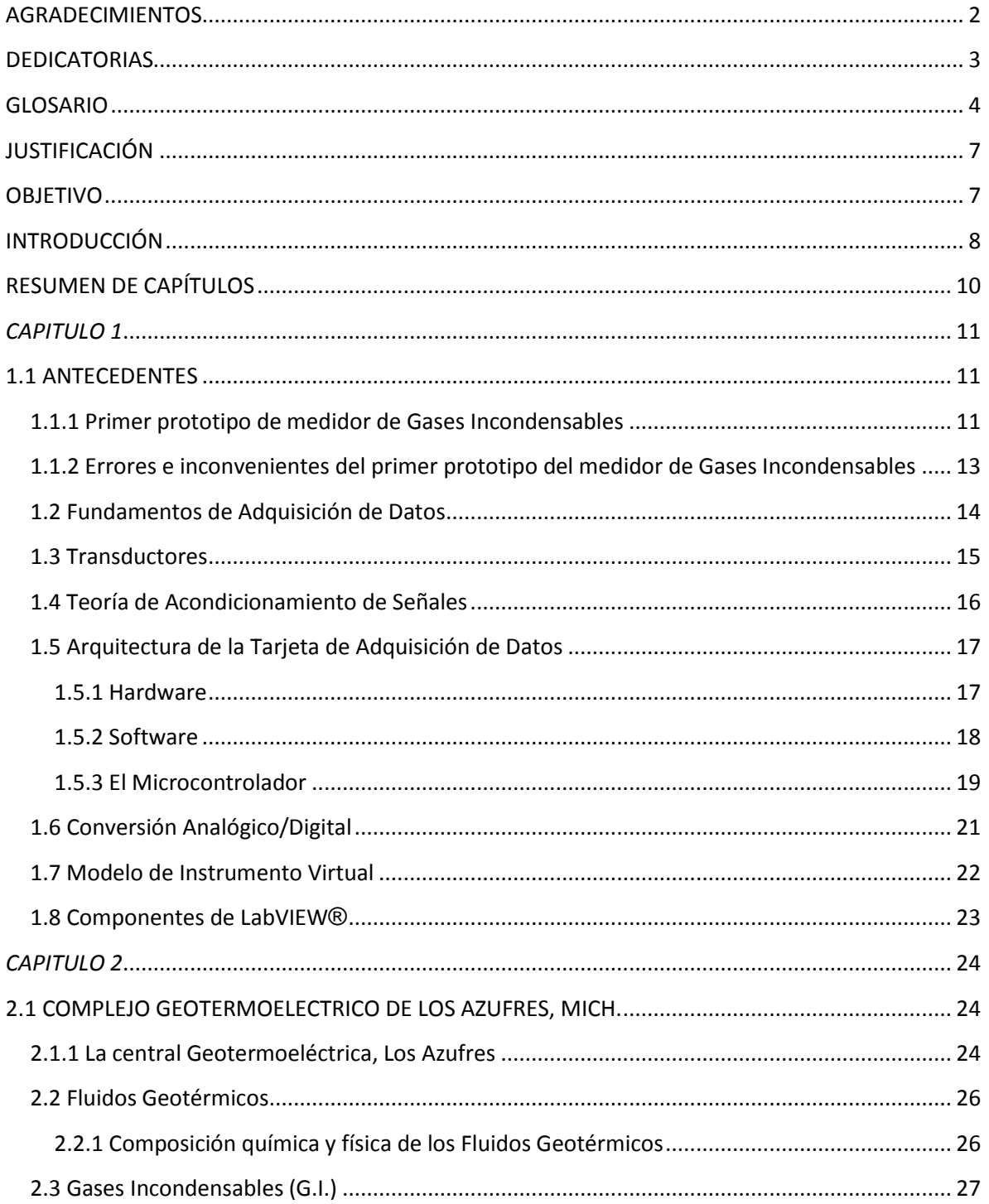

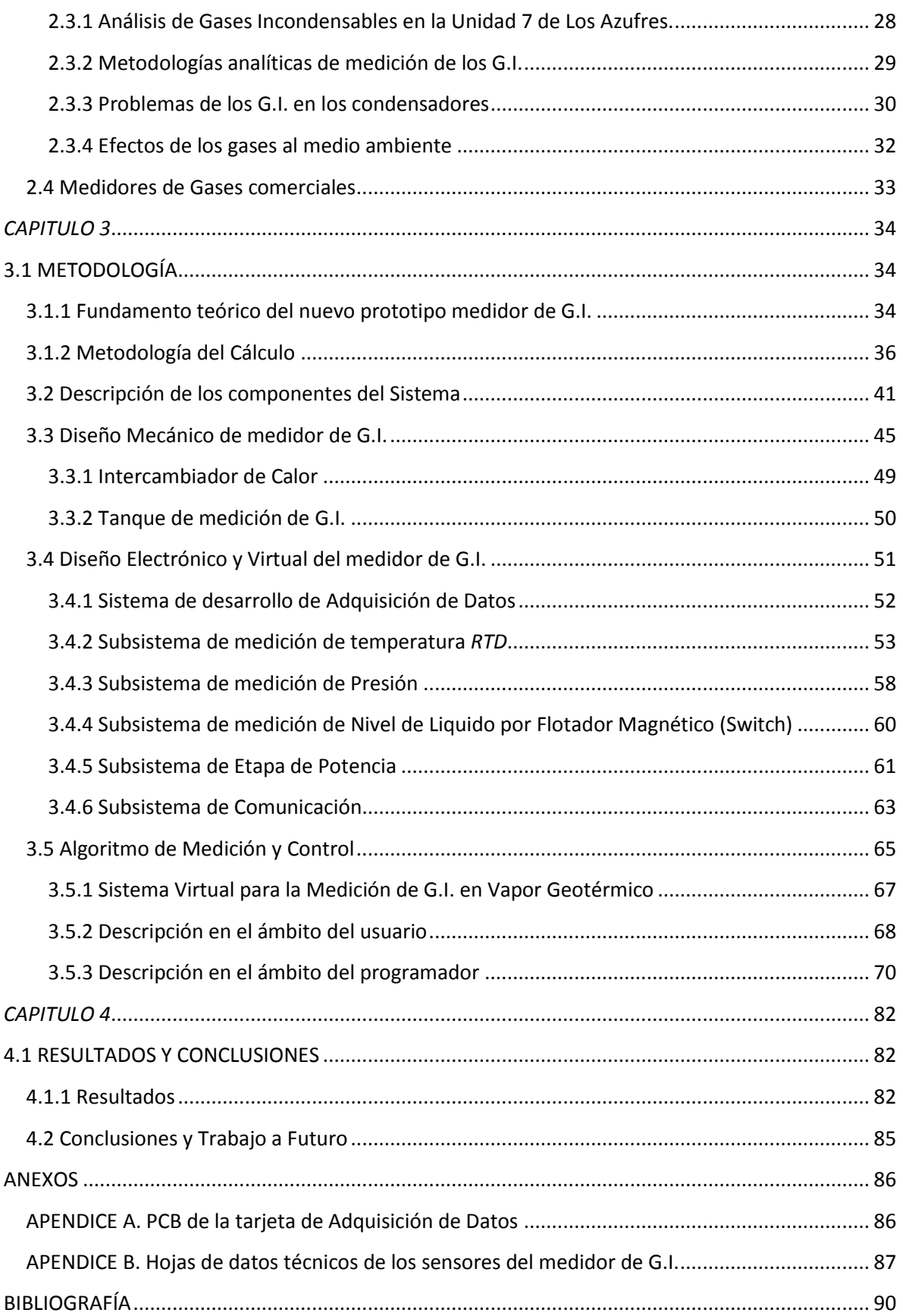

### *JUSTIFICACIÓN*

<span id="page-6-0"></span>Los medidores de Gases Incondensables presentes en el mercado tienen un alto costo de adquisición y presentan características que realmente no atienden al problema que se tiene en este proyecto, además de contar con funciones específicas que sobrepasan las requeridas por nuestro proceso de medición. A lo anterior se suma el hecho de que tanto la infraestructura como el control electrónico no son diseñados contemplando el lugar donde será instalado. El prototipo desarrollo por parte del CCADET (Centro de Ciencias Aplicadas y Desarrollo Tecnológico) para la central geotérmica CFE pretende proporcionar en línea y a distancia reportes de las mediciones, para ser analizados y atenderlos adecuadamente.

### <span id="page-6-1"></span>*OBJETIVO*

Diseñar e implementar el sistema virtual para la medición de Gases Incondensables para la central Geotérmica Los Azufres Unidad 7 con el cual se realizará una prueba diaria otorgando mediciones de la cantidad de Gases Incondensables presentes en el vapor geotérmico; dichas mediciones serán monitoreadas en línea por medio de una tarjeta de adquisición de datos realizada en el CCADET con ayuda del software LabVIEW**®,** mismo que formara parte del paquete tecnológico desarrollado para dicha empresa con esta paquetería, en el caso particular de este trabajo, reportará la calidad del vapor de trabajo de la turbina ayudando en la toma de decisiones para evitar caídas en la eficiencia térmica de la planta. Los resultados de la prueba se comprobarán con los resultados reales de Laboratorio de Pruebas de Equipos y Materiales (LAPEM) para verificar su exactitud y confiabilidad.

## <span id="page-7-0"></span>*INTRODUCCIÓN*

La energía geotérmica, como su nombre lo indica, es energía calorífica proveniente del núcleo de la tierra, la cual se desplaza hacia arriba en el magma que fluye a través de fisuras existentes en las rocas sólidas y semisólidas del interior de la tierra alcanzando niveles cercanos a la superficie, donde, si se encuentran las condiciones geológicas favorables para su acumulación, se mantiene y se transmite a los mantos acuíferos del subsuelo. Por medio de pozos específicamente perforados, estas aguas subterráneas, que poseen una gran cantidad de energía térmica almacenada, se extraen a la superficie transformándose en vapor que se utiliza para la generación de energía eléctrica.

Este tipo de central opera con principios análogos a los de una termoeléctrica convencional, excepto en la producción de vapor, que en este caso se extrae del subsuelo. La mezcla agua-vapor que se obtiene del pozo se envía a un separador de humedad; para obtener vapor seco y dirigirlo a la turbina donde se transformará su energía cinética en mecánica y ésta a su vez, en electricidad en el generador.

Las centrales geotermoeléctricas se diseñan de tal manera que los fluidos geotérmicos no desgasten los equipos prematuramente. Dichos fluidos geotérmicos están compuestos por diferentes sustancias entre ellas gases, entre las que se encuentran algunas que son perjudiciales para los equipos que componen la central geotermoeléctrica, dando como resultado una baja en la eficiencia térmica y mecánica de dichos equipos. Dichos gases se les llama **GASES INCONDENSABLES (G.I.)**.

Para su medición LAPEM utiliza un método químico, el cual consiste en hacer burbujear vapor procedente de la línea principal de suministro y que no es del todo eficiente debido que no se tiene en línea este valor, por consiguiente se optó por automatizar este proceso por medio de una tarjeta de adquisición y una interfaz o instrumento virtual que mostrará en tiempo real el estado de todo el sistema y el valor del G.I.

Pero para lograr dicho instrumento se necesita una herramienta de software que permite de manera autónoma obtener el valor en línea. LabVIEW**®** es un poderoso software con una plataforma gráfica de diseño de sistemas proporcionado por la empresa *National Instruments* que es utilizado para el desarrollo de pruebas, control y diseño de sistemas embebidos entre otros. El cual a su vez ofrece gran versatilidad, monitoreo y análisis para aplicaciones en laboratorios e industrias.

Los sistemas de adquisición de datos se utilizan cada vez más en laboratorios, industria y educación. Puede ser sólo para la lectura de las variables físicas (presión, nivel, temperatura y flujo por ejemplo), para visualizar el estado de un proceso o bien, para el procesamiento de estas variables con la finalidad de controlar un proceso. Con un sistema de adquisición de datos se puede obtener el valor de las variables físicas. También es posible llevar un registro de los valores de las variables del proceso. Muchos procesos industriales se monitorean y/o controlan con tarjetas de adquisición de datos y una computadora. La mayoría de estas aplicaciones usan módulos de adquisición de datos obtener datos y transferirlos directamente a la memoria de la computadora, donde estos serán procesados. Estos módulos de adquisición de datos pueden conectarse de forma interna (*PCI*) o externa (*RS-485*) a la computadora por medio de sistemas virtuales o interfaces en las que se interactué directamente con el usuario.

La tarjeta de adquisición junto con el sistema virtual utilizada en este trabajo se empleará para instalar un equipo en **Los Azufres, Michoacán**, específicamente la **Unidad número 7** que monitoreará dichas variables donde los fluidos geotérmicos están compuestos por varias sustancias, las cuales algunas son dañinas para los equipos, sin embargo, estas sustancias dañinas tienen algo en común, son gases que no condensan a las temperaturas y presiones de trabajo de los equipos.

# <span id="page-9-0"></span>*RESUMEN DE CAPÍTULOS*

#### **Capítulo 1**

#### **ANTECEDENTES**

En esta parte se habló de los principales errores cometidos en el primer modelo de medidor de Gases Incondensables, resaltando además, la arquitectura de la tarjeta de adquisición de datos y la teoría necesaria empleada para la instrumentación y los sistemas basados en Instrumentos Virtuales.

#### **Capítulo 2**

#### **LA CENTRAL GEOTERMOELÉCTRICA DE LOS AZUFRES**

En esta parte se habla de manera general el complejo geotérmico Los Azufres, incluyendo en este capítulo el método químico que actualmente utiliza el Laboratorio de Pruebas Equipos y Materiales (LAPEM) para la medición de Gases Incondensables con un enfoque claro del problema y como se determina este valor.

#### **Capítulo 3**

#### **METODOLOGÍA**

En esta parte se habla del diseño mecánico, electrónico y virtual del medidor de G.I. explicando a detalle los principales componentes que lo constituyeron.

#### **Capítulo 4**

#### **RESULTADOS Y CONCLUSIONES**

Presenta las conclusiones, la simulación y los resultados obtenidos en la aplicación del presente trabajo.

# *CAPITULO 1*

## *1.1 ANTECEDENTES*

### <span id="page-10-2"></span><span id="page-10-1"></span><span id="page-10-0"></span>**1.1.1 Primer prototipo de medidor de Gases Incondensables**

El primer prototipo del medidor de G.I. se sustentaba en la teoría de los gases ideales, tomando a las dos sustancias vapor y gases como ideales. Los fundamentos teóricos de dicho prototipo usaban una de las relaciones de gases ideales, la Ley de Dalton [1].

*"La presión ejercida por una mezcla de gases que se comporta perfectamente es la suma de las presiones ejercidas por cada uno de los gases si ocupara todo el volumen solo"* [21]

Esto significaba que:

$$
P_T = P_A + P_B + \dots + P_n \quad (1.1)
$$

La ecuación de estado de un gas, suponiendo un comportamiento como gas ideal, se puede representar como:

$$
P = n\left(\frac{RT}{V}\right)
$$
 (1.2)

donde:

- $n = N$ úmero de moles.
- $\bullet$   $R$  = Constante universal de los gases.
- $\bullet$   $V =$  Volumen que ocupa el gas.
- T = Temperatura a la que se encuentra el gas.

Usando estas relaciones físico-matemáticas, se diseñó un recipiente para que almacenara la muestra de vapor-gas, por lo tanto se disponía de un volumen de control con los cuales se podían realizar los cálculos y usando la Ley de Dalton se tenía lo siguiente:

$$
P_T = P_{H2O} + P_G + \dots + P_n \quad (1.3)
$$

donde:

- $P_T$  = Presión total.
- $\bullet$   $P_{H2O}$  = Presión que ejerce el vapor.
- $\bullet$   $P_G$  = Presión que ejercen los G.I.

Por lo tanto la ecuación de presión se puso en función del volumen, temperatura y número de moles, dando como resultado lo siguiente:

$$
P_T = n_{H_2O}\left(\frac{RT}{V}\right) + n_G\left(\frac{RT}{V}\right) \quad \qquad (1.4)
$$

Pero como tanto el volumen y la temperatura se suponía que eran los mismos para ambos componentes vapor-gas, entonces se tiene:

$$
P_T = (n_{H_2O} + n_G) \left(\frac{RT}{V}\right) \quad \text{(1.5)}
$$
\n
$$
n_T = n_{H_2O} + n_G \quad \text{(1.6)}
$$

La mezcla se enfriaba hasta asegurar que el vapor de agua se condensara completamente, quedando solo G.I. generando presión en el recipiente.

Después del enfriamiento en el tanque quedaban las siguientes condiciones.

- $\bullet$   $P = P_c$ .
- $T = T_c$
- $V = V_c$

y como:  $P_T = n_G \left(\frac{R}{I}\right)$  $\frac{dI_{\mathcal{C}}}{V_{\mathcal{C}}}$ ), de donde era posible encontrar  $n_{G}$ . El porcentaje de G.I. en la mezcla quedaba dado por la relación:

$$
\%I = \left(\frac{n_G}{n_T}\right) * 100 \tag{1.7}
$$

### <span id="page-12-0"></span>**1.1.2 Errores e inconvenientes del primer prototipo del medidor de Gases Incondensables**

El primer error que se incurrió y el error más grande cometido en el primer prototipo fue el tratar al vapor de agua como gas ideal. El comportamiento del vapor de agua como gas ideal solo se presenta a bajas presiones (a menos de 10[kPa]), y la presión de salida de vapor de agua en la alimentación para la muestra es de aproximadamente de 810[kPa]. La diferencia de presiones es de 800[kPa] arriba del permisible para tomar al vapor de agua como gas ideal, eso sin contar que el vapor de agua geotérmico no es una sustancia pura ya que viene acompañado de los G.I. y de otras sustancias solubles en agua.

El segundo error cometido es que se pensó que el vapor de agua en la muestra condensaría totalmente. Esta es una idea errónea ya que como el recipiente para las mediciones en esencia es un tanque rígido, puede tomarse como un volumen de control fijo y, por lo tanto, el volumen específico del vapor de agua no cambia dentro del recipiente. A estos dos errores analíticos hay que agregarle errores en la selección de equipos e instrumentación, ya que dicha selección se basó en sobre estimar los rangos de presión de 0 a 689 [bar] y a temperaturas de -54 a 232 [°C], cuando el sistema de medición solo se encuentra entre el intervalo de 8 a 9 [bar] y a una temperatura máxima de 190 [°C]. Por último se muestra (Ilustración 1) el primer prototipo antes mencionado [1].

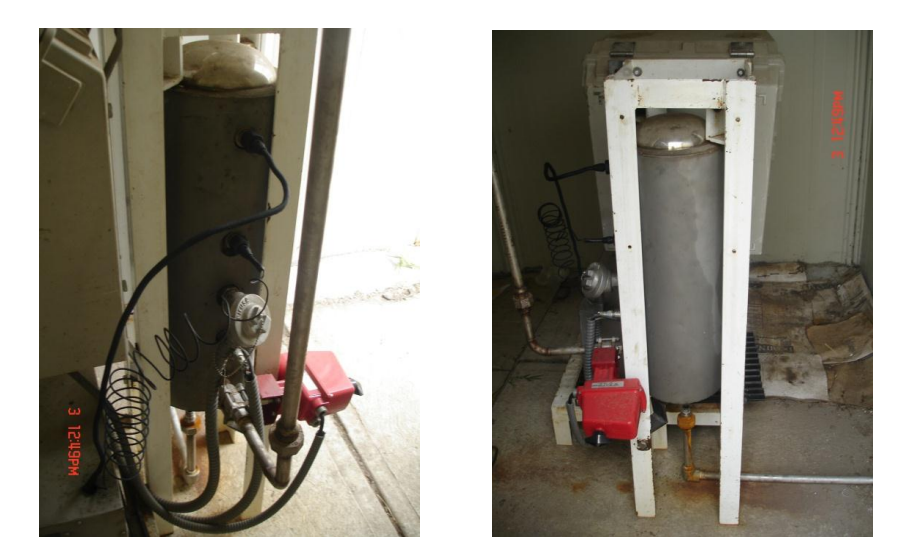

**Ilustración 1. Fotografías del anterior prototipo de medidor de G.I. donde la teoría de gases ideales era utilizada.** 

### <span id="page-13-0"></span>**1.2 Fundamentos de Adquisición de Datos**

Actualmente las tarjetas de adquisición de datos son ampliamente utilizadas en procesos industriales y existen empresas dedicadas al diseño y fabricación de dichas tarjetas en una amplia variedad de características y precios. La Adquisición de Datos consiste en tomar un conjunto de variables físicas utilizando sensores u otro tipo de dispositivos electrónicos que transforman las variables físicas en tensiones eléctricas; que posteriormente son digitalizadas de manera que se puedan procesar en una computadora [2].

En la mayoría de los casos, se requiere de una etapa de acondicionamiento para que la señal (de tipo analógico) entregada por un sensor tenga características compatibles con el elemento que realiza la conversión de señal analógica a señal digital. El elemento que hace dicha conversión es el módulo *ADC*, elemento base de una tarjeta de adquisición de datos. Una vez que las señales eléctricas se transforman en digitales, se envían a través de módulos de comunicación que van enlazados directamente dentro de la memoria de la PC. Ya en la computadora, las señales se pueden procesar con un programa de aplicación, adecuado al uso que el usuario desea, archivarlas en disco duro, graficarlas en pantalla, enviarlas por modem-fax, imprimirlas por impresora, etc [2].

Todas estas tareas están reunidas en un *sistema integral*, cuya su función es reunir a todos los componentes en un solo sistema de trabajo [3]. De esta manera se puede decir que los elementos básicos de un sistema de adquisición de datos son:

- Sensores y transductores.
- El cableado.
- Etapa de acondicionamiento de señal.
- Hardware de adquisición de datos.
- PC (sistema operativo).

La elección de un microcontrolador para una aplicación se dificulta usualmente por la existencia de una enorme variedad de opciones, características de los chips y otros factores de difícil ponderación como son: existencia en el mercado, documentación y apoyo técnico, disponibilidad y costo de las herramientas de desarrollo, conocimiento de otros productos del fabricante, seriedad del proveedor y obtención gratuita de muestras [5].

Los criterios considerados para determinar el microcontrolador a utilizar en ésta tarjeta son:

1. Frecuencia de operación. Determina la velocidad de procesamiento del microcontrolador. La cual operara a 20 [MHz].

2. Número de canales analógicos/digitales de entrada/salida. Es la cantidad de variables analógicas/digitales de entrada/salida que podrá manejar el microcontrolador. Para la aplicación en curso es necesario 4 entradas analógicas para los 4 sensores, que en sus respectivas secciones, serán detallados. En el caso de los canales de salidas, serán empleados para manejar un *display LCD* y dispositivos de control, válvulas.

3. Tipo de encapsulado. Sirve para identificar la dimensión y también la disposición de terminales para la realización del circuito impreso.

6. Interfaz de comunicación. Son los estándares que permiten la comunicación de la tarjeta programable con otros dispositivos (como la PC u otra tarjeta similar). La interfaz será la *RS-485.*

7. Costo. El precio por unidad de microcontrolador.

8. Lenguaje y/o compilador. Lenguaje en el que puede programarse y compiladores de dicho lenguaje.

9. Disponibilidad de herramientas de programación y desarrollo. Facilidad para conseguir o elaborar las herramientas de programación y desarrollo.

### **1.3 Transductores**

<span id="page-14-0"></span>La adquisición de datos comienza con el fenómeno físico a ser medido. Este fenómeno físico podría ser la temperatura de un recinto, la intensidad de una fuente luminosa, la presión dentro de una cámara, la fuerza aplicada a un objeto, etcétera. Los transductores disponibles pueden realizar casi cualquier medición física y proporcionar una señal eléctrica proporcional. Por lo general, la señal medida es traducida (o convertida) en una forma que es especialmente adecuada para su transmisión, grabación, acondicionamiento o procesamiento. Por esta razón, la salida de un transductor es a menudo una señal eléctrica [3].

Un transductor es un dispositivo que convierte un tipo de energía en otro. Un sensor es un transductor que convierte una magnitud física a otra para facilitar su medición, específicamente a una señal eléctrica para módulos de adquisición de datos. La capacidad de un sistema de adquisición de datos para medir diferentes fenómenos depende de los sensores. Los sensores se clasifican de acuerdo al tipo de señal de salida en dos grupos:

- Sensores digitales.
- Sensores analógicos.

Un sensor digital es aquel que entrega una salida del tipo discreta. Los sensores digitales entregan una salida de tipo binaria las cuales poseen dos estados posibles (0 y 1).

Un sensor analógico es aquel que puede entregar una salida variable dentro de un determinado intervalo (por ejemplo, entre 0 y 5 Volts).

#### **Elementos de un transductor**

En términos generales son tres los elementos que constituyen a un transductor: elemento primario, amplificación y transmisor.

**Elemento primario**. Es el elemento que percibe la variable, es decir, presenta la propiedad de que una de sus características, una resistencia, un voltaje, una dilatación, una vibración, etc., varía proporcionalmente con la variación de la variable que se desea medir.

**Amplificador**. Es el encargado de convertir la señal del elemento primario en voltaje ó en su defecto, corriente. Si la señal del elemento primario es eléctrica recibe en nombre de amplificador y en caso contrario transductor.

**Transmisor**. En general, convierte la señal del transductor a una corriente 4-20 [mA]. Los transductores suelen incorporar el transmisor.

### **1.4 Teoría de Acondicionamiento de Señales**

<span id="page-15-0"></span>El acondicionamiento de una señal consiste en la manipulación electrónica de dicha señal con los dispositivos adecuados, para obtener rangos de voltajes o corrientes adecuados a las

características del diseño; dichas tecnologías clave incluyen funciones como amplificación, linealización, atenuación, filtrado y aislamiento eléctrico [6].

El tipo de equipo de acondicionamiento de señales requerido y la manera en que esto es interconectado en el sistema de adquisición de datos, depende en gran medida el número y tipo de transductores, su excitación y los requisitos de puesta a tierra, y no menos importante, a qué distancia se encuentran los transductores del ordenador personal, el cual deberá adquirir, analizar y almacenar los datos de la señal del transductor.

Las funciones de acondicionamiento de señales se implementan en diferentes tipos de señal. El acondicionamiento de una señal resulta conveniente al momento de realizar una instrumentación, ya que al tener una señal con rangos de voltaje más amplios, se puede obtener mayor resolución en la medición además de presentar mayor inmunidad al ruido en el ambiente de medición [6].

### **1.5 Arquitectura de la Tarjeta de Adquisición de Datos**

#### <span id="page-16-1"></span><span id="page-16-0"></span>**1.5.1 Hardware**

La medición de procesos es una de las tareas más importantes en los sistemas de control automático. En un sistema de adquisición de datos y control (DAQ) [8], el hardware puede ser definido como el componente que realiza cualquiera de las siguientes funciones:

La recepción, procesamiento y conversión a formato digital, utilizando *ADC*, de la entrada analógica de los datos de una señal medida desde un sistema o proceso.

El *hardware* de adquisición de datos está disponible en muchas formas y producido por distintos fabricantes.

Actualmente, las tarjetas de adquisición de datos se aplican en la industria y existen varias empresas que se dedican a la fabricación de dichas tarjetas en una amplia variedad de características y precios [7].

#### **Controladores**

Las funciones de un *controlador* de un sistema de adquisición de datos son:

- Leer las variables provenientes de los sensores.
- Procesar las señales de entrada.
- Calcular una acción de control.
- Registrar y/o graficar las señales de entrada.

Los principales controladores para sistemas de adquisición de datos son:

- Controlador lógico programable (*PLC*).
- Computadora.
- Asistente digital personal (PDA).
- Microcontroladores.

#### <span id="page-17-0"></span>**1.5.2 Software**

El hardware de adquisición de datos no funciona sin el software, ya que es el software el que se ejecuta en el equipo, transformándolo en un completo sistema de análisis, adquisición de datos, visualización y control. El software de aplicación se ejecuta en el ordenador en un sistema operativo que puede ser mono-tarea (*MS-DOS*) o multitarea (como *Windows®, Unix, MAC®),* permitiendo que más de una aplicación se ejecute de forma simultánea. El software de aplicación puede ser una pantalla de panel interactivo, un registrador de datos, un controlador de comunicaciones, o una combinación de todos éstos [7].

Hay tres opciones disponibles, en relación con el software necesario, para programar cualquier sistema de hardware:

- Programar los registros del hardware de adquisición de datos directamente.
- Utilizar software de bajo nivel del controlador, por lo general siempre con el hardware, para desarrollar una aplicación de software para las tareas específicas que se requieren.
- Utilizar *off-the-shelf* (software de aplicación), esto puede ser el software de aplicación, proporcionado con el hardware en sí, que realiza todas las tareas requeridas para una aplicación en particular, como alternativa, paquetes de terceros, tales como *LabVIEW®* y *Notebook Labtech*, que proporcionan una interfaz gráfica para la programación del tareas requeridas, así como proporcionar las herramientas para analizar y visualizar los datos adquiridos [7].

#### <span id="page-18-0"></span>**1.5.3 El Microcontrolador**

Un microcontrolador está constituido por una Unidad Central de Procesamiento (*CPU*), una pequeña cantidad de memoria interna *(ROM y/o RAM)*, y una forma de entradas y salidas (E/S), las cuales están implementadas como subsistemas (Ilustración 2). Estos subsistemas proporcionan la funcionalidad adicional para el procesador y son comunes entre varios procesadores.

Las E/S más comunes son de tipo digital. Estas se agrupan en puertos y pueden ser configuradas por software como entrada o salida. Las terminales configuradas como entradas pueden ser usadas para leer el estado de interruptores, botones pulsadores o de otro dispositivo. Las terminales configuradas como salidas pueden ser utilizadas para encender o apagar dispositivos externos.

En diseño de sistemas esto proporciona al microcontrolador una gran capacidad de adaptabilidad y versatilidad de operación dentro de prácticamente cualquier aplicación.

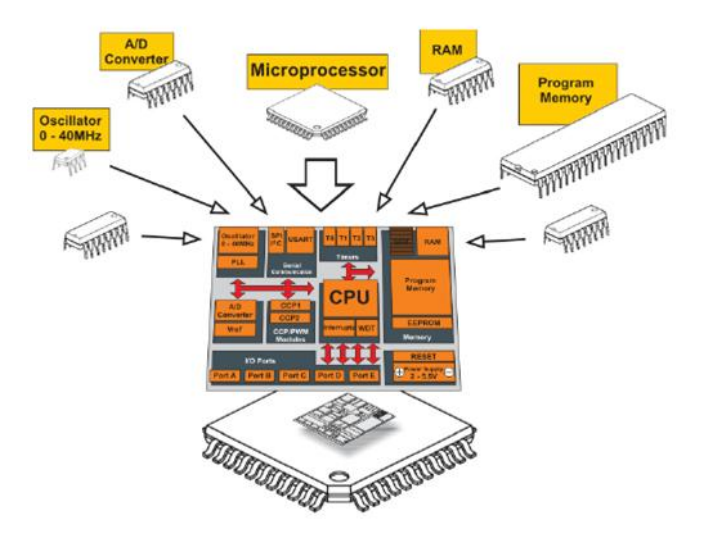

**Ilustración 2. Partes principales de un microcontrolador. [18]**

#### **El Microcontrolador PIC16F867A**

A finales de los años 70's, *General Instruments* presento un procesador de 16 bits conocido como CP1600. Este era físicamente grande y pasó al olvido perdiendo terreno frente al 8086 de Intel y el 68000 de *Motorola®*. El problema con el CP1600 fue que tenía capacidad de E/S limitada, y entonces General Instruments diseñó un procesador más pequeño para actuar como un controlador de E/S. El CP1600 desapareció pero la pequeña compañía existe. A mediados de los 80's, la división de microelectrónica de *General Instruments* se convirtió en *Microchip®* y el procesador *PIC* fue su producto central. Los *PIC* son ampliamente usados en los controles de la consola de juegos *Playstation* de *Sony®*, juguetes infantiles, aparatos domésticos y sistemas industriales [9].

El conjunto de microcontroladores PIC se distribuye en cuatro familias:

- Básica (*PIC12C5xx* y *PIC16C5x*).
- Media (*PIC12C6xx* y *PIC16Cxx*).
- Alta (*PIC17Cxxx*).
- Mejorada (*PIC18Cxxx*).

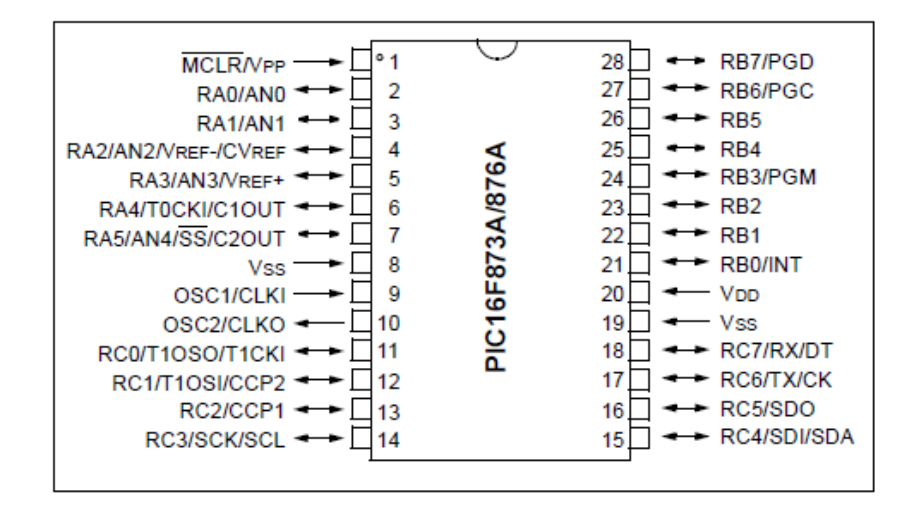

**Ilustración 3. Diagrama de pines del PIC16F876A (28 pines).**

El microcontrolador que se va a utilizar en el presente trabajo es el *PIC16F876A* [26]. Cuenta con las características necesarias para que el proceso se realice en tiempo real, puesto que cumple con especificaciones óptimas para la conexión de periféricos y cuenta con salidas Analógico-Digital, módulos de captura y comparación, contadores, temporizadores y soporta protocolos de comunicación *SSP, SPI y I<sup>2</sup> C*, haciendo de este un buen microcontrolador para la aplicación en curso. En resumen, las características principales de esto dispositivo son:

- CPU de arquitectura *[RISC](http://es.wikipedia.org/wiki/RISC) (Reduced Instruction Set Computer).*
- Frecuencia de reloj de hasta 20 [MHz].
- Tipo de oscilador seleccionable (RC, HS, XT, LP y externo).
- Rango de voltaje de operación desde 2,0V a 5,5V.
- [Conversor Analógico/Digital](http://es.wikipedia.org/wiki/Conversi%C3%B3n_anal%C3%B3gica_digital) de 1[0 bits](http://es.wikipedia.org/wiki/Bit) multicanal.
- 2 módulos de captura/comparación/*[PWM](http://es.wikipedia.org/wiki/PWM)*.
- Comunicaciones por interfaz *USART*.
- Puerto Serie Síncrono (*SSP*) con *SPI [e I²C](http://es.wikipedia.org/wiki/I%C2%B2C)*.

### **1.6 Conversión Analógico/Digital**

<span id="page-20-0"></span>Las señales del mundo real son señales analógicas, porque presentan un parámetro de medición física para cada instante en el tiempo. Un valor analógico, se debe convertir a una señal de tiempo discreto para ser interpretado y procesados por las computadoras. Un *ADC* puede medir un voltaje de entrada analógico y convertirlo en un formato de salida digital. A los *ADC* por lo tanto, representan el corazón de un sistema de adquisición de datos.

Una de las características más importantes de un microcontrolador es un número de pines de entrada/salida que se utiliza para la conexión con periféricos. En este caso, hay un total de cinco para propósito general disponibles, por lo que es más que suficiente para la aplicación en curso [11]. El módulo *ADC* está conectado a varios canales a través de un multiplexor. El multiplexor puede conectar la entrada de la *ADC* a cualquiera de los canales disponibles. Esto le permite conectar muchas señales analógicas a la microcontrolador (por ejemplo 3 sensores de temperatura). En el caso del *PIC16F876A* este tiene 5 canales de entrada analógica, nombrados AN0, AN1, etc. Los módulos *ADC* que utiliza *Microchip***®** hacen un muestreo y retención (*simple and hold*) que captura una tensión de la entrada y la mantiene estable el tiempo necesario para que el *ADC* pueda calcular el valor de su salida. El termino *muestrear una señal*, se refiere a obtener el valor de la misma en ciertos momentos, esos valores son muestras de la señal o *samples*.

El siguiente paso es la codificación del valor muestreado a su representación digital (Ilustración 5). El módulo del *ADC* es del tipo de aproximaciones sucesivas. Este tipo de conversión se utiliza en aplicaciones donde se necesitan altas velocidades de conversión. Si el conversor tiene muchos niveles para codificar la señal, necesitará más bits para codificar cada nivel, pero tendrá una mayor fidelidad al reproducir la señal.

El *ADC* tiene la capacidad de medir el voltaje en una entrada analógica y convertir esta lectura en un número entre 0 y 1024 (para el caso de que la conversión sea de 10-bit), dada por la siguiente resolución:

$$
Resolución = \frac{V_{IN}}{2^N - 1}
$$

Siendo  $V_{IN}$  la tensión de entrada y  $N$  el número de bits del convertidor.

En el caso particular de los todos del sensor de temperatura y del microcontrolador la tensión máxima de entrada será de 5[V]. Por lo tanto en este ultimo, la resolución será de 0.0048 (4.8 [mV]), reflejado en la ecuación de anterior. [12].

### **1.7 Modelo de Instrumento Virtual**

<span id="page-21-0"></span>El desarrollo de un *Virtual Instrument* (*VI*, por sus siglas en inglés) está vinculado a la evolución del procesamiento de datos de forma más rápida con los avances en hardware y software de la PC. Sumado a que el desarrollo de interfaces gráficas fáciles de usar, se abrió un camino al desarrollo de aplicaciones fáciles de programar más interactivas y con un notable mejora en funcionalidad.

El termino VI, como lo entendemos hoy, se le debe mucho al desarrollo que ha tenido en esta área *LabVIEW®* mismo que fue creado en 1976 por le empresa *National Instruments* (NI) con el propósito de funcionar sobre máquinas Apple Macintosh**®**. Actualmente está disponible en los principales sistemas operativos utilizados en el mundo, como es *Windows® y Linux*. Su naturaleza gráfica lo hace ideal para automatización de procesos, control de instrumentos, adquisición de datos y análisis. Esto se traduce en mejoras significativas de productividad más que lenguajes de programación convencionales, como se muestra en la Tabla 1.

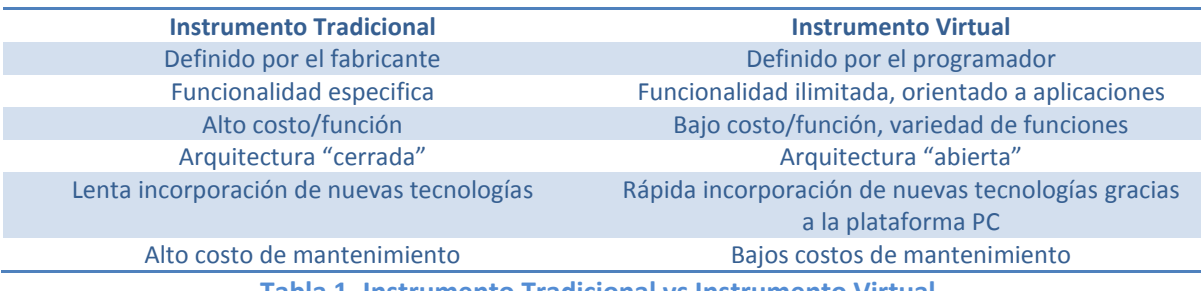

**Tabla 1. Instrumento Tradicional vs Instrumento Virtual.**

Originalmente este programa estaba orientado a aplicaciones de control de instrumentos electrónicos usadas en el de desarrollo de sistemas de instrumentación, que a diferencia de los instrumentos tradicionales, los programadores pueden desarrollar aplicaciones de software con el fin de aumentar la eficiencia y la productividad en distintas situaciones dependiendo del proceso o instrumento a manipular.

En pocas palabras, un Instrumento Virtual (VI) es un elemento de programación de *LabVIEW®* que contiene un panel frontal, un diagrama de bloques y un icono que va representar al programa [13].

### **1.8 Componentes de LabVIEW®**

<span id="page-22-0"></span>Cualquier aplicación tendrá dos componentes indispensables tanto para el usuario como para el programador. En *LabVIEW®*, la interacción del usuario se realiza a través el Panel Frontal, mientras que el código o programación de la interfaz reside en el Diagrama de Bloques.

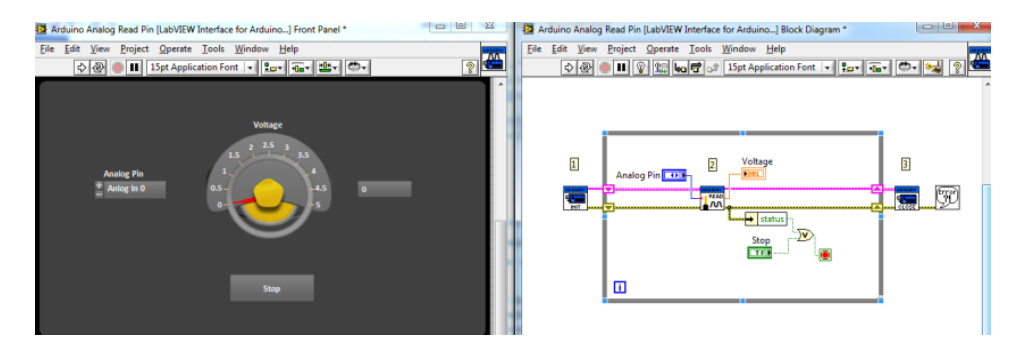

**Ilustración 4. LabVIEW® ofrece muchas ventajas como instrumento virtual.**

# *CAPITULO 2*

## <span id="page-23-1"></span><span id="page-23-0"></span>*2.1 COMPLEJO GEOTERMOELECTRICO DE LOS AZUFRES, MICH.*

### **2.1.1 La central Geotermoeléctrica, Los Azufres**

<span id="page-23-2"></span>El Campo Geotérmico de los Azufres fue descubierto en 1972 y está localizado en el Estado de Michoacán a 92 km al este de la ciudad de Morelia y a 30 km al NO de Ciudad Hidalgo (Ilustración 5). El Campo Geotérmico de Los Azufres está ubicado a 3000 m.s.n.m. dentro de una caldera de 15 km de diámetro que lleva el mismo nombre [14].

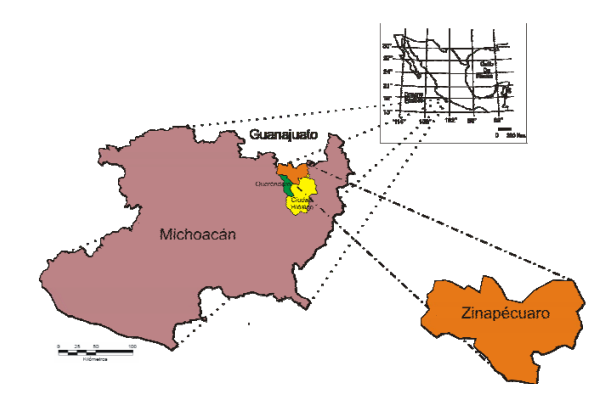

**Ilustración 5. Ubicación de las plantas geotérmicas los Azufres.**

En el estado de Michoacán se cuenta con 15 unidades geotérmicas para generar 195MW. Dependiendo de las condiciones del fluido geotérmico a la salida de los pozos se usan diferentes tipos de ciclos para la generación de energía eléctrica. Los ciclos de generación de energía eléctrica por medio de la energía geotérmica se dividen en tres tipos:

- Ciclos de vapor seco.
- Ciclos de vapor flash o ciclos de condensación.
- Ciclos binarios.

Los tipos de turbinas utilizadas en las unidades que componen el complejo geotérmico de Los Azufres se dividen en: turbinas a contrapresión, turbinas de condensación y turbinas para ciclo binario.

En el recuadro de la Tabla 2 se muestra el tipo de ciclo que utiliza cada unidad instalada en Los Azufres así como la capacidad de cada una de ellas. También se muestra el año en que inició operaciones y la cantidad de turbinas instaladas en cada unidad.

Cabe destacar que al hablar de tipos de turbina también se hace referencia al tipo de ciclo utilizado, ya que cada ciclo de generación le corresponde un tipo de turbina, por ejemplo, a los ciclos de vapor seco le corresponden las turbinas a contrapresión.

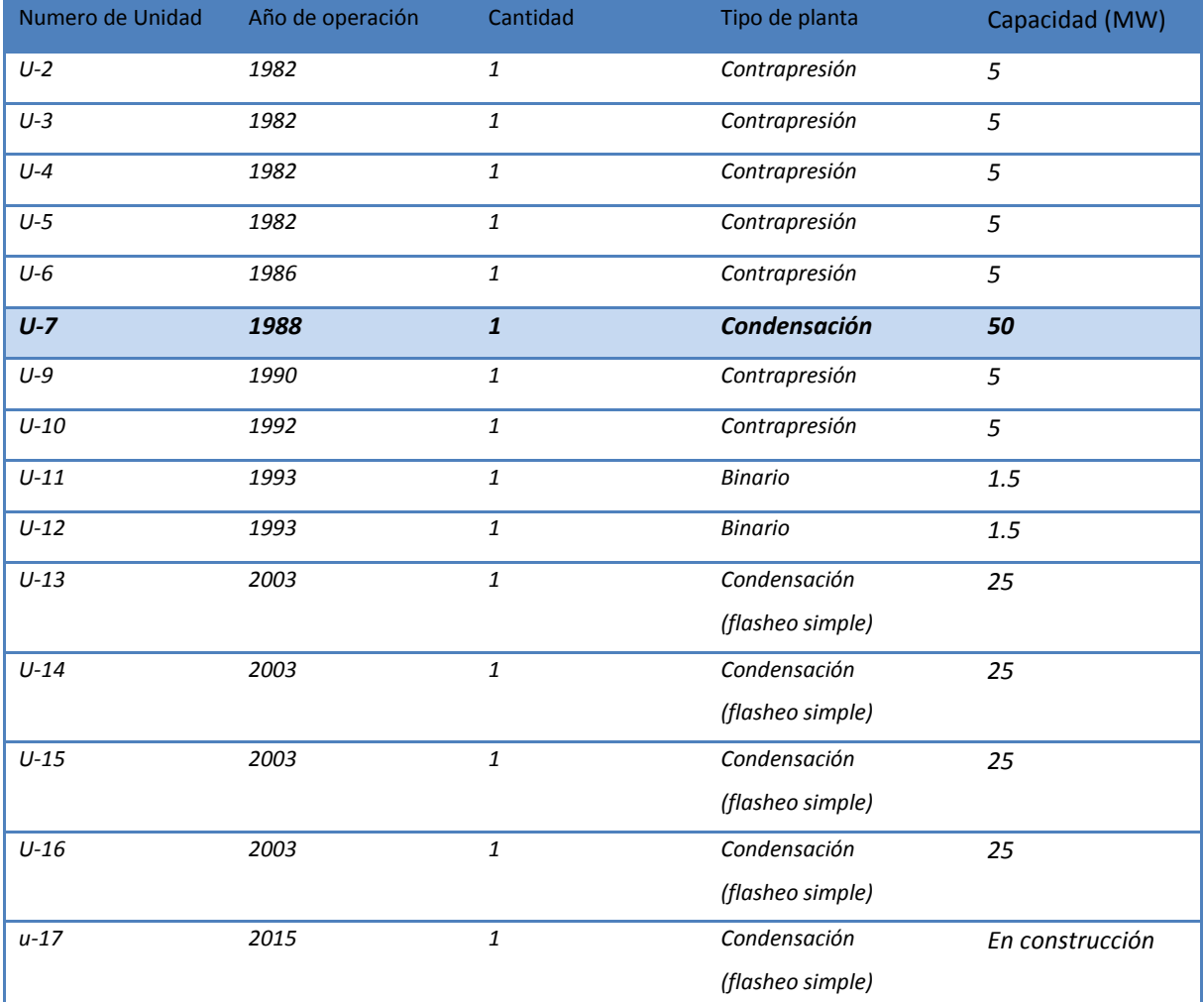

**Tabla 2. Descripción de las unidades geotérmicas, Los Azufres. (Extraído de la Revista Electrónica "Geotermia" de la página CFE [15]).**

Como puede verse, en la Unidad Número 7 se tiene una turbina de condensación. También, de acuerdo con la información proporcionada por la CFE, la Unidad 7 trabaja con una planta del tipo vapor Flash.

### **2.2 Fluidos Geotérmicos**

<span id="page-25-0"></span>La mayor parte de los fluidos geotérmicos son fluidos bifásicos, es decir el vapor tiene cierta calidad (agua), este fluido al estar confinado dentro de un yacimiento geotérmico adquiere condiciones de presión y vapor, y como ya se mencionó al salir hacia la atmósfera, en su recorrido se mezcla con diversas sales y gases, producto de reacciones químicas entre la interacción rocaagua [16].

#### <span id="page-25-1"></span>**2.2.1 Composición química y física de los Fluidos Geotérmicos**

Los fluidos geotérmicos invariablemente están acompañados por gases y, en el caso de campos húmedos, por sustancias solubles en agua, algunas de las cuales pueden ser potencialmente dañinas a los componentes de una instalación geotérmica y al medio ambiente. En campos secos el vapor también es susceptible a contener pequeñas cantidades de basura que ha eludido la captura en los separadores axiales en las líneas de vapor. Esta basura puede causar erosión en las paletas de la turbina y reducir la potencia de salida.

Las proporciones de los gases no condensables varia ampliamente de campo a campo, en rangos de únicamente de 0.1% por peso (en relación a la fase del fluido geotérmico) a 12% como en Hveraderdi en Islandia, o 25% o incluso más en el campo de Monte Amiata en Italia. Típicamente las cifras intermedias son:

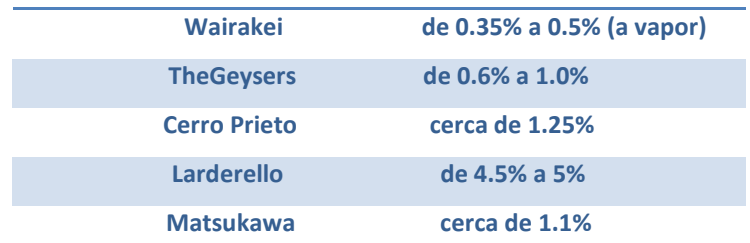

**Tabla 3. Tabla descriptiva de los porcentajes de G.I. comúnmente encontrados en el mundo. . (Extraído de la Revista Electrónica "Geotermia" de la página CFE [15]).**

De los gases no condensables el CO<sub>2</sub> siempre forma con mucho el componente de mayor presencia - de 63 a 97% por peso- con el H2S usualmente como el siguiente mayor ingrediente - de 1% a 21%. Los demás gases consisten de pequeñas cantidades de CH<sub>4</sub>, N<sub>2</sub>, H<sub>2</sub> y algunas veces rastros de NH<sub>3</sub>, H<sub>3</sub>BO<sub>3</sub> y gases raros.

En los campos húmedos, casi todos los gases no condensables permanecen con la fase de vapor mientras que casi todas las sustancias solubles en agua están asociadas con la fase de agua, aunque cada fase puede contener pequeñas cantidades de los químicos que normalmente se encuentran en el otro [15].

#### **2.3 Gases Incondensables (G.I.)**

<span id="page-26-0"></span>Una vez que el agua de lluvia se filtra a través de las grietas de la superficie de la Tierra y se almacena en reservorios subterráneos, es aquí que el magma hace su trabajo de transferir parte de su energía hacia el agua, donde calienta hasta la temperatura de saturación, para que posteriormente se evapore. Algo de vapor tenderá a salir hacia la superficie por otras grietas que se encuentren y en el caso de las plantas geotermoeléctricas, se perforan pozos para llegar a estas reservas subterráneas y aprovechar la fuente de energía y las condiciones del fluido geotérmico para que se convierta en vapor y generar energía eléctrica.

Como se sabe, el vapor separado va acompañado de una cierta cantidad de gases que no suelen condensarse. En Los Azufres, estos G.I. equivalen a un 3.2% en peso en promedio del total del vapor. Este porcentaje está constituido por un 3.15% en peso de CO<sub>2</sub>, un 0.03% en peso de H<sub>2</sub>S y por cantidades menores de otros gases como el metano, argón e hidrógeno [17].

De acuerdo con esas cifras, y si se considera que durante el año de 2002 hubo una producción promedio de vapor separado de 709 t/h (Gutiérrez-Negrín y Quijano-León, 2003), se obtiene que durante ese año se descargó a la atmósfera un promedio de 22.33 t/h de CO<sub>2</sub> y de 0.22 t/h de H<sub>2</sub>S, que representaron factores de emisión de 253.7 y de 2.5 kg/h por [MW] instalado de CO<sub>2</sub> y de H<sub>2</sub>S, respectivamente.

A partir de 2003, con la entrada en operación del proyecto de Los Azufres II, lo que implica 100 [MW] adicionales, la producción de vapor se ha incrementado y, por lo tanto, también las emisiones de gases a la atmósfera. Sin embargo, los factores de emisión siguen siendo similares.

Cabe advertir que en México no existe una norma oficial que establezca límites máximos de emisión de H2Sa la atmósfera. Sin embargo, pueden tomarse como referencia los valores establecidos por el Departamento de Salud de Nueva Zelanda para campos geotérmicos, que permiten como límite máximo concentraciones de 0.05 y 0.005 ppm como promedios horario y diario, respectivamente.

La presencia de los G.I. afectan las condiciones termodinámicas al querer simular el sistema como una sustancia pura, es decir, considerar que el vapor geotérmico solamente se compone de vapor de agua, también es de saber que cada pozo geotérmico contiene diferentes porcentajes de concentración de gases, y estas variaciones hacen que las propiedades termodinámicas cambien, y nuestros cálculos sean puramente aproximaciones con un gran rango de error [15].

#### <span id="page-27-0"></span>**2.3.1 Análisis de Gases Incondensables en la Unidad 7 de Los Azufres.**

Actualmente LAPEM utiliza para la medición de los G.I. un método químico, el cual consiste en hacer burbujear vapor procedente de la línea principal de suministro, dentro de una ampolleta cilíndrica de vidrio con válvula de aguja de teflón de 300 ml de capacidad. Se vierten 75 ml de hidróxido de sodio dentro de la ampolleta y una vez tomada la muestra, esta se deja reposar por un periodo de aproximadamente de 24h. Posteriormente se procede a hacer un análisis químico de la muestra, de donde se obtiene la composición de esta mezcla [17].

El inconveniente de este tipo de muestreo es el tiempo necesario para poder obtener el porcentaje de G.I., ya que desde su preparación hasta el resultado del análisis se requieren de aproximadamente 48h, así como el contar con la infraestructura para realizar el análisis químico de la muestra.

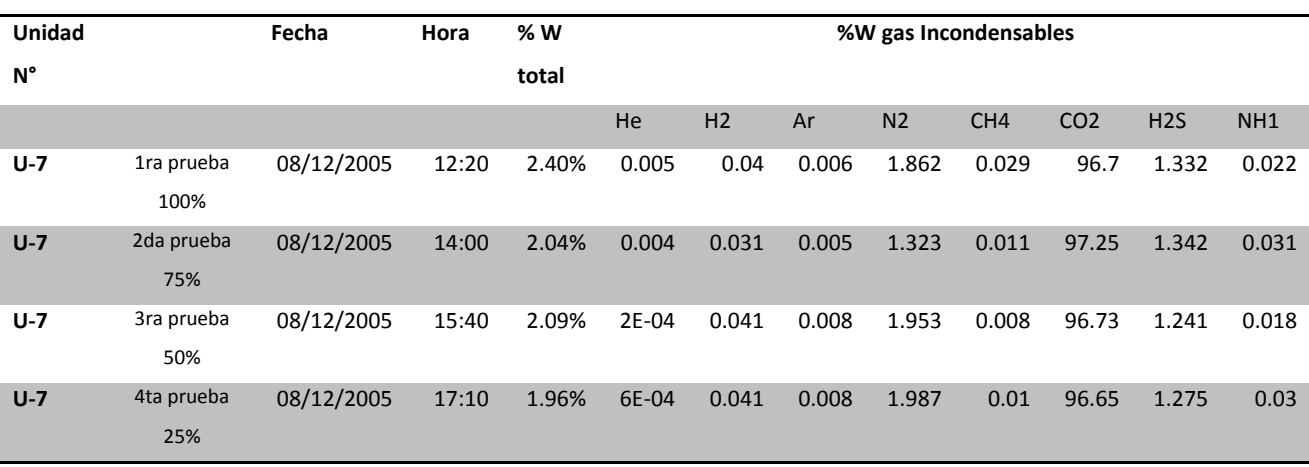

En nuestro caso de estudio, la unidad 7 de los Azufres, Michoacán, LAPEM de la CFE hace un monitoreo de la calidad del vapor geotérmico, y alguno de sus análisis de gases es la siguiente:

**Tabla 4. Tabla de los resultados de las mediciones obtenidas por LAPEM. (Extraído de la página del LAPEM-CFE [15]).**

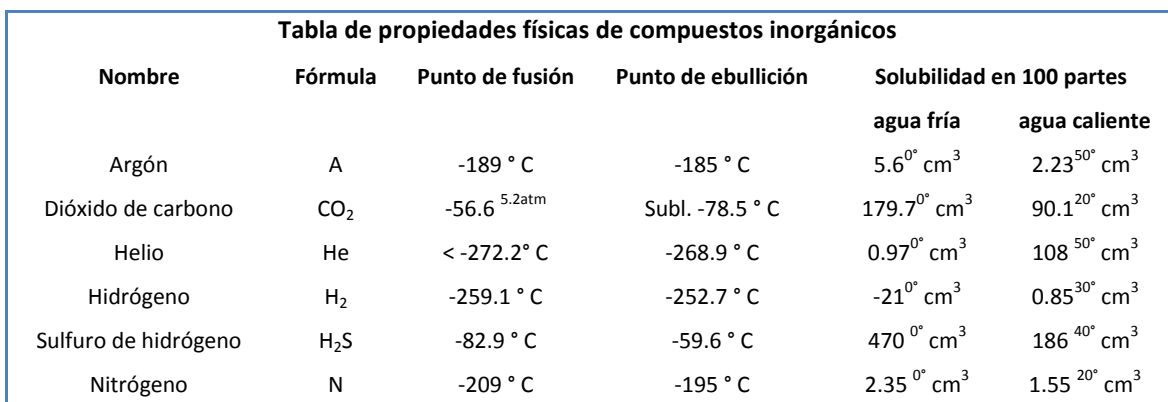

**Tabla 5. Tabla de las propiedades Físicas de compuestos orgánicos [18].**

#### <span id="page-28-0"></span>**2.3.2 Metodologías analíticas de medición de los G.I.**

#### *Determinación de carbonatos totales por titulación alcalina* **(CO2)**

Los carbonatos totales pueden ser determinados por titulación con una solución estándar 0.1M de HCl, con un pH que va desde 8.3 hasta 3.8 usando un pH-metro, seguido de titulación con una solución O.1M de NaOH después de purgar la muestra con  $N_2$  para remover el CO<sub>2</sub>. Se debe tener cuidado de remover el H<sub>2</sub>S de la muestra para evitar interferencia en la medición.

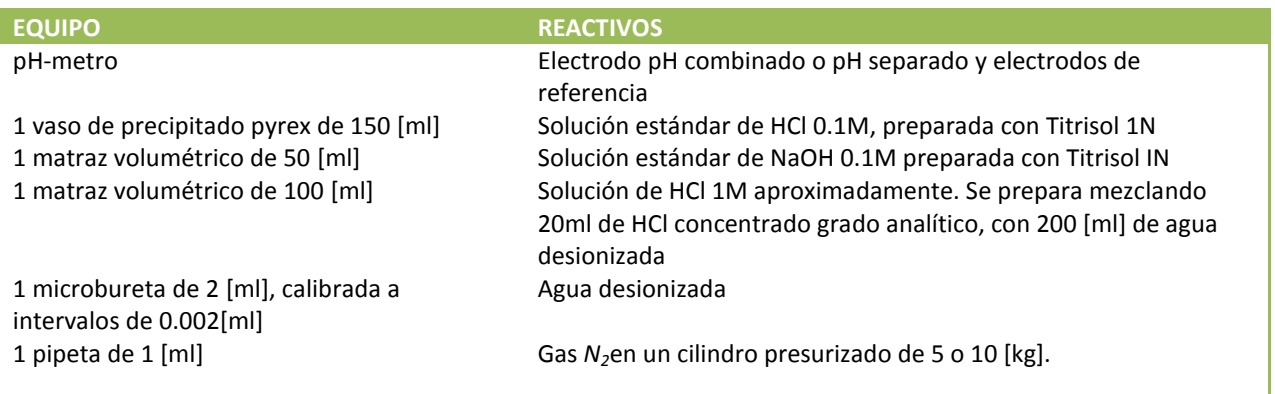

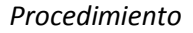

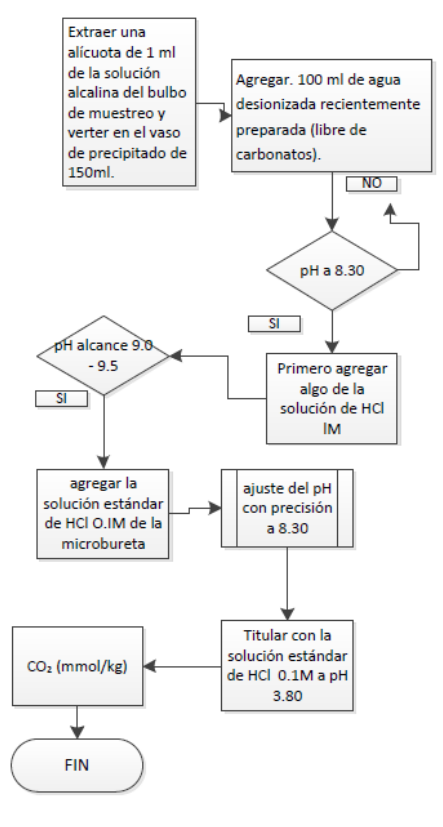

 $CO_2$  (mmol/kg) =  $\frac{m_{\text{d}}}{m_{\text{d}}}\frac{m_{\text{d}}}{m_{\text{d}}}}$  - 0.158 - 0.952 x H<sub>2</sub>S

*Observaciones*

(en mmol/kg)

A un pH de 8.30, cerca del 98% del carbonato disuelto se encuentra como *HCO<sub>3</sub>* 1% está disuelto como CO<sub>2</sub> y el restante 1% como  $CO<sub>3</sub>$ . A un pH de 3.80 prácticamente todo el carbonato y bicarbonato ha sido convertido en *CO2.* En ausencia de otras bases, los moles de ácido agregados corresponden a los moles de carbonatos totales en solución.

#### <span id="page-29-0"></span>**2.3.3 Problemas de los G.I. en los condensadores**

En campos húmedos, casi todos los G.I. permanecen con el vapor, mientras que otros se diluyen con el condensado del vapor geotérmico, aunque en cada fase se puede encontrar efectos químicos de la otra fase, conllevando a que todos los elementos a diseñar se consideren los efectos de todos los G.I.

Con la presencia de los elementos de los G.I. se esperar que se produzca corrosión y por el problema que se afrenta el diseñador es predecir qué problemas se tendrá en los elementos a diseñar por lo cual se debe considerar las condiciones físicas y químicas de todos los componentes de los GI así como el efecto del vapor de agua, de tal manera que todo esto esté siempre en contacto con el condensador.

El diseño de condensadores para la salida del vapor geotérmico, es más robusto por la presencia de los G.I., sin embargo si el contenido de gases es inferior al 8%, se podrían despreciar los efectos, y se consideraría como una sustancia pura, es decir, vapor puro.

Durante el proceso de condensación los componentes más volátiles deberán condensarse primero, posteriormente poco a poco se formará la condensación de película en la superficie del tanque, pero durante este proceso los componentes menos volátiles serán arrastrados y también cubrirán la misma superficie. Esto tiende a que la difusión del material exista y por ende mientras se forme un mayor grosor de la película de condensado habrá una mayor resistencia térmica asociada al coeficiente de transporte [19].

La presencia de los G.I. provocará que la temperatura de saturación no sea constante, que en otras palabras no podamos realizar algún cálculo con las tablas de vapor para encontrar alguna propiedad del sistema. Es por esto que para tener en claro el comportamiento de la mezcla de vapor con G.I. es necesario realizar experimentalmente una gráfica que nos permita visualizar la variación de la temperatura con respecto a la entalpia total de la mezcla.

Sin embargo los G.I. provocan el aumento de presión en el condensador y por ende la selección del material es primordial ya que con la presencia de estos gases realizan un proceso perjudicial en nuestro tanque, como ya se mencionó se producirá corrosión. Es perjudicial porque el tanque tiene que soportar altas presiones, y mientras que vaya condensando la presión también irá disminuyendo.

En el condensador hay que instalar grandes compresores, a veces del mismo tamaño que la turbina, para extraer los G.I. Al ser éste un elemento caro del sistema, se torna indispensable conocer con tiempo y con exactitud el contenido de gases en el vapor y realizar un buen pronóstico de su evolución a lo largo de la vida útil de la planta para así dimensionarlos adecuadamente. Otro efecto del gas es que al condensarse el vapor en su presencia, el condensado se vuelve ácido y corrosivo lo que obliga a usar aceros inoxidables en el circuito de enfriamiento.

Este material, es inmune a la corrosión producida por el fluido geotérmico, excepto cuando simultáneamente se expone con oxígeno y con cloruros.

31

#### <span id="page-31-0"></span>**2.3.4 Efectos de los gases al medio ambiente**

Cuando se trata de una planta que utiliza una turbina de contrapresión, es decir cuando se libera el vapor geotérmico al medio ambiente, también se libera el porcentaje de G.I., sin embargo el que presenta mayor porcentaje es el dióxido de carbono  $(CO<sub>2</sub>)$ , que es uno de los elementos que provocan el efecto invernadero [19]. Otro problema que se presenta es con el ácido sulfhídrico, el cual es un gas que se puede identificar por su olor a huevo podrido, pero si se percibe durante mucho tiempo o en grandes cantidades puede ser letal para la salud de las personas.

También el ácido sulfhídrico es el contaminante de mayor preocupación en cualquier central geotérmica ya que afecta corrosivamente a los equipos eléctricos.

### <span id="page-32-0"></span>**2.4 Medidores de Gases comerciales**

Los medidores existentes en el mercado miden en su mayoría  $CO<sub>2</sub>$  seguidos de H<sub>2</sub>S, aunque la mayoría requiere de instalación adicional para medidor en depósitos o medidores, se adecuan a medir dichos gases. Un ejemplo es el de la marca Industry Scientist.

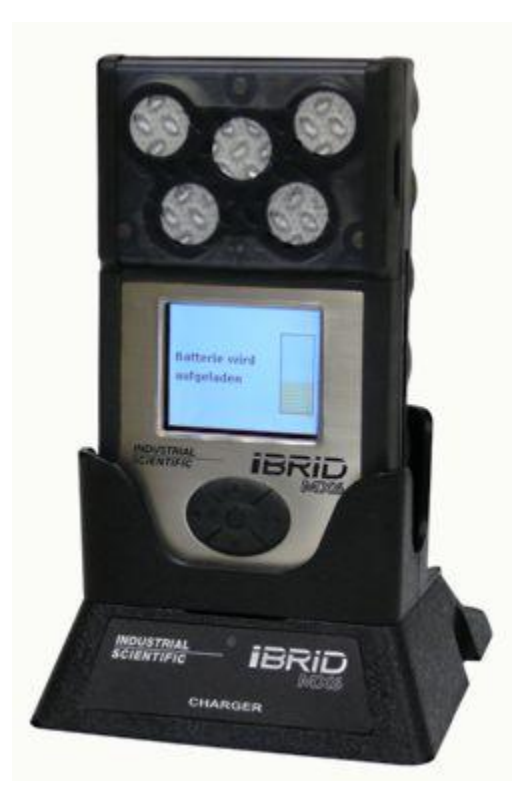

**Ilustración 6. Medidor de gas** *MX6 iBRID* **de la empresa** *Industry Scientist.*

El medidor de gas *MX6 iBRID* es un medidor portátil múltiple, que mide H<sub>2</sub>S, O<sub>2</sub>, CO<sub>2</sub>, etc, que se desarrolló para medir por ejemplo en vertederos, en depósitos de basura, en fábricas, en canalizaciones, alcantarillas, en canales de aguas residuales, plataformas petrolíferas, en barcos y en cualquier lugar en el que exista un riesgo elevado de explosión. En el sitio web de la empresa norteamericana *Industry Scientist* [20] se puede acceder al catálogo completo de medidores de gases disponibles.

# *CAPITULO 3*

## *3.1 METODOLOGÍA*

### <span id="page-33-2"></span><span id="page-33-1"></span><span id="page-33-0"></span>**3.1.1 Fundamento teórico del nuevo prototipo medidor de G.I.**

Este nuevo prototipo de medidor de G.I. estará basado en usar las ecuaciones de gases ideales, sin embargo, ya no se ocupará la ley de gases de Dalton, en vez de ella se usará la Ley de Amagat que contempla el uso de la temperatura y presión de la mezcla para obtener las propiedades de cada componente (vapor y G.I.). Por otro lado como se aprecia en la Tabla 4, el  $CO<sub>2</sub>$  es el elemento que ocupa entre el 96% al 98% de los G.I., y tomando en cuenta el último análisis químico que hizo LAPEM en el cual el porcentaje de G.I. es de 1.2% y el CO<sub>2</sub> ocupó un 98% de esos gases, se hará la suposición de que los G.I. solo es el  $CO<sub>2</sub>$ . La muestra de la mezcla vapor-gases se confinará en un recipiente el cual será el volumen de control para los cálculos necesarios.

Como se mencionó anteriormente para el cálculo de los G.I. se usará la Ley de Amagat la cual dice:

"*El volumen de una mezcla de gases es igual a la suma de los volúmenes que cada gas ocuparía si existiera sólo a la temperatura y presión de la mezcla.* [21] "

Como se aprecia en la Tabla 4 se nota que el vapor geotérmico es una mezcla de gases, o mejor dicho es una mezcla de gases con vapor de agua. Sin embargo para conveniencia de cálculo se tomará como gas al vapor sin incurrir en el error de tratar sus propiedades (volumen especifico) como gas ideal. Al CO<sub>2</sub> se le tratará como gas ideal ya que se encuentra por debajo y arriba de su presión y temperatura critica respectivamente, razones suficientes para considerarlo como ideal. En la Tabla 6 se muestran las temperaturas y presiones críticas de cada componente del que está formado el vapor geotérmico.

La Ley de Amagat expresada en forma matemática queda de la siguiente forma:

$$
V_m = V_V + V_{GI} \t(1.8)
$$

 $V_m$ : Volumen de la mezcla.

 $V_V$ : Volumen del vapor.

#### $V_{GI}$ : Volumen de los G.I.

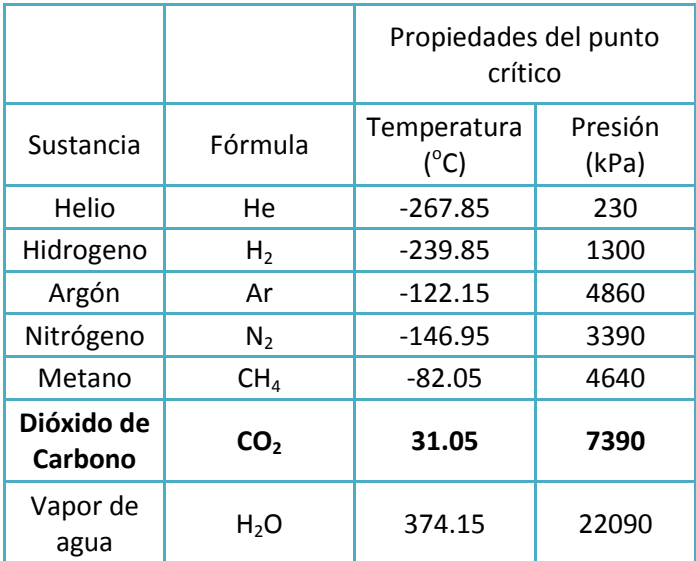

**Tabla 6. Temperaturas y presiones críticas de los G.I. presentes en el vapor geotérmico [21].** 

Para el cálculo del volumen y volumen específico se usan las relaciones de gas ideal y despejando la variable volumen quedan de la siguiente manera:

$$
V_m = \frac{mRT}{P} \quad \qquad (1.9)
$$

Dónde:

 $V_m$ : volumen del componente de la mezcla.

 $m:$  masa del componente de la mezcla.

: constante de gas del componente de la mezcla.

: Temperatura de la mezcla.

P: Presión de la mezcla.

$$
v = \frac{RT}{P}
$$
 (1.10)

 $v$ : volumen específico del componente de la mezcla.

: constante de gas del componente de la mezcla.

#### : Temperatura de la mezcla.

P: Presión de la mezcla.

Sí se sustituye la ecuación 1.10 en 1.9 y se despeja  $\nu$  se obtiene la definición de volumen específico.

 $V = v * m$  (1.11)

Sustituyendo la expresión 1.11 y 1.9 en la expresión matemática de la ley de Amagat y asignando sus respectivos sufijos queda la siguiente expresión:

$$
V_m = v_V m_V + \frac{m_{CO_2} R_{CO_2} T_m}{P_m}
$$
 (1.12)

Recordar que G.I. se refiere a solo el CO<sub>2</sub> ya que ocupa entre el 96% y 98% de la cantidad de los GI. El volumen específico del vapor se obtendrá de las tablas de vapor a partir de los datos de temperatura y presión de la mezcla. Sin embargo, la expresión 1.12 tiene dos incógnitas (la masa del vapor y la masa del  $CO<sub>2</sub>$ ) y solo tenemos una expresión, por lo tanto se necesita conocer alguna propiedad medible que permita conocer una de las incógnitas, o recurrir a algún método matemático que permita conocer o al menos aproximarse a dicha propiedad. Esa propiedad es el volumen que ocuparía el vapor de agua en la mezcla vapor-gases y se puede obtener de dos formas, midiendo el volumen del vapor después de condensar la muestra o aproximarse a dicho valor mediante algún cálculo matemático. En ambos casos se obtendrá un valor aproximado pero que será de gran ayuda para saber en qué condiciones térmicas está el vapor de entrada de la turbina. A continuación se mostrará la metodología de cálculo para la obtención de los G.I.

#### <span id="page-35-0"></span>**3.1.2 Metodología del Cálculo**

Como se mencionó anteriormente, la ecuación 1.12 tiene dos incógnitas y solo se tiene una expresión para poder resolverla. Para mitigar este problema se necesita conocer otra propiedad del sistema la cual debe ser medible a partir de instrumentos, o suponerla; la propiedad que se puede suponer en primera instancia es la masa del vapor de agua dentro del volumen de control (tanque rígido). En seguida se describirán los pasos para realizar dicho cálculo.
- 1. Considerar que el vapor ocupa en su totalidad el volumen de control. Con los datos de presión y temperatura de la mezcla obtener el volumen específico del vapor, y con el volumen interior del tanque calcular la cantidad de masa usando la definición de volumen específico (ecuación 1.11).
- 2. Con el valor de masa obtenido del paso anterior calcular la cantidad de masa de G.I. (la masa del  $CO<sub>2</sub>$ ) con la expresión de la ley de Amagat, sin embargo se hace una modificación, en lugar de usar la expresión 1.11 para el vapor en la ecuación 1.12 se usa la expresión 1.9 quedando de la siguiente forma:

$$
V_m = \frac{m_V R_V T_m}{P_m} + \frac{m_{CO_2} R_{CO_2} T_m}{P_m}
$$
 (1.13)

A primera vista puede parecer que se incurre en el error de tratar al vapor de agua como gas ideal en la muestra, sin embargo ese error se corrige usando el valor de  $m_V$  (masa del vapor de agua) que se obtiene a partir de los datos de presión y temperatura de mezcla por medio de la definición de volumen específico y del volumen interior del recipiente.

3. Con los valores de masa tanto del vapor como del CO<sub>2</sub> se calcula el porcentaje de G.I. (CO<sub>2</sub>) presentes en el vapor geotérmico, para hacerlo se usa la siguiente expresión:

$$
\%GI \approx \left(\frac{m_{CO_2}}{m_V + m_{CO_2}}\right) \times 100 \quad \underline{\qquad} \tag{1.14}
$$

- 4. Usando los valores de masa de cada componente de la mezcla, calculados de los pasos 1 y 2, se calculan los volúmenes "ideales" de los mismos, esto se hace usando la relación 1.9 tanto para el vapor de agua como para el  $CO<sub>2</sub>$ , debe recordarse que el error de tratar al vapor de agua como gas ideal en la expresión 1.13 se corrige usando el valor real del volumen específico. Lo único que se hace es calcular el volumen ideal en el que cabría la masa del vapor de agua.
- 5. Se vuelve a calcular el volumen de vapor restando el volumen inicial del vapor de agua (paso 1) menos el volumen del  $CO<sub>2</sub>$  del paso anterior. Con este nuevo valor de volumen de vapor de agua se vuelve a calcular la masa del mismo volviendo a usar la expresión 1.11 y

se vuelve a repetir el cálculo desde el paso 3 hasta tener una tendencia en el valor del porcentaje de G.I.

Esta metodología arroja resultados teóricos aceptables, mismos que se presentaran en la sección de Análisis de Resultados, sin embargo, esta metodología solo arroja una aproximación del valor real de porcentaje de G.I., a esto hay que sumarle el porcentaje de error de considerar como G.I. solo el  $CO<sub>2</sub>$  mas el error que arrojan los sensores de presión y temperatura en la medición. Sin embargo, aproximar la masa de vapor no es una solución del todo valida, es verdad que da resultados óptimos pero solo sirven como referencia para conocer el margen de error en que se encuentran los cálculos con la realidad. Para mitigar esto es mejor medir la masa que hay dentro del volumen de control y lo más lógico sería medirla antes y después del llenado del mismo y resolver el sistema de ecuaciones entre la relación 1.12 y el principio de conservación de masa, sin embargo para esto se requiere una celda de carga con los inconvenientes técnicos para su montaje debido a las conexiones de tuberías de admisión y escape de la muestra en el tanque rígido.

La otra forma de medir la cantidad de vapor presente en la mezcla vapor-gases es condensándolo y medir hasta una temperatura límite la cantidad de condensado, esto se hace utilizando un sensor de nivel los cuales son relativamente fáciles de montar ya que están diseñados para ser conectados en recipientes debido a que cuentan con conexiones roscadas o bridadas. La temperatura límite a la cual se medirá la columna de condensado es a  $T > 50$  °C ya que a temperaturas menores se presentará solubilidad del Argón y el Helio en el agua condensada como se muestra en la Tabla 5.

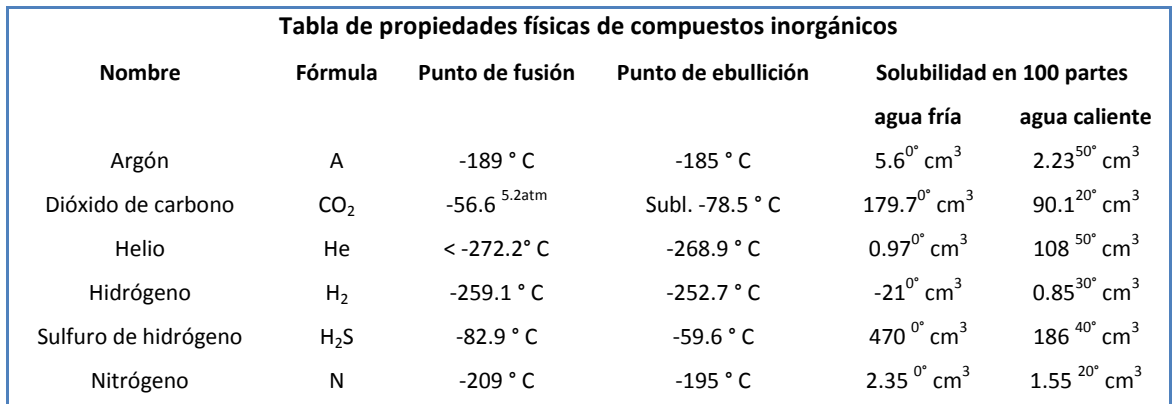

**Tabla 5. Tabla de las propiedades Físicas de compuestos orgánicos [18].**

Al obtener la medición del nivel de líquido (agua condensada dentro del volumen de control) se volverán a tomar las mediciones de presión y temperatura, esto se hace debido a que se necesita conocer los volúmenes específicos de saturación tanto de líquido como de vapor saturado. La razón de conocer los valores de saturación de volumen específico a la temperatura límite de enfriamiento es porque la condensación en un volumen de control rígido se presenta a volumen especifico constante lo que significa que aunque se despreciara el efecto de solubilidad en el agua y se enfriara el vapor hasta la temperatura ambiente este no condensaría totalmente y existiría cierta calidad en la mezcla agua-gases, la calidad es un dato que servirá para conocer la cantidad de vapor de agua dentro del volumen de control. Para que el vapor se condense totalmente es necesario que la presión y temperatura sean constantes lo que conlleva a un cambio en el volumen específico y dado que en un tanque rígido se tiene la misma cantidad de masa en el mismo volumen durante el tiempo de condensación el volumen específico es constante.

Con lo anteriormente mencionado, quiere decir que se introdujo una nueva variable, la calidad del vapor de agua después de condensar la muestra. La calidad ayudará a calcular la cantidad de vapor que hay dentro del recipiente. A continuación se mostrará el procedimiento de cálculo que usara el prototipo de medidor de G.I.

- 1. Se llena el volumen de control con vapor geotérmico hasta que alcance una presión determinada. Para efectos de cálculos teóricos se usará la presión y temperatura que tiene el vapor geotérmico en la tubería de admisión del prototipo ya que son los únicos datos que se tienen disponibles (ver Tabla 4). con estos datos (presión y temperatura) se busca en tablas el valor del volumen específico del vapor de agua.
- 2. Con los datos de presión y temperatura se utiliza la expresión 1.12.
- 3. Se condensa la muestra hasta una temperatura superior a los 50[°C]. Se tomará como límite general los 60[°C].
- 4. Una vez que la muestra llegó a los 60[°C] se mide la altura de la columna de agua condensada, también se toman los valores de presión y temperatura a los 60[°C] y se buscan en tablas los volúmenes específicos de saturación (agua y vapor saturado).
- 5. Para calcular la cantidad de masa del agua líquida se utiliza la definición de volumen especifico despejando la variable masa, por otro lado el volumen de la columna de agua condensada se calcula con la fórmula del volumen de un cilindro quedando la siguiente expresión:

$$
m_f = \frac{hA}{v_V} \quad \underline{\hspace{2cm}} (1.15)
$$

Donde  $h$  es la altura de la columna de agua condensada,  $A$  es el área de la base interior del recipiente y  $v_V$  es el volumen específico del paso 1.

6. Se calcula la calidad de vapor presente en la mezcla saturada usando los valores de volumen específico de los pasos 1 y 4 y para ello se utiliza la siguiente expresión:

$$
x = \left(\frac{v_{av} - v_f}{v_{fg}}\right)
$$
 (1.16)  

$$
v_{fg} = v_g - v_f
$$
 (1.17)

 $v_{av}$  es el volumen especifico del paso 1,  $v_{fg}$  es la diferencia entre el volumen específico de vapor saturado  $v_g$  menos el volumen específico de líquido saturado  $v_f$  a la temperatura y presión límite de enfriamiento (60°C).

7. Con la calidad x de vapor ya obtenida, y la masa del agua condensada  $m_f$  se calcula la masa del vapor que no alcanza a condensar, para tal fin se usa la definición primaria de calidad (Ecuación 1.19) y despejando la masa del vapor  $m_q$  queda la expresión para poder calcular dicho valor:

$$
x = \left(\frac{m_g}{m_V}\right)\left(\frac{m_g}{m_f + m_g}\right)
$$
 (1.18)  

$$
m_g = \left(\frac{xm_f}{1 - x}\right)
$$
 (1.19)

- 8. La cantidad de masa de vapor calculada  $m_V = m_f + m_g$  se sustituye en la expresión 1.12 a las condiciones iniciales (paso 2), y se despeja la variable masa de G.I. (CO<sub>2</sub>)  $m_q$ .
- 9. El porcentaje de G.I. se calcula con la expresión 1.14.

Nota: El volumen total de la mezcla también es conocido ya que es el volumen interior del recipiente o volumen de control. Se usa la fórmula para volumen de cilindros rectos.

# **3.2 Descripción de los componentes del Sistema**

El sistema de medición constará de dos partes principales, por un lado está el condensador de vapor que se encargará de cambiar de la fase de vapor a la fase líquida la mezcla vapor-gas, y por otro lado está el recipiente o tanque de medición de gases. A continuación se presenta un esquema del sistema de medición de G.I. con los componentes que lo integran, posteriormente se dará la descripción y función de cada componente.

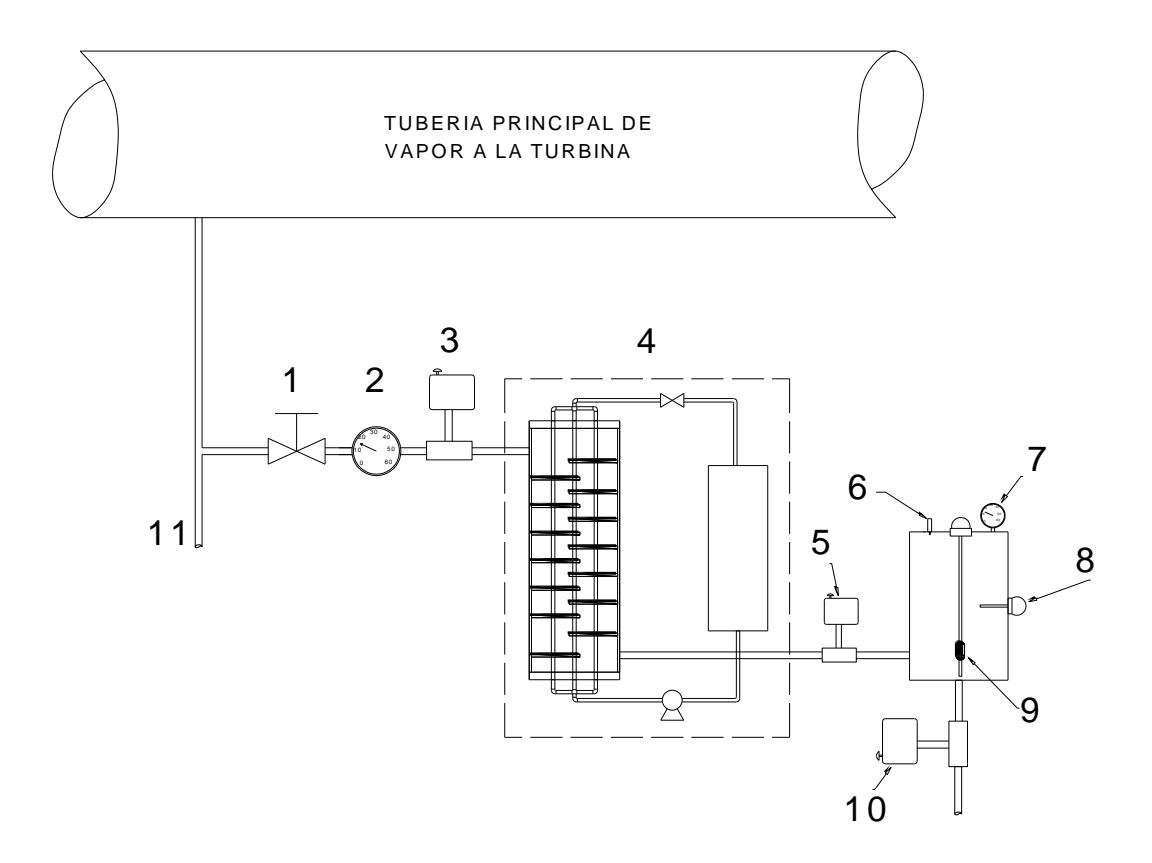

**Ilustración 7. Esquema general del sistema de medición de G.I.** 

1. **Válvula de aguja de admisión y regulación de vapor para el sistema de medición**. Esta válvula se encuentra al inicio del sistema de medición de G.I. y permitirá la entrada de vapor al sistema, a la par regulará la cantidad de vapor de entrada. La razón de este elemento es por seguridad ya que en el caso de que algún elemento del sistema fallara provocando fugas de vapor el sistema podría ser privado de este. Las especificaciones son las siguientes:

Modelo 404-HH A.C. marca Vayremex : Presión máxima de trabajo: 700[kgf/cm²] Temperatura máxima de trabajo: -73 a 260[°C] Conexiones hembra-hembra roscadas de 1/2 pulgada tipo NPT.

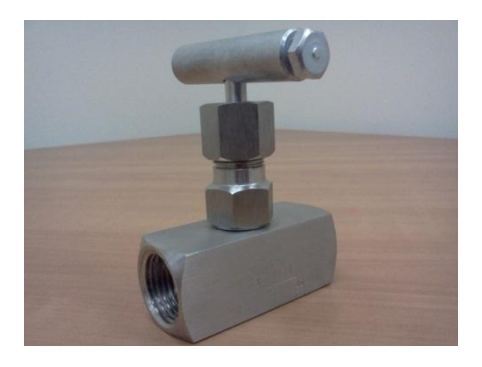

#### **Ilustración 8. Válvula de aguja modelo 404-HH.**

- 2. **Manómetro.** Este manómetro del tipo Bourdón se instalará después de la válvula de aguja y su uso será para la obtención de datos en la presión de entrada del intercambiador de calor. Estas mediciones se harán con el fin de mejorar el diseño del intercambiador y si es posible bajar el coste de la cantidad de material y de construcción.
- 3. **Válvula de admisión de vapor**. Se trata de una válvula solenoide o también conocida como electroválvula del tipo normalmente cerrada (NC) de dos vías y trabajará bajo las siguientes condiciones de proceso:
- Presión de proceso: 7 8.5[bar].
- Temperatura: 185[°C]

Esta válvula se encontrará al inicio del sistema de medición de G.I. y es quien permitirá la entrada de vapor geotérmico a dicho sistema. Trabaja a 127[V] a 60[Hz], con conexiones roscadas tipo hembra-hembra de ½ pulgada tipo NPT marca AIRTAC Modelo 2W030-08.

4. **Sistema de enfriamiento del vapor geotérmico**. Este sistema contiene dos partes esenciales, por un lado, el intercambiador de calor que se encarga de reducir la temperatura del vapor geotérmico; por otro lado, el sistema de compresión de vapor que es quien provee el enfriamiento por medio del refrigerante que circulará por su sistema de tubos.

4.1.-**Intercambiador de calor**. Es el encargado de hacer una de las principales funciones del sistema de medición de G.I. Aquí es donde la temperatura del vapor geotérmico se reducirá y

posteriormente se enviará al tanque de mediciones. Toda su estructura y componentes está hecho de acero inoxidable tipo AISI 304. La razón de usar acero inoxidable de este tipo es porque el vapor geotérmico es de naturaleza corrosiva. Las condiciones de operación a la entrada del intercambiador serán las mismas que las de la válvula de admisión de vapor.

4.2.- **Sistema de compresión de vapor**. Este conjunto de elementos consta básicamente de cuatro partes: Compresor de vapor, condensador de refrigerante, válvula de estrangulamiento y evaporador (sistemas de tubos del intercambiador). El compresor tiene una capacidad de 1[HP] y trabaja con voltaje de 127[V]. El condensador del refrigerante trabaja en un intervalo de presiones de: 87min-185max[PSI]. Cabe destacar que este equipo se reutilizó del anterior prototipo.

**Tanque de medición de G.I.** Aquí es donde se encuentran conectados todos los instrumentos de medición (sensores) y es donde se confina la muestra para los cálculos necesarios. Esta hecho de acero inoxidable AISI 304 y lo componen tres partes: el casco que es un tubo de ocho pulgadas de diámetro nominal con una longitud de 50[cm] de largo una tapa plana soldable y una tapa bridada. Cuenta con los siguientes elementos:

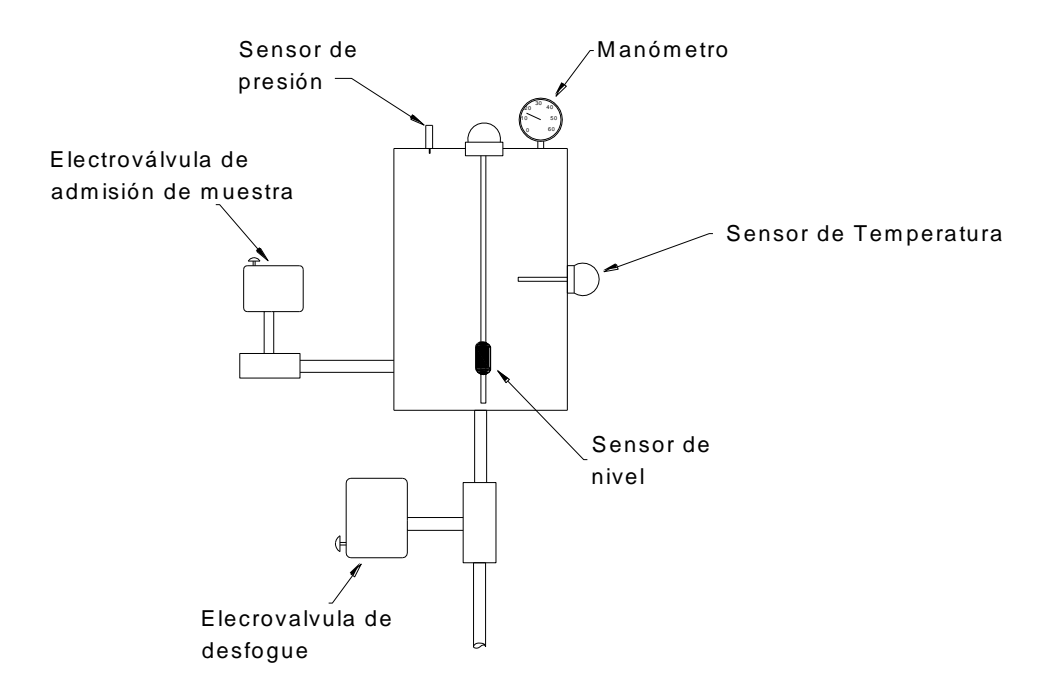

**Ilustración 9. Esquema con la instrumentación en el tanque de medición de G.I.**

- 5. **Válvula de admisión de la muestra de vapor condensado**: Esta válvula solenoide o electroválvula del tipo NC de dos vías se encargará de dejar pasar la muestra de vapor al tanque de medición y se abrirá a los pocos segundos de abrir la válvula solenoide de admisión de vapor principal. Trabaja a 127[V] y 60[Hz] con conexiones roscadas tipo hembra-hembra de ½ NPT marca AIRTAC Modelo 2W030-08.
- 6. **Sensor de presión**. Tomará de manera continua el valor de la presión dentro del tanque de mediciones hasta terminada la prueba. Los valores que tome dicho sensor servirán para los cálculos que determinan el porcentaje de G.I. Es un sensor de la marca Bürkert modelo 8314.

#### 7. **Manometro.**

- 8. **Sensor de temperatura**: Este sensor se instalará en el tanque de mediciones y tomará lecturas de la temperatura dentro del tanque de mediciones en el intervalo de tiempo de admisión del vapor geotérmico y hasta el final de la prueba, dichas lecturas servirán para los cálculos del porcentaje de G.I. Es un sensor del tipo RTD con intervalo de trabajo de 0- 600[°C], tiene una rosca tipo macho de ½ pulgada tipo NPT para montaje en tanques.
- 9. **Sensor de nivel de líquido**. Este instrumento se encargará de tomar la medición de la cantidad de vapor que condensará hasta la temperatura límite (60[°C]) dentro del tanque de mediciones. Gracias a las lecturas de dicho sensor será posible calcular la cantidad de volumen y masa de agua que se encuentra dentro del tanque, al mismo tiempo con esos datos de masa de agua condensada y con los datos de presión y temperatura finales se podrá obtener la cantidad de vapor que aún no se ha condensado (calidad de vapor). Este será uno de los últimos datos necesarios para obtener la cantidad de G.I. Es un sensor de tipo boya con una longitud de varilla de 50[cm] de longitud.
- 10. **Válvula de salida de la muestra de medición**. Esta electroválvula es la que desfogará el tanque de mediciones del condensado después de terminada la prueba de medición. Es una válvula para flujo de agua debido a que terminada la prueba la muestra de líquido-

gases se encontrará a temperaturas moderadas (aproximadamente 60[°C]). Es una electroválvula de dos vías normalmente abierta (NA) y funciona con un voltaje de 127[V] a 60[Hz] con conexiones hembra de ½ pulgada nominal marca AIRTAC Modelo 2S050-15.

11. **Tubería para la recolección de muestras para el laboratorio de la CFE LAPEM**. Esta tubería sirve para que LAPEM tome sus propias muestras del fluido geotérmico y se le haga un análisis de laboratorio. Estas muestras son tomadas cada mes y después del análisis de laboratorio (pasadas 72h) se conoce el porcentaje de G.I. así como la composición de los gases que componen la mezcla.

## **3.3 Diseño Mecánico de medidor de G.I.**

Uno de la problemática que se tuvo al querer diseñar el medidor de G.I. es este soportará la presión de trabajo y capacidad térmica de los materiales, en otras palabras la presión y temperatura de operación, que está en función del diámetro del ramal de la tubería de ducto principal que va hacia la turbina. Para la realización del diseño térmico y mecánico del sistema de medición de G.I., se necesitó obtener los datos reales del lugar tales como ubicación, medioambiente y confinación. Así como también de las condiciones reales del fluido geotérmico, presión, temperatura y gasto másico.

#### **Obtención de la medida de Presión y Temperatura.**

Para la obtención del valor de la presión se conectó el manómetro de Bourdón a la salida de la tubería que alimentaba al primer prototipo. Para esta operación se cerró primero la válvula de compuerta que alimenta tanto al equipo de obtención de muestras para LAPEM como a la tubería que alimenta al antiguo sistema de medición. Hecho lo anterior, se conectó el manómetro de Bourdón a la segunda salida antes mencionada, para ello se utilizaron la llave inglesa y la llave Stillson. Después solo se abrió la válvula de compuerta antes mencionada y se tomó la lectura del manómetro. A continuación se muestra una imagen de cómo quedó conectado el manómetro a la tubería. (Ilustración 10).

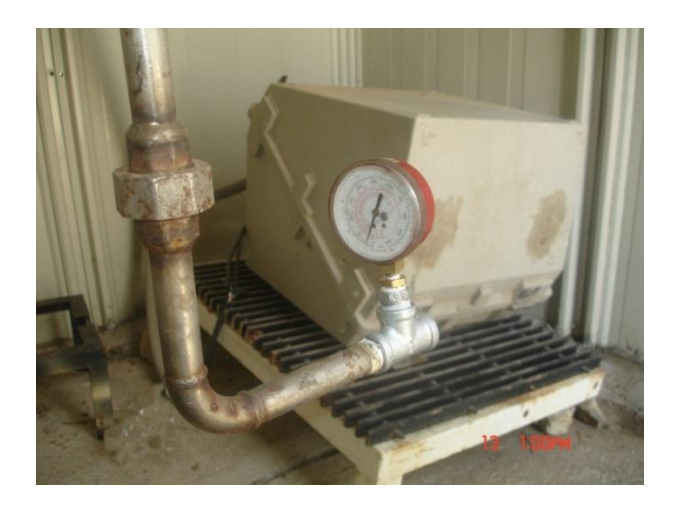

#### **Ilustración 10. Se muestra el montaje final del manómetro antes de la medición de la presión.**

Por desgracia no fue posible medir por cuenta propia la temperatura y el dato fue proporcionado por los trabajadores de la planta.

#### **Obtención de la medida de gasto másico de vapor.**

Este dato se obtuvo de una manera muy rudimentaria ya que no se contó con las herramientas y equipo necesario para medir dicho valor. Para esta medición utilizamos el equipo para la obtención de muestras de LAPEM. Este equipo consiste solo en un condensador muy simple hecho solo con un tambo con agua, el cual funciona como el líquido refrigerante, y una tubería de acero galvanizado en forma helicoidal que es donde el vapor geotérmico se conduce y es condensado para obtener las muestras para el laboratorio de la CFE (LAPEM) (Ilustración 11 e Ilustración 12)

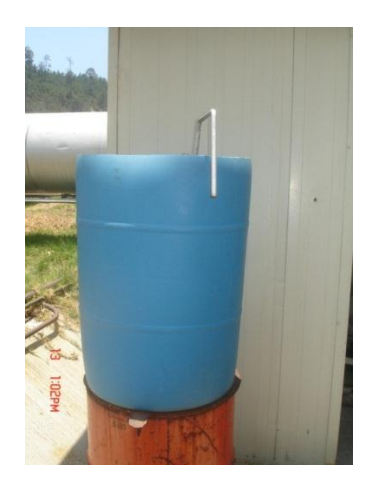

**Ilustración 11. Vista externa del condensador que utiliza LAPEM para la obtención de muestras de fluido geotérmico.**

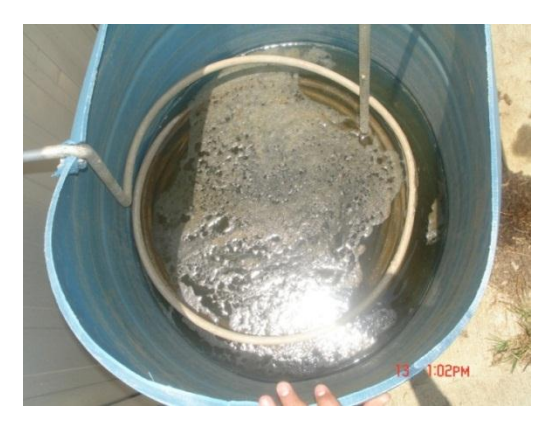

# **Ilustración 12. Vista interna del condensador que utiliza LAPEM para la obtención de muestras de fluido geotérmico.**

El método para obtener el gasto másico, como se dijo anteriormente, fue muy básico, lo único que se hizo fue abrir la válvula de admisión de vapor del equipo de condensación, se esperó hasta que se obtuviera un flujo estable de condensado y entonces se colocó la botella de PET en la boca de salida de la tubería helicoidal (Ilustración 13). Se tomó un tiempo arbitrario para la admisión de condensado en la botella obteniendo un total de 3 muestras. Posteriormente, las muestras de condensado se pesaron en una balanza para obtener la masa del fluido, y teniendo el tiempo de admisión, se obtuvo el gasto másico del vapor geotérmico.

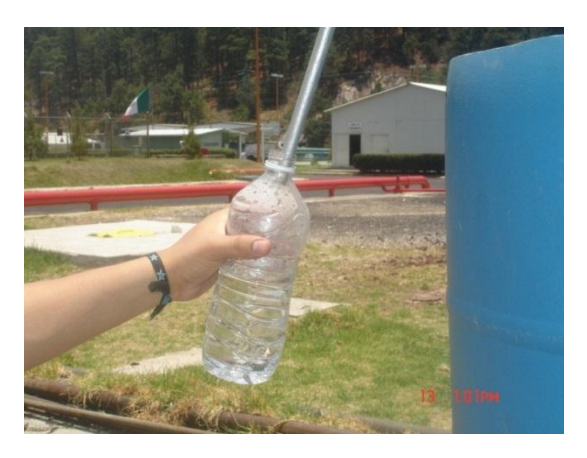

**Ilustración 13. Se muestra el momento a la hora de obtener las muestras del condensado para la obtención del gasto másico.**

#### **Dimensiones de la caseta donde se instalará el sistema de medición de G.I.**

Para poder dimensionar el sistema de medición de G.I. se requirió medir las dimensiones de la caseta donde estará confinado el sistema, para ello utilizamos un Flexómetro. Las mediciones obtenidas se presentaran en las siguientes imágenes (ilustración 14).

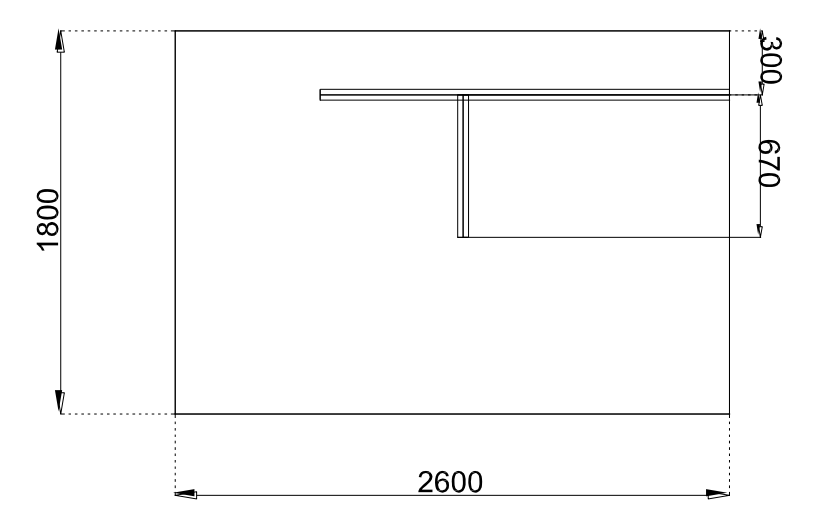

#### **Ilustración 14. Vista de planta de la caseta. (Unidades en mm).**

Los resultados obtenidos de las mediciones son los siguientes:

| Volumen<br>[ml] | Volumen [L] | de<br><b>Masa</b><br>condensado<br>[kg] | Tiempo [t] | másico<br>Gasto<br>[kg/s] |
|-----------------|-------------|-----------------------------------------|------------|---------------------------|
| 500             | 0.0005      | 0.4985                                  | 16.32      | 0.03054534                |
| 600             | 0.0006      | 0.5982                                  | 19.75      | 0.03028861                |
| 575             | 0.000575    | 0.573275                                | 19.61      | 0.02923381                |

**Tabla 7. Resultados obtenidos en las mediciones**

Presión: 8.25 [kg/cm²], 8 [kg/cm²], 8.5 [kg/cm²].

Temperatura: 181 [°C].

Cabe destacar que los datos del cálculo de gasto másico (volumen de condensado) no fue posible obtenerlo de manera óptima ya que el agua condensada flasheo al momento de tomar la medida. Por ello el condensado salía de la tubería de manera intermitente. Así que en vista de los resultados del gasto másico obtenido y de la experiencia obtenida en otras visitas hechas a la planta, el valor del gasto másico se tomó con un valor de 0.2 [kg/s].

## **3.3.1 Intercambiador de Calor**

El primer paso para el diseño de un intercambiador de calor es conocer el tipo de equipo que se va a diseñar (intercambiador de calor tubular o de casco y tubos) y conocer sus limitaciones y la función a desempeñar, por otro lado, también debe conocerse con qué tipo de fluidos trabajará dicho intercambiador de calor. [19]

En nuestro caso, los fluidos a tratar en el diseño del intercambiador de calor son:

- Vapor geotérmico. Sustancia que contiene en mayor proporción vapor de agua y en menor medida gases de diferentes sustancias.
- Refrigerante R134A. Refrigerante usado a nivel comercial y doméstico, de un costo relativamente bajo por ser un refrigerante de uso común. Este será el fluido que recibirá el calor de la condensación del vapor.

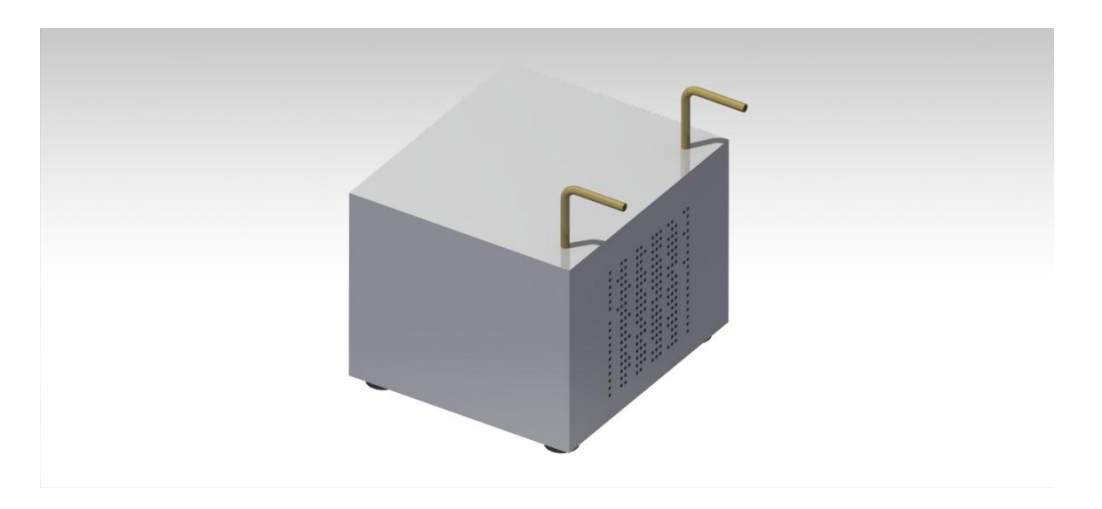

**Ilustración 15. Modelo en CAD de la unidad refrigerante.**

El objetivo principal del intercambiador de calor es cambiar de la fase de vapor a la fase líquida y al mismo tiempo bajar la presión y la temperatura de la muestra. El motivo por el cual se bajará la temperatura y presión es porque la instrumentación (sensores, válvulas) son de un precio mucho menor que la que se utilizaría sí se tratará al vapor directo de la tubería de admisión.

La siguiente Ilustración muestra el modelo en *CAD* del intercambiador de calor que se instalará en el sistema de medición de G.I.

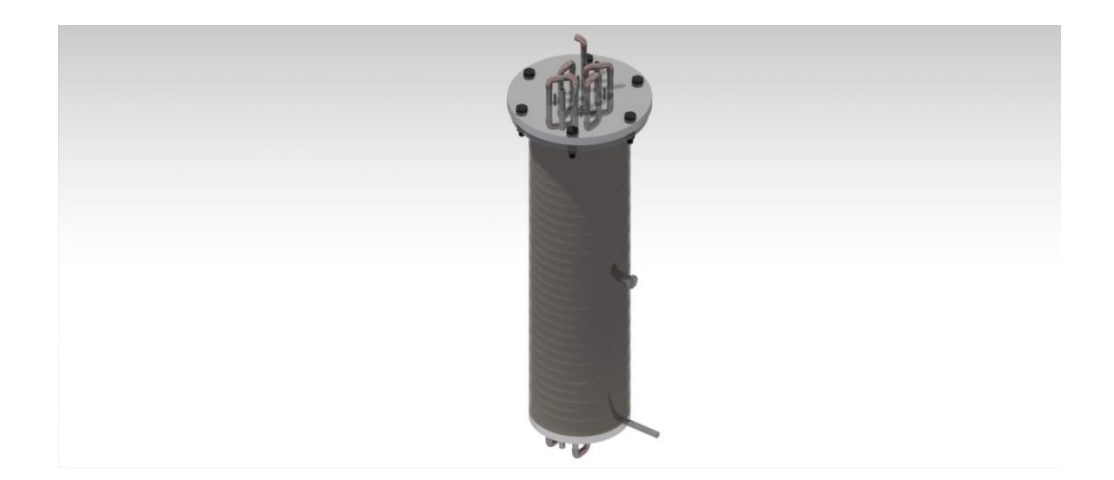

**Ilustración 16. Modelo en** *CAD* **del intercambiador de calor.**

## **3.3.2 Tanque de medición de G.I.**

El tanque de medición de G.I. será el encargado de recibir la muestra del condensado y gases proveniente del intercambiador de calor, confinarlo, y con los instrumentos dispuestos, tomar los datos necesarios para el cálculo del porcentaje de G.I. En el estarán conectados todos los sensores.

El diseño térmico y mecánico estará sujeto a las mismas condiciones del intercambiador de calor debido a que recibirá el mismo fluido geotérmico solo que en fase líquida con los gases.

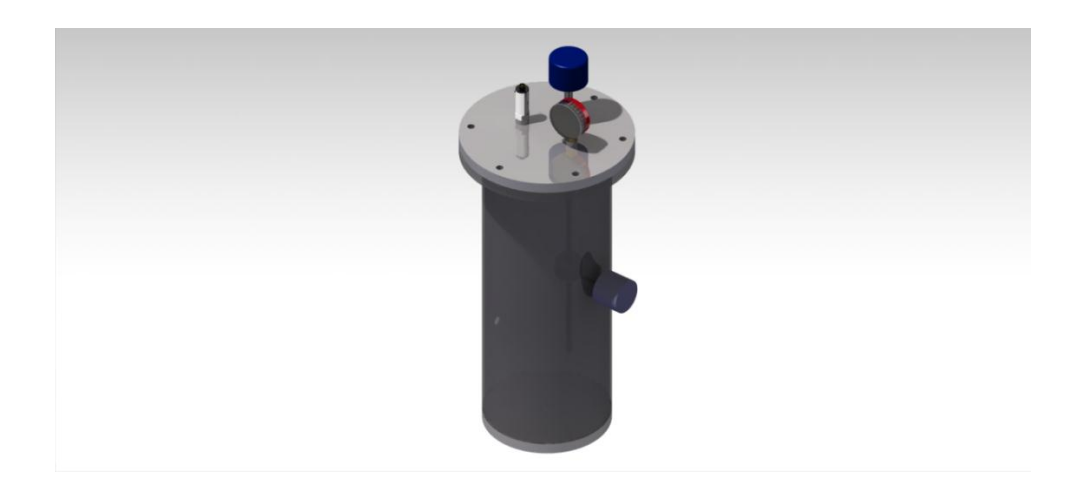

**Ilustración 17. Modelo del medidor de G.I., en él se muestra la instrumentación necesaria para dicho propósito.**

# **3.4 Diseño Electrónico y Virtual del medidor de G.I.**

Al utilizar un microcontrolador como base del sistema de desarrollo, es necesario tener acceso a los puertos que serán utilizados y programarlo de manera sencilla. Por ello, se decidió integrar en una sola tarjeta de desarrollo el circuito de programación y el circuito de control del medidor, teniendo como resultado electrónico virtual de la Ilustración 18.

Este sistema está dividido en cinco subsistemas:

- 1. Sistema de medición de Temperatura *RTD*.
- 2. Sistema de medición de Nivel de Líquido
- 3. Sistema de medición de Presión.
- 4. Sistema de control de Válvulas.
- 5. Sistema de comunicación serial *RS-485*.

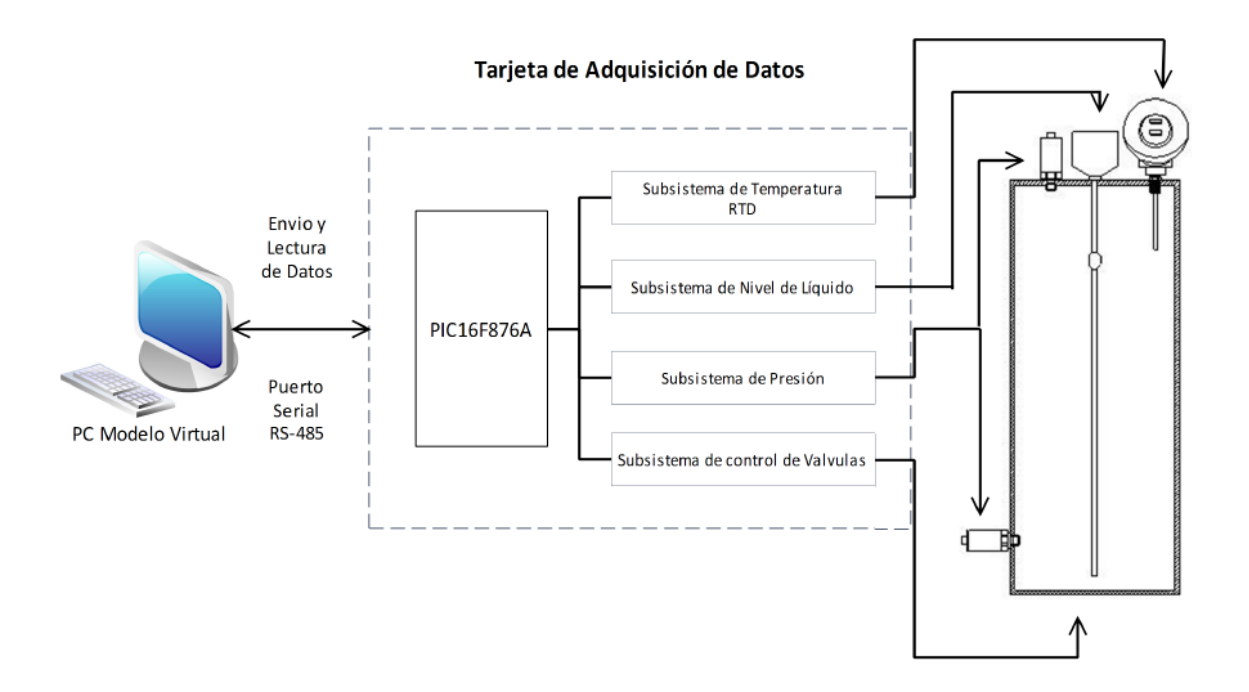

**Ilustración 18. Modelo de operación General.**

### **3.4.1 Sistema de desarrollo de Adquisición de Datos**

La tarjeta de adquisición va conectada con una alimentación de 5[V] procedente de una fuente de voltaje que tiene una etapa de acondicionamiento, por medio de una fuente de voltaje, este alimentará al microcontrolador y al *RTD*, por otra parte la fuente de 12[V] alimentará a los sensores de presión. De esta manera el sistema contara con dos fuentes de voltaje (Ilustración 19).

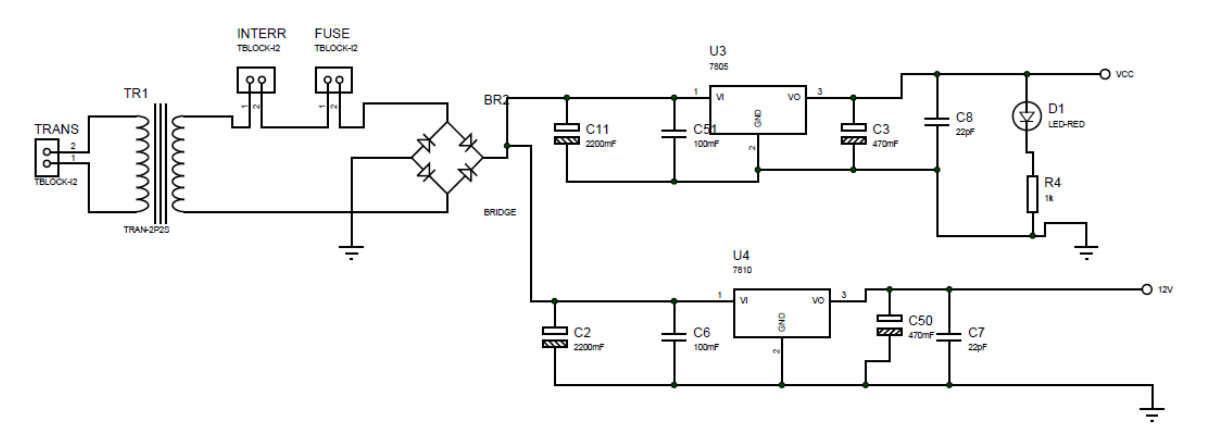

**Ilustración 19. Vista de los componentes dela fuente de voltaje.**

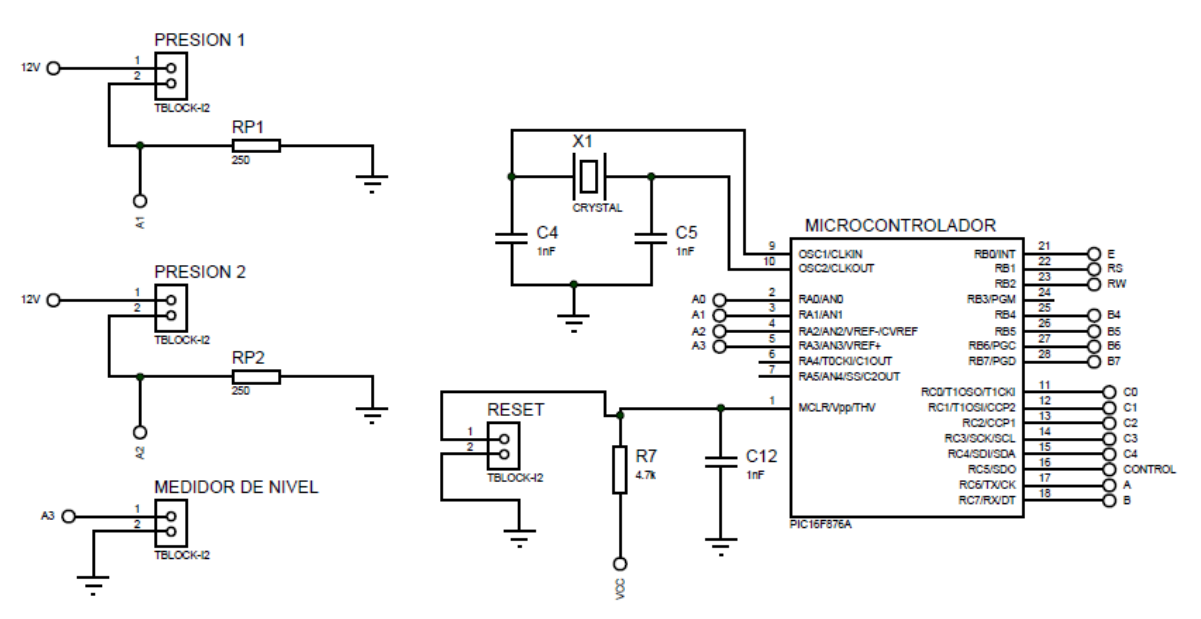

**Ilustración 20. Vista de los componentes del microcontrolador.**

#### **3.4.2 Subsistema de medición de temperatura** *RTD*

Los Detectores de Temperatura Resistivos (*RTD*, por sus siglas en inglés) se basan en el hecho de que la resistividad eléctrica de los metales y aleaciones varía de una manera reproducible con la temperatura. Ilustración 22. Aunque, en teoría, cualquier tipo de metal se puede utilizar para la detección de la temperatura, en la práctica, los metales con alto punto de fusión que pueden resistir los efectos de la corrosión son los elegidos por sus altos puntos de resistividad [22].

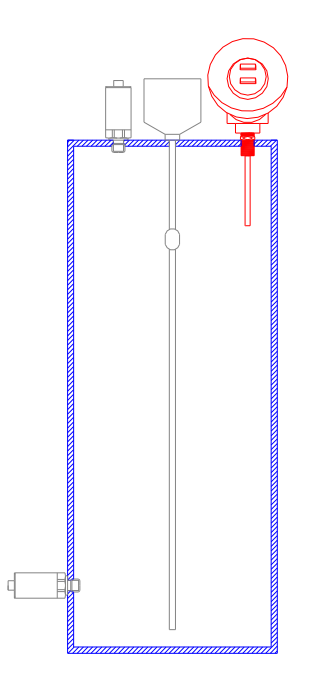

El Platino con un coeficiente de temperatura de alrededor de 0,0039 K $^1$ , es el material más popular utilizado desde el punto de vista de precisión y de estabilidad pero presenta el inconveniente de su coste.

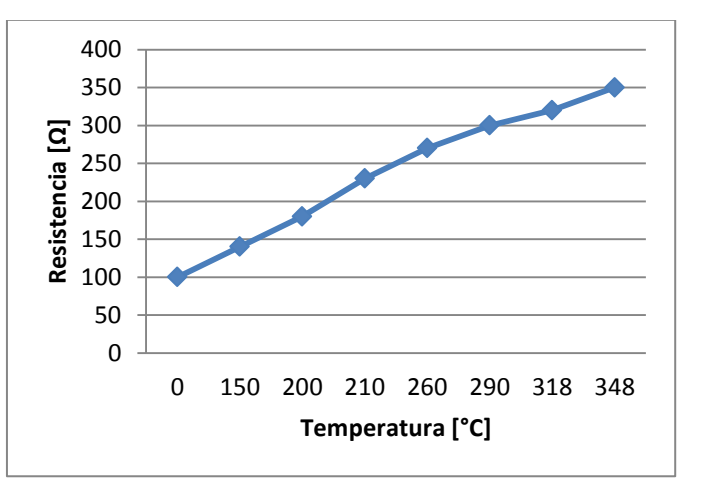

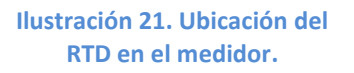

**Ilustración 22. Comportamiento de la Resistividad del** *PT100* **usado.**

El níquel es más barato que el platino y posee una resistencia más elevada con una mayor variación por grado, pero tiene el inconveniente que no posee una linealidad en su relación resistencia-temperatura

El cobre tiene una variación de resistencia uniforme, es estable y barato pero tiene el inconveniente de su baja resistividad. El material que forma el conductor se caracteriza por el llamado coeficiente de temperatura de resistencia, que expresa, a una temperatura específica, la variación de la resistencia en [Ω] del conductor por cada grado que cambia su temperatura.

$$
R = R_o(1 + \alpha \Delta T)
$$

donde:

- $\bullet$   $R_0$ es la resistencia a la temperatura de referencia  $T_{o.}$
- *ΔT* es la desviación de temperatura respecto a *T<sup>o</sup> (ΔT = T – To).*
- *α* es el coeficiente de temperatura del conductor especificado a 0[°C], interesa que sea de gran valor y constante con la temperatura.

Si la relación resistencia-temperatura no es lineal, la ecuación general es:

$$
R = R_0(1 + \alpha \Delta T + \beta \Delta T^2 + \delta \Delta T^3 ...)
$$

y en la que α, β,δ,…, son coeficientes de temperatura de la resistencia.

#### **Funcionamiento y Acondicionamiento de la Señal**

La RTD utilizada es la *PT100 KN2515* del fabricante Heraeus. Es una *RTD* de cable envuelto, de encapsulado cerámico, adecuada para aplicaciones generales. Su resistencia nominal es de 100[Ω] a 0[°C] y un coeficiente de temperatura de 3850[ppm/K].

La medición automática de la resistencia y por lo tanto de la temperatura se lleva a cabo mediante instrumentos autoequilibrados que utilizan un circuito de puente de Wheatstone. La sonda de resistencia está conectada al puente mediante un circuito de cuatro hilos y se utiliza para obtener la mayor precisión posible en la medición.

Cuando se utiliza *RTD*, siempre es importante comprobar que la resistencia medida es

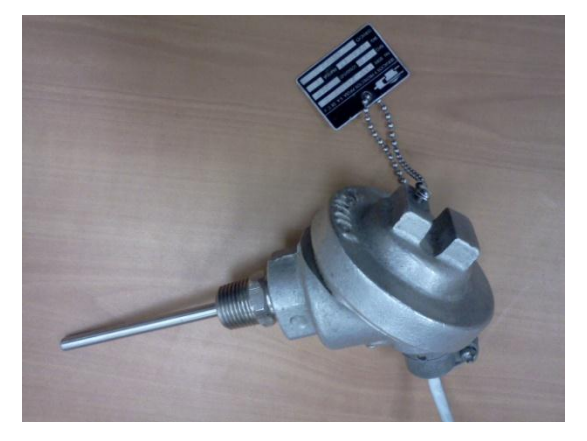

**Ilustración 23. Ubicación del RTD en el medidor.**

independiente de la corriente de excitación con el fin de evitar errores causados por el calentamiento espontáneo.

El sensor *RTD* arroja voltajes de salida analógica y la temperatura medida sólo puede se mostrará con un medidor analógico (por ejemplo, un voltímetro). Aunque esto puede ser aceptable para algunas aplicaciones, la medición precisa de la temperatura requiere técnicas digitales.

La Ilustración 24 muestra cómo la temperatura se puede medir con un *RTD* y un microcontrolador. La temperatura es detectada por el *RTD* y el voltaje producido es proporcional a la temperatura medida.

Esta tensión se filtra utilizando un filtro de paso bajas para eliminar los no deseados componentes de ruido de alta frecuencia. La salida del filtro se amplifica con un amplificador operacional para que esta salida se puede alimentar a un convertidor *ADC* La tensión digitalizada se lee por el microcontrolador y la resistencia de la *RTD* se calcula. Después de esto, la temperatura medida se puede calcular utilizando la ecuación 2.1. Por último, el la temperatura se muestra en una pantalla digital adecuada.

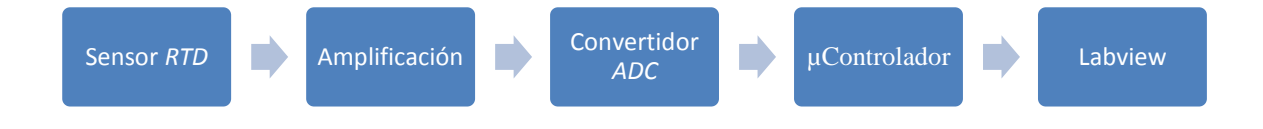

**Ilustración 24. Medición de un sensor** *RTD* **con un microcontrolador.**

El *RTD* utilizado según las especificaciones técnicas dadas por el fabricante [28] cuenta con los siguientes valores:

#### $\alpha = 0.00385$

a  $0[^{\circ}C]$ la resistencia de  $R_T = 100[\Omega]$ 

a 100 $[°C]$ la resistencia de R<sub>T</sub> = 138.5 $[Ω]$ 

Colocando una  $R_s = 1k$  y alimentando el *RTD* con 5[V] la corriente en el elemento en límites de temperatura será de:

$$
a 0[^{\circ}C] la resistencia de V_T = 454[mV]
$$

a 150[ $^{\circ}$ C]la resistencia de V<sub>T</sub> = 820[mV]

Se utilizó un amplificador operacional con una ganancia de 5 (Ilustración 25), el rango de tensión tomado por el *ADC* será de:

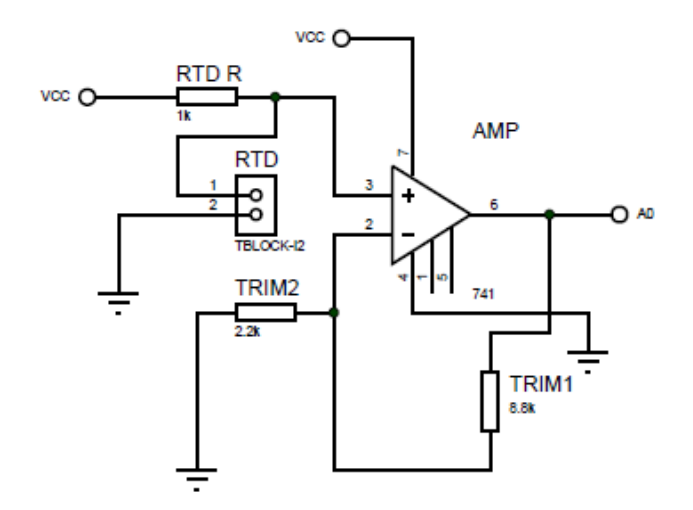

**Ilustración 25. Amplificación de la señal del** *RTD* **hacia a la entrada** *ADC***.**

Para  $0[^{\circ}C]$  y  $100[^{\circ}C]$  la ganancia es de 5 \* 454 = 2270[mV]

$$
5 * 608 = 3040 [mV]
$$

El *ADC* que utiliza el microcontrolador *PIC16F867A* es de *10-bits* con una alimentación de 5 [V] con el que es alimentado. Por lo tanto:

$$
1\,LSB = \frac{5000}{1024} = 4.88 \, [mV]
$$

Por lo tanto *1 LSB* = 5000/1024 = 4,88 [mV], pero el rango de voltaje de entrada es 3040 - 2270 = 770 [mV], o 770mV/100 = 7.70 [mV].

Para nuestro caso, la temperatura máxima a alcanzar es de 150[°C], por lo nuestra ecuación queda de la siguiente manera:

$$
R_t = R_o[1 + \alpha \Delta T + \beta \Delta T^2] \quad (Valido de 0 a 850[^{\circ}C])
$$

Así que

$$
R_T = \frac{V_T * R_S}{V_S - V_T}
$$

Donde  $V_T$  es el valor que cruza por el *RTD*,  $V_S = 5[V]$  y  $R_S = 1[k\Omega]$ , entonces se tiene que:

$$
R_T = \frac{1 \times 10^3 \times R_S}{5 - V_T} [\Omega]
$$

$$
t = \frac{-R_0 + [R_0^2 A^2 - 4R_0 B (R_0 - R_T)]^{0.5}}{2R_0 B}
$$
(2.1)

Tomando los datos de [22] donde se tienen los siguientes valores para  $R_0 = 100[\Omega]$   $A =$  $3.9083x10^{-3}$  y  $B = -5.775x10^{-7}$ , de esta manera se obtiene el valor de t en función del voltaje que cruza el *RTD* [22].

Estas ecuaciones serán introducidas en el *ADC* del microcontrolador, para mostrar el valor del *RTD*, tanto en el *LCD* como *LabVIEW®,* a continuación se presenta el acondicionamiento final del *RTD*.

### **3.4.3 Subsistema de medición de Presión**

La medición de la presión es un requisito muy común para la mayoría de los sistemas de control de procesos industriales por lo que hay disponibles muchos tipos diferentes de sistemas de medición de presión. Sin embargo, antes de considerar en detalle, es importante explicar algunos términos utilizados en la medición de presión para definir la diferencia entre la presión absoluta, presión relativa y presión diferencial.

- Presión atmosférica. Está definida por altura donde es tomada la presión.
- Presión manométrica. Es presión tomada de un instrumento que registre este valor.
- Presión absoluta. Está definida como la suma de la presión relativa y la manométrica.

El sensor de presión *Bürkert* **modelo 8314** ofrece una respuesta rápida al acondicionamiento al que sea tratado, tiene una salida analógica de 4-20 [mA], ideal para aplicaciones en la industrial, donde primera ventaja es ofrecer inmunidad de ruido en la medición y segundo el rango de transmisión de datos de hasta 300 metros, agregando se puede tomar la configuración que se necesite absoluta, atmosférica y manométrica, según se configure [23].

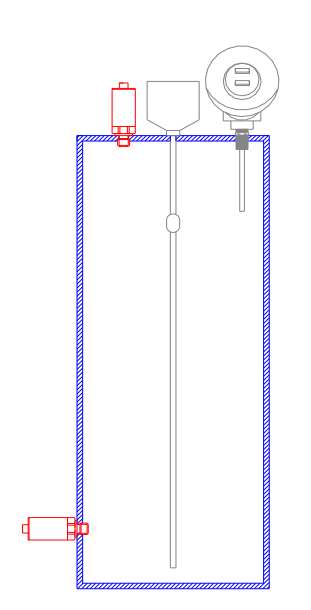

. En este caso se manejó la presión absoluta, en base a los cálculos propuestos para el nuevo medidor.

Este sensor es de lazo de corriente de 4-20 [mA], pero como el *ADC* no maneja lazos de corriente, para su acondicionamiento se colocó una resistencia de 250 [Ω] a su salida para tener un rango de medición de 1 a 5[V] respectivamente a la entrada del *ADC* del microcontrolador

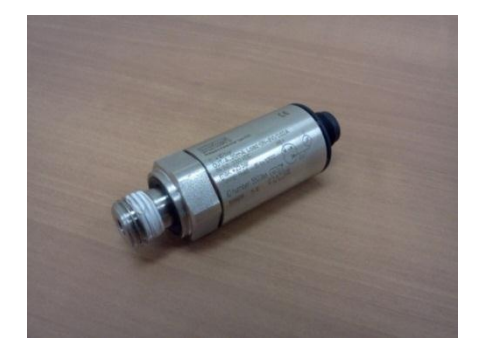

**Ilustración 27. Sensor de presión Modelo 8314.**

**Ilustración 26. Ubicación del RTD en el medidor.**

Este acondicionamiento se hizo además con un compresor y un manómetro para realizar un acondicionamiento más exacto en la medición y construir de esta manera (Ilustración 28), un modelo matemático en función del voltaje.

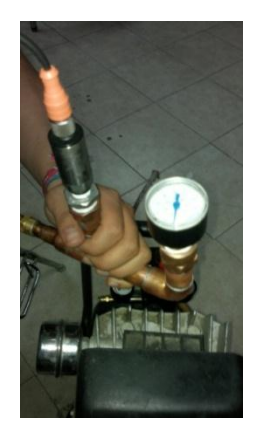

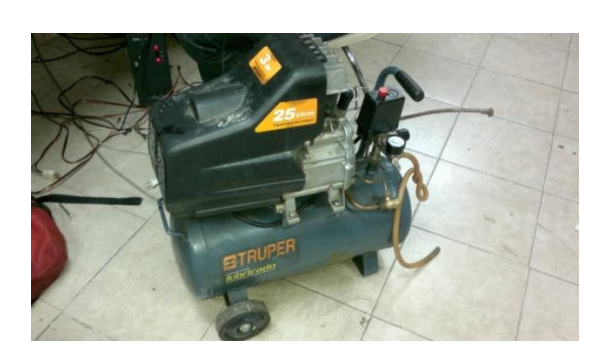

**Ilustración 28. Uso de un compresor para el acondicionamiento del sensor.**

## **3.4.4 Subsistema de medición de Nivel de Liquido por Flotador Magnético (Switch)**

Los instrumentos de nivel pueden dividirse en medidores de nivel de líquidos y de sólidos que son dos mediciones claramente diferenciadas y que se estudiarán separadamente por sus distintas peculiaridades y las aplicaciones particulares de las que son objeto [3].

Es así que la medida de nivel de líquidos en un tanque puede realizarse por varios métodos según sea el material almacenado, el tipo de tanque y la precisión deseada. La razón por la cual se utilizó este dispositivo es para saber qué cantidad de vapor hasta la temperatura límite 60[°C] estará dentro del tanque de mediciones. Gracias a las lecturas de dicho sensor será posible calcular la cantidad de volumen y masa de agua que se encuentra dentro del tanque, al mismo tiempo con esos datos de masa de agua condensada y con los datos de presión y temperatura finales se podrá obtener la cantidad de vapor que aún no se ha condensado (ya que cuenta con cierta calidad el vapor).

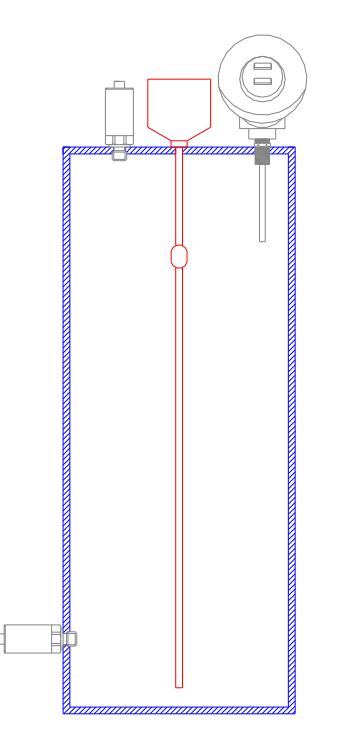

Este será uno de los últimos datos necesarios para obtener la cantidad de G.I. Es un sensor de tipo boya con una longitud de varilla de 50 [cm] de longitud.

#### **Funcionamiento y Acondicionamiento de la Señal**

El único acondicionamiento para este sensor fue el hecho de recibir la señal procedente de él, esta señal estará en espera de ejecutar la instrucción asociada a él (véase la sección *Descripción en el ámbito del programador*) para determinar la cantidad de vapor condensado.

**Ilustración 29. Ubicación del sensor de nivel de liquido en el medidor.**

#### **3.4.5 Subsistema de Etapa de Potencia**

En muchísimos casos, el dispositivo corrector final en un sistema de bucla cerrada, es una válvula o dispositivo parecido que varía el flujo de un fluido hacia el proceso. En general, una válvula consistirá básicamente en un cuerpo principal dentro del cual van alojados el obturador y los asientos, elementos que me definirán el paso de fluido permitido en cada momento [3].

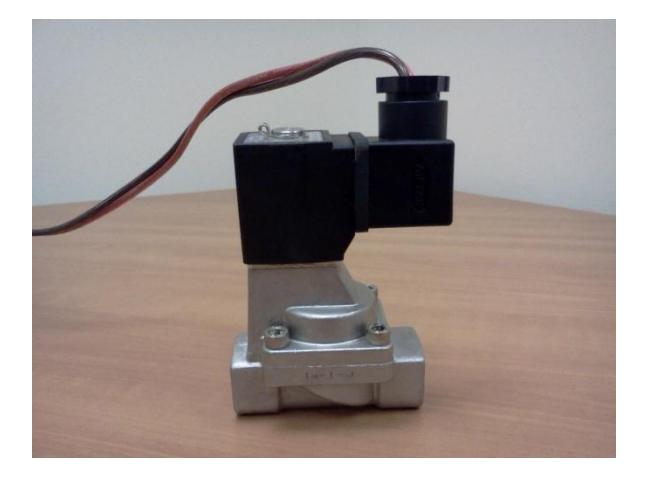

**Ilustración 30. Electroválvula del tipo (NA)de la marca AIRTAC Modelo 2S050-15..**

Para realizar el control on-off de las válvulas se diseñó un circuito basado en aislar eléctricamente los dispositivos de potencia de la de control, se utilizó este circuito debido a que las válvulas utilizan mayor potencia para su funcionamiento de esta manera no se requiere de elementos como los relés donde el campo magnético se ve afecta al momento de accionarse. Se usó un Optoacoplador MOC3021 y un Triac Q7004L4 (Ilustración 31), estos elementos activaran el control para la apertura y cierre de las válvulas y la unidad refrigerante, se muestra la configuración realizada para dicho funcionamiento.

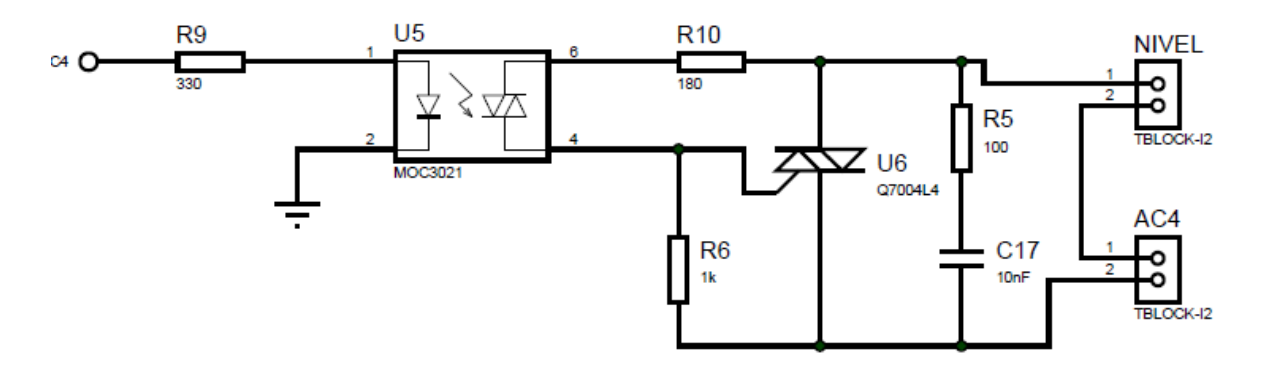

**Ilustración 31. Circuito de potencia basado en un Optoacoplador y un Triac.**

Para el cálculo de dichas resistencias, en este caso de R11, es necesario entender que estas tendrán la función de regular la corriente necesaria para encender el LED del optoacoplador, donde su valor mínimo es de 8 [mA] y el valor máximo es de 15 [mA] [28]. Por ejemplo las válvulas tienen un valor de 5 [V] y la caída de voltaje del LED es de 1.15 [V], por que su valor resistencia se calcula por medio de la ley de ohm y esta dado por:

$$
R11 = \frac{5 [V] - 1.15 [V]}{10 [mA]} = 385 [\Omega]
$$

La resistencia R11 limita la corriente a través del optoacoplador. El máximo valor de la corriente permitida a través del optoacoplador para este caso es de 1 [A], determina el valor mínimo de la resistencia R11.

$$
V_{pk} = (1.2 \, [V])(110 \, [V])(\sqrt{2}) = 187 \, [V]
$$

Con lo cual se obtiene el valor de la resistencia mínima.

$$
R_{min} = \frac{V_{pk}}{I} = \frac{187 \, [V]}{1 \, [A]} = 187 [\Omega]
$$

Por lo que comercialmente encontramos como  $180[\Omega]$ .

## **3.4.6 Subsistema de Comunicación**

Cuando se comunica a gran velocidad o sobre largas distancias en entornos del mundo real, el método que se aplica es la diferencial de transmisión de datos (señal diferencial equilibrada) que ofrece un rendimiento superior en la mayoría de las aplicaciones. Estas señales diferenciales pueden ayudar a anular los efectos de los cambios de tierra y las señales inducidas por el ruido que pueden aparecer como tensiones de modo común en una red.

Esta topología como es generalmente a través de un intercambio de datos que pueden ser de forma asíncrona.

El PIC utiliza, entre otros, dos modos de transmisión en serie:

- El puerto serie síncrono (*SSP*).
- La interfaz de comunicación serie (*SCI*) o receptor transmisor serie síncrono-asíncrono universal (*USART*).

El *SSP* se suele utilizar en la comunicación con otros microcontroladores o con pequeños periféricos. Las dos interfaces de trabajo son:

La configuración *USART*, también conocido como *SC* (Interfaz de comunicación serie), permite la comunicación con un ordenador trabajando en modo *full-dúplex* asíncrono o con periféricos trabajando en modo *halfduplex*. En general, puede trabajar de dos formas:

- Asíncrono (*Full-duplex*) [12]
- Síncrono (*Half-duplex*) [12]

*RS-485* o también conocido como EIA-485, que lleva el nombre del comité que lo convirtió en estándar en 1983.

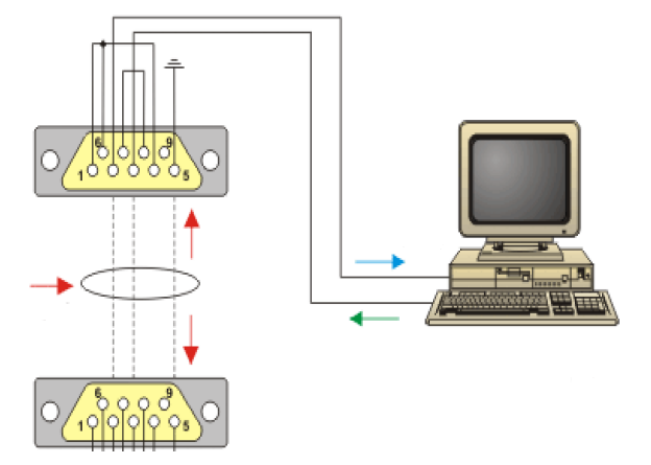

**Ilustración 32. Configuración básica de un puerto DB9 a otro puerto DB9 para conectar dispositivos externos.**

Está definido como un sistema en bus de transmisión multipunto diferencial, es ideal para transmitir a altas velocidades sobre largas distancias (35 Mbps hasta 10 metros y 100 Kbps en 1.200 metros) y a través de canales ruidosos, ya que reduce los ruidos que aparecen en los voltajes producidos en la línea de transmisión. El medio físico de transmisión es un par entrelazado que admite hasta 32 estaciones en 1 solo hilo, con una longitud máxima de 1.200 metros operando entre 300 y 19200 bps y la comunicación *half-duplex*. Soporta 32 transmisiones y 32 receptores. Al tratarse de un estándar bastante abierto permite muchas y muy diferentes configuraciones y utilizaciones [24].

Los datos en serie, se transmiten sin relación de masa como diferencia de tensión entre dos líneas correspondientes. Para cada señal a transmitir existe un par de conductores que se compone de una línea de señales invertida y otra no invertida.

La línea invertida se caracteriza por regla general por el índice "A" o "-", mientras que la línea no invertida lleva "B" o "+". El receptor evalúa solamente la diferencia existente entre ambas líneas, de modo que las modalidades comunes de perturbación en la línea de transmisión no falsifican la señal útil. Los transmisores *RS-485* ponen a disposición bajo carga un nivel de salida de ±2 [V] entre las dos salidas; los módulos de recepción reconocen el nivel de ±200 [mV] como señal válida, para nuestra comunicación se empleo un MAX485 (Ilustración 33) donde se muestra la configuración para su funcionamiento, para mas tarde tener el esquema en la tarjeta de adquisición como se muestra en la ilustración 34. [29]

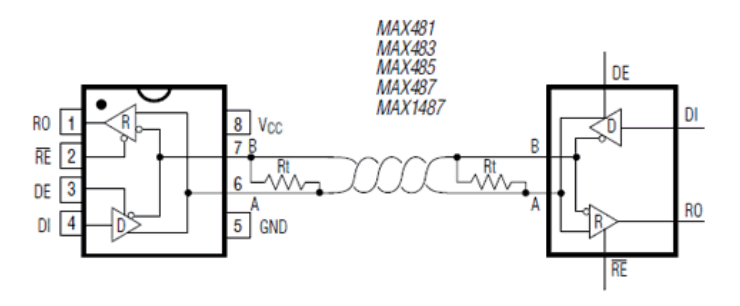

**Ilustración 33. Terminaciones apropiadas a los extremos de una Red RS485**

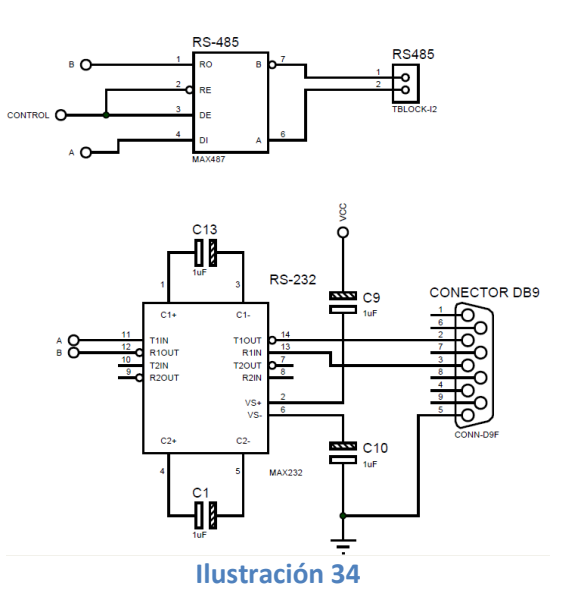

**. Ilustración 34. Diagrama de la comunicación** *RS-232 y RS-485***.**

#### **Interfaz de Comunicación entre la tarjeta y la computadora**

Como se mencione el protocolo *RS-422/485* ha sido diseñado para largas distancias (hasta 1200 m) y de alta velocidad (por lo general hasta 115 200 [bits/s]) de comunicación de datos en serie. En este proyecto la distancia a manejar es de 90 [m] desde la caseta de G.I. hasta la central de control.

Es muy común tener una PC a cargo de controlar un proceso determinado. La PC en general tiene un puerto serie *RS232* (puerto *COM*) y por lo tanto hay dos soluciones para vincular la computadora a una red *RS-485*: uno es para conectar una interfaz *RS-485* en un slot del computador y la otra es la de convertir la señal de nivel *RS-232* que sale del puerto serie del ordenador en un *RS-485* de la señal. Esto es lo que hace el convertidor *RS-232/RS-485*.

## **3.5 Algoritmo de Medición y Control**

El sistema virtual se encarga de realizar la medición de G.I. (en base al registro de temperatura, presión y nivel de Líquido proveniente de los sensores), aplicando el modelo matemático descrito al principio de este capítulo. Todas las operaciones son realizadas por *LabVIEW®* la cual se explica a detalle como éste realiza este algoritmo.

### **Medición de temperatura, presión y nivel de líquido de cada Sensor**

Al momento de iniciar el arranque del sistema, el *VI* realizará las instrucciones asociadas a bajar las condiciones de trabajo del vapor proveniente de la tubería principal, donde se obtendrá, con el intercambiador de calor, líquido condesando, estas condiciones serán registradas por cada sensor, para reportar el valor en el modelo virtual.

Para el caso de la lectura del sensor de temperatura (*RTD*) se emplea el módulo *ADC* del *PIC16F876A* configurado mediante el siguiente código.

```
set adc channel(3);//LECTURA SENSOR DE TEMPERATURA
 delay_us(10);
q0 = read adc();
rtdr = rtdv*1000.0/(5.0-rtdv); p0 = 0.15274-(rtdr-100.0)*2310.0e-7:
t=(p0-0.39083)/(0.00011155);
```
Para el caso de la lectura de los sensores de presión se emplea el módulo *ADC* del *PIC16F876A* configurado mediante el siguiente código.

```
set adc channel(1);//LECTURA DEL SENSOR DE PRESION
delay us(10);q = read adc();
p = (5 * q) / 1024.0; presion=(443.69*p)-314.7;
set adc channel(2);//LECTURA DEL SENSOR DE PRESION 2
```
 delay\_us(10);  $q1 =$  read adc();  $p1 = (5 \times 7)(1) / 1024.0;$ presion1=(443.69\*p)-314.7;

Para el caso de la lectura de nivel de líquido tendrá una condición que cerrara el paso del supuesto líquido condensado.

## **Medición de G.I.**

La medición de G.I. es una variable que va a depender de los registros de presión, temperatura y nivel de líquido condensado. Esto estará restringido con las condiciones de estabilidad del sistema dentro del medidor una vez que este ha alcanzado cierto tiempo de estabilidad, este tiempo está programado pensando que las condiciones de estabilidad empieza con el cierre de las válvulas y el apagado de la unidad refrigerante con la señal que proviene del sensor de nivel. Estos registros, pasaran (una vez que se ha llegado al tiempo de estabilidad) al modelo virtual, que contiene las fórmulas para el cálculo correspondiente, que este último, estará albergado en una estructura *Formule Node* (Ilustración 35).

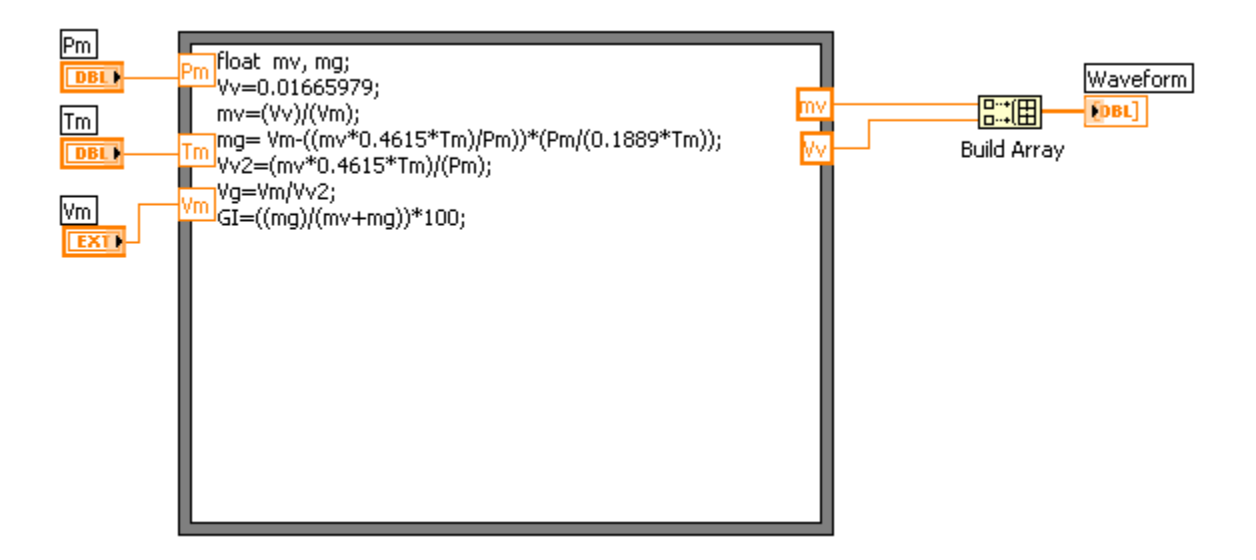

**Ilustración 35. Ecuaciones contenidas en la Estructura** *Formule Node*

#### **Control de Válvulas**

Aquí únicamente es para abrir y cerrar las válvulas así como también de la unidad refrigerante.

## **3.5.1 Sistema Virtual para la Medición de G.I. en Vapor Geotérmico**

El Instrumento Virtual será el encargado de la toma de decisiones de todo el sistema. Así mismo en el Panel Frontal se mostrara en línea lo que se haciendo desde el momento en que se pone en marcha el sistema virtual. Así mismo con ayuda de la Tarjeta de Adquisición mostrara la siguiente lógica por medio de Diagrama realizado para el Medidor (Ilustración 36).

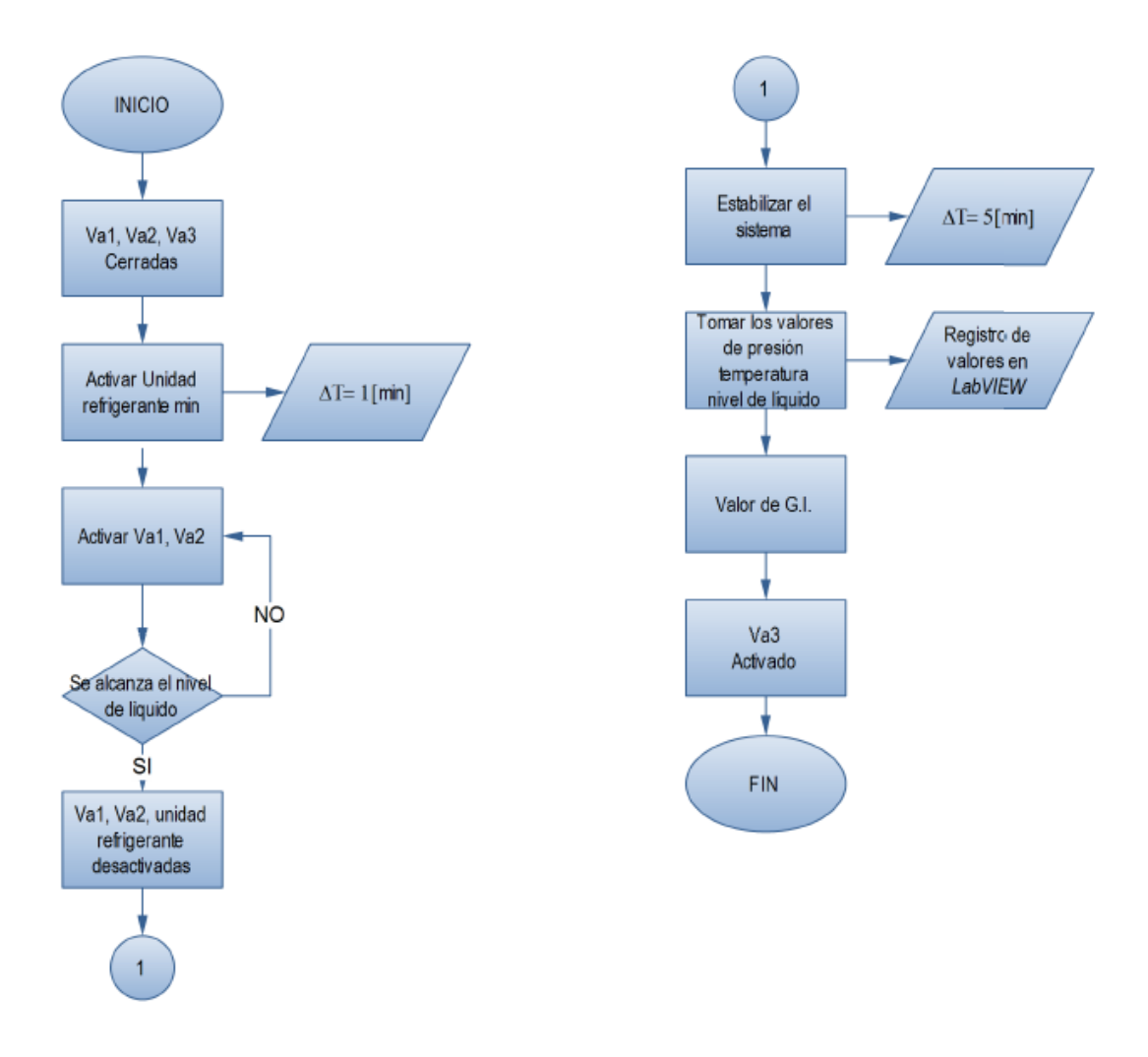

**Ilustración 36. Diagrama de Trabajo.**

## **3.5.2 Descripción en el ámbito del usuario**

El programa consiste en una interfaz gráfica diseñada y programada en *LabVIEW®,* todos los elementos contenidos y datos experimentales contendrán indicadores numéricos para informar al usuario las variables a medir (Ilustración 37).

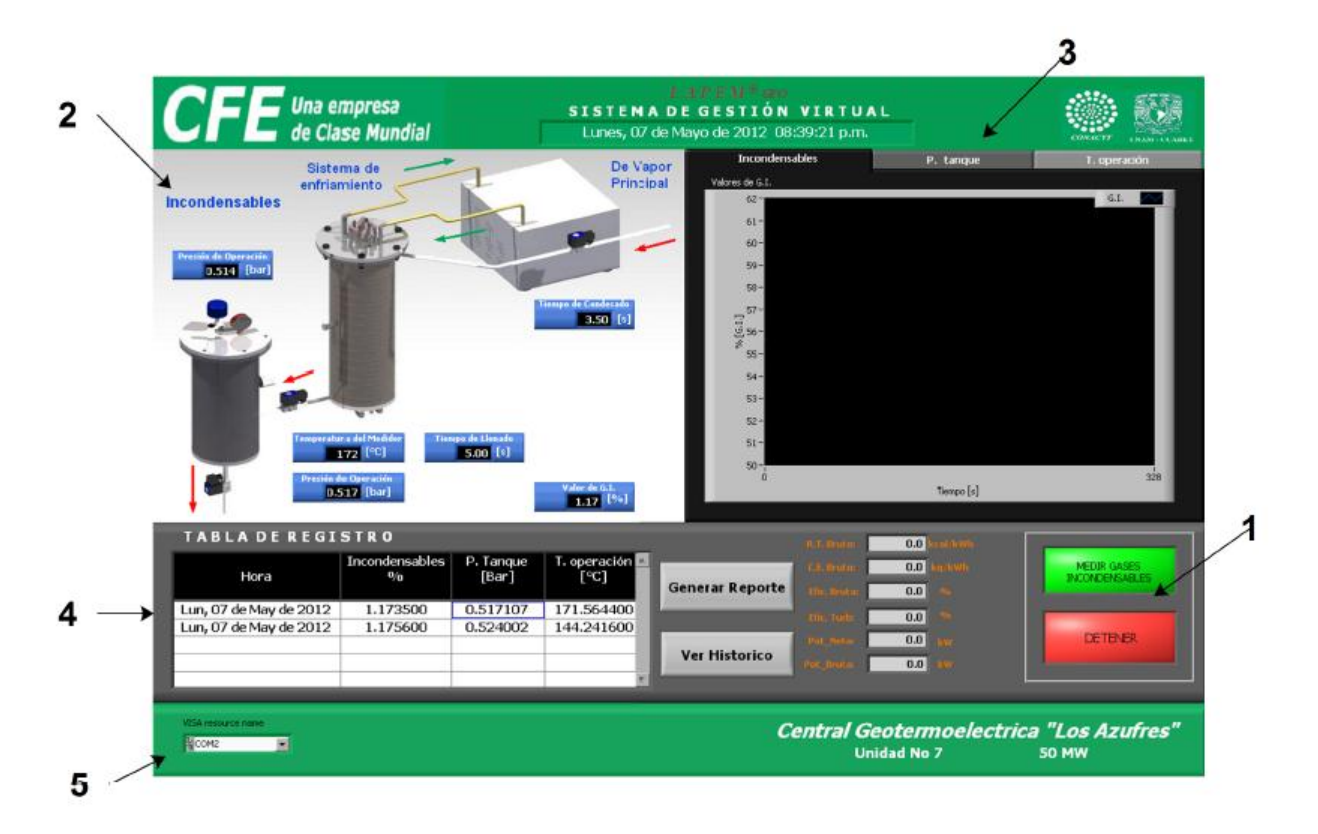

#### **Ilustración 37. Pantalla principal de la aplicación** *Sistema de Gestión Virtual de G.I.*

Al inicializar la aplicación GASES INCONDENSABLES se despliega el cuadro de dialogo que incluye las secciones descritas a continuación:

1. Botones "Medir Gases Incondensables" y "Detener", que controlan la puesta en marcha de los actuadores, válvulas y demás procesos de medición.

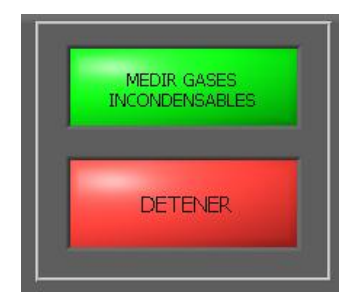

**Ilustración 38. Botones para Iniciar y Detener la medición.**

2. Un esquema general del equipo instalado (Ilustración 39), reportando la situación actual del medidor y las principales partes que lo componen.

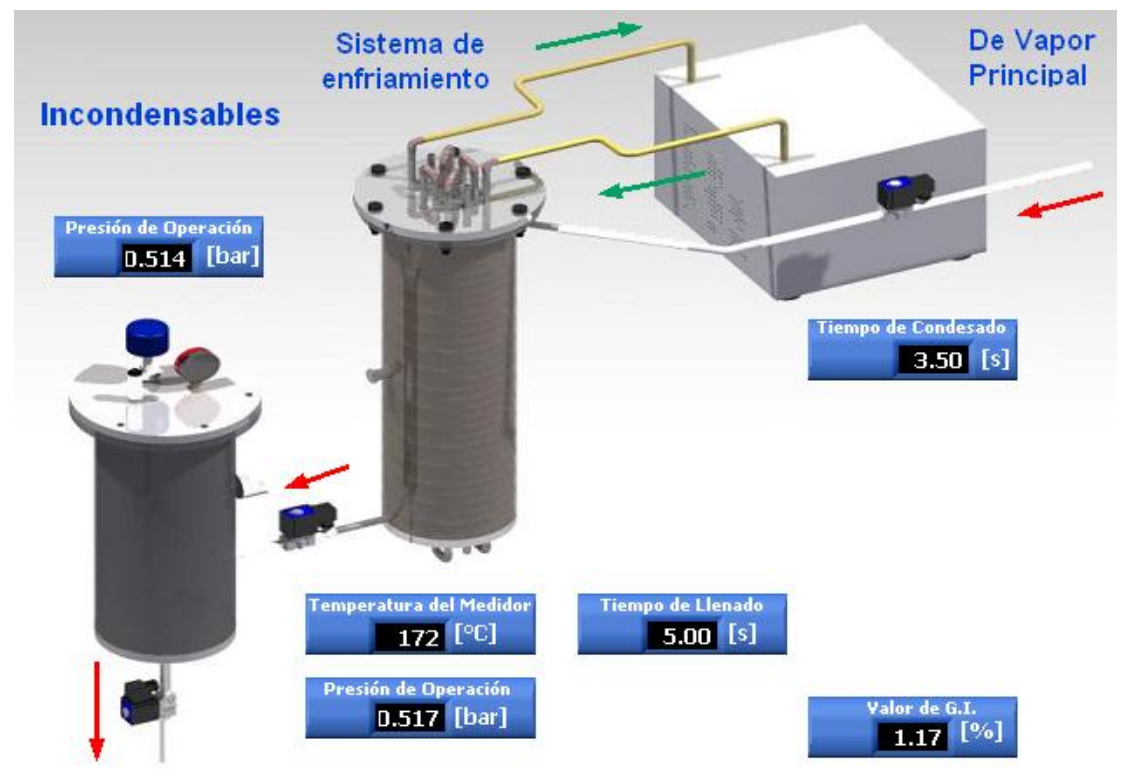

**Ilustración 39. Esquema general del equipo con indicadores numéricos.**

3. Lectura de los valores registrados por parte de los sensores con sus respectiva graficas de comportamiento.

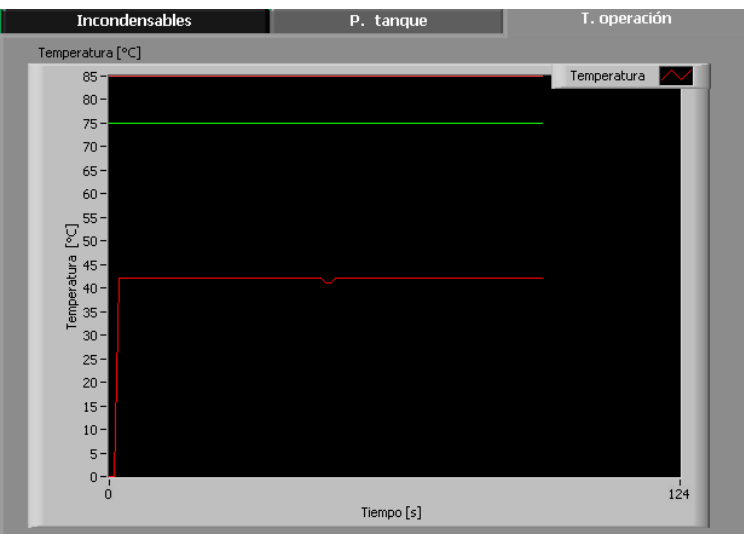

**Ilustración 40. Gráficas para el monitoreo del valor de cada sensor.**

4. Generación del reporte de monitoreo sobre el valor obtenido de G.I. y tabla de registro con el historial entre cada día y fecha de medición.

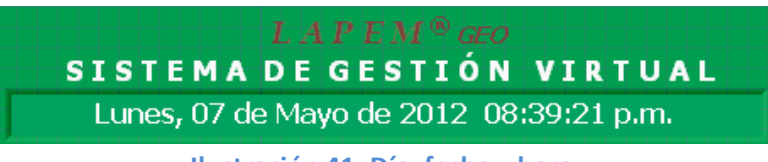

**Ilustración 41. Día, fecha y hora.**

**5.** Configuración del puerto COM.

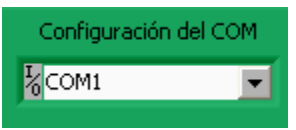

**Ilustración 42. Selección del puerto de la PC.**

Estado de la temperatura del vapor a la salida del intercambiador de calor.

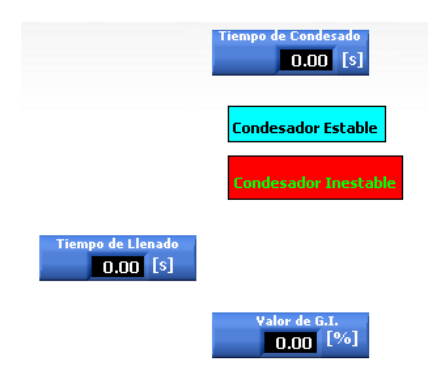

**Ilustración 43. Temperatura del vapor.**

## **3.5.3 Descripción en el ámbito del programador**

La computadora se encargara a través de *LabVIEW®* la supervisión de la aplicación en curso del monitoreo remoto y constante del sistema medidor de G.I. mismo que estará a cargo de la tarjeta de adquisición de datos.

El modelo virtual contiene *SubIV* encargados de manejar de forma óptima la programación hecha en *LabVIEW®*, que a continuación se desplegara la función de cada uno de ellos.

Al iniciar la aplicación en el instrumento virtual, el botón asociado a esta ejecución iniciara la configuración del puerto para la comunicación serie (*RS-485*) para envió de los caracteres y del proceso en general.

## **Comunicación** *NI-VISA*

Muy a menudo los instrumentos existentes tienen que estar conectados a la PC ya sea individualmente o en conjunto. Una razón común para la conexión de un instrumento es la independencia para proporcionar capacidades de transferencia de datos desde dicho elemento hacia la PC. También puede haber casos donde una parte del sistema es conectado a través de la tarjeta de adquisición de datos, mientras que la otra parte es una interfaz estándar. En los casos de múltiples instrumentos, estando conectados, se combinan para formar un sistema más complejo.

Tradicionalmente, esta interfaz era el puerto serie (*RS232C* casi siempre) o *USB* (*GPIB*, también conocido como *lEEE488*). En el futuro, uno puede esperar más estándares como *USB*. *FireWire* (IEEEI394) y *Ethernet* a unirse a este grupo. En la actualidad, las interfaces de interés son el *GPIB* y *RS232* [24].

*VISA* es una *API* para instrumentos de comunicación E/S, por lo que *VISA* se resume como un medio para comunicarse con instrumentos de serie. Para configurar e inicializar *VISA* se requiere de las siguientes instrucciones para envío y recepción de datos, a continuación se habla de cada de uno de ellos.

## *VISA Configurate Serial Port*

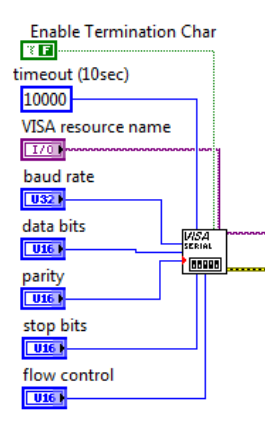

Sirve para configurar el puerto serie con los siguientes parámetros: velocidad, protocolo, paridad, bits de datos, habilitar terminación de *char*. Aquí *VISA Resourcename* indica cuales son los puertos disponibles para la transmisión. El componente *VISA SERIAL* tiene como configuración por defecto, la transmisión a 9600 *baudios*, tramas de 8 bits, 1 bit de *stop*, y sin *bit* de paridad, esta misma configuración la llevara la tarjeta.

#### *VISA Bytes at Serial Port*

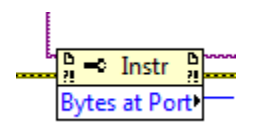

Es una propiedad del driver *VISA*, que nos da el número de bytes que están en el buffer esperando para ser leídos. Aparte de esta propiedad hay otras que pueden cambiar la configuración del puerto. Algo muy importante es que para acceder a esta propiedad debemos ir a un control y que en este caso serial el *VISA ResourceName*.

#### *VISA Write*

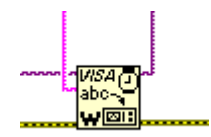

Al igual que el anterior debemos indicarle desde que puerto se va escribir y lo hacemos con el *VISA Resourcename* de esta manera enviara el dato que se encuentre en el *buffer* de escritura a través de *Write Buffer*.

*VISA Read*

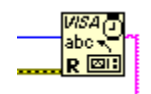

Es lo contrario al anterior hay que indicarle el número de *bytes* que debe leer desde el *buffer*, para darle un valor a este parámetro suele usarse la salida de la propiedad *VISA Bytes at Serial Port*.

*VISA Close*

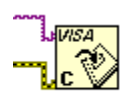

Cierra una sesión *VISA*. [24]

#### **Envio de datos**

Al momento de habilitar la conexión del puerto serie, con los parámetros establecidos (mismo que deben ser los mismos que el de la tarjeta) se inicia la comunicación con el envio de un carácter hacia la tarjeta, al mismo tiempo se muestra en pantalla el estado de la medición, como la apertura de válvulas, inicio del unidad refrigerante, etc, como se muestra en la Ilustración 44.

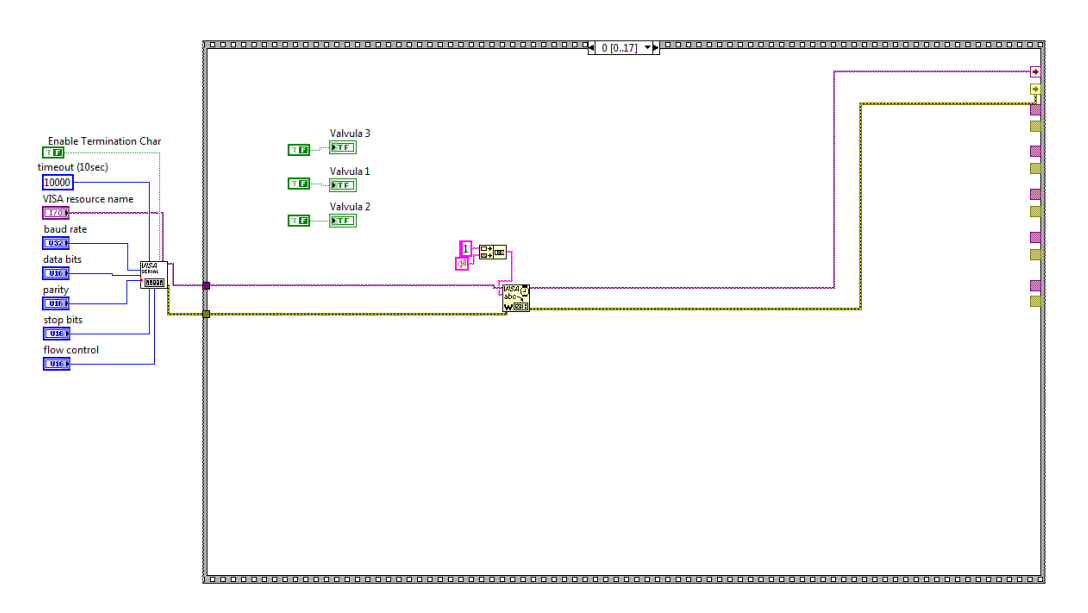

**Ilustración 44. Envio de Datos.**
#### **Lectura de Datos**

Luego de haber enviado el valor por puerto serie hacia la tarjeta, el programa comenzara a ejecutar el algoritmo, para posteriormente mostrar en pantalla el estado actual de medición.

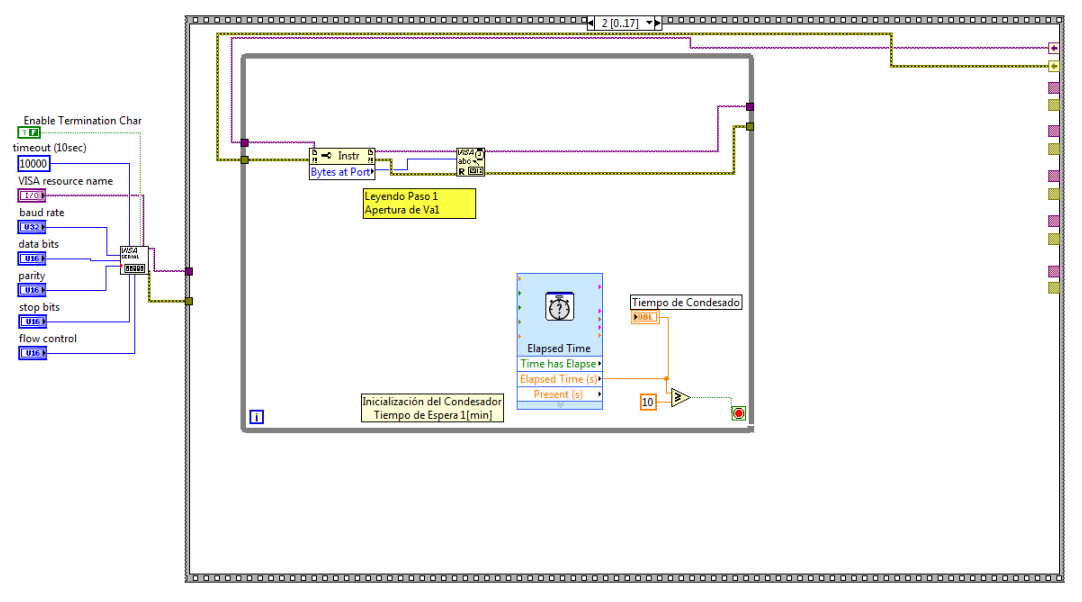

**Ilustración 45. Lectura de Datos.**

Para la medición de los valores de los sensores la tarjeta envía una cadena de caracteres por el puerto, que al ser capturados por LabVIEW**®**, este último los acondicionara para su análisis independiente y cálculos correspondientes cuando se requiera, por medio de un *SubIV*.

Los datos entran en un *node property* estará en modo *bytes at port* que conocerá el número de *bytes* que se encuentran en el buffer de entrada/salida del puerto esto con el fin de determinar del número de *bytes* que *VISA Read* tiene que esperar. Estos son leídos en forma de cadena.

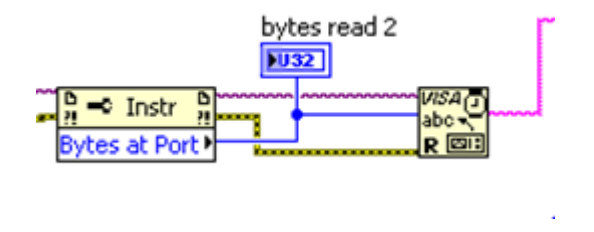

**Ilustración 46. Uso de la función** *node property*

#### **Conexión con otros Sub IV**

El sistema principal conecta con un *SubIV* que contendrá todos los parámetros para administrativos para que este forme parte del sistema de gestión virtual general que se encuentra en los Azufres, Mich.

|                      | R.T. Bruto:        |     | 0.0 kcal/kWh              |
|----------------------|--------------------|-----|---------------------------|
|                      | <b>C.E. Bruto:</b> |     | $0.0$ $kq/kWh$            |
| Generar Reporte      | Efic. Bruta:       | 0.0 | $\mathbf{e}_{\mathbf{f}}$ |
|                      | Efic. Turb:        | 0.0 | $\mathbf{0}_{\text{f}0}$  |
| <b>Ver Historico</b> | Pot_Neta:          | 0.0 | kw                        |
|                      | Pot_Bruta:         | 0.0 | kw                        |
|                      |                    |     |                           |

**Ilustración 47. Botones para generar reporte de G.I. y ver Histórico.**

Para el caso de la lectura de los sensores se usó un *SubIV* para dicha tarea. Para hacer uso de un *SubVI* se tiene que agrupar los elementos que lo van a constituir, una vez realiza esta acción, *LabVIEW®* contendrá las variables de entrada y salida para tener un mejor control sobre estas, esto servirá para tener un mayor flujo en la programación y rápidamente depurar un error encontrado.

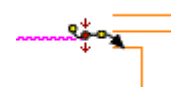

#### **Ilustración 48.** *SubIV* **para la lectura de los sensores, provenientes del COM.**

Este SubIV tiene la función de agrupar los caracteres provenientes del puerto serial para posteriormente, la función *Match Pattern* y la función *ScanValue* separaren variables de las lecturas leídas en *buffer* para mandarlas en su análisis independiente mediante indicadores en el panel frontal.

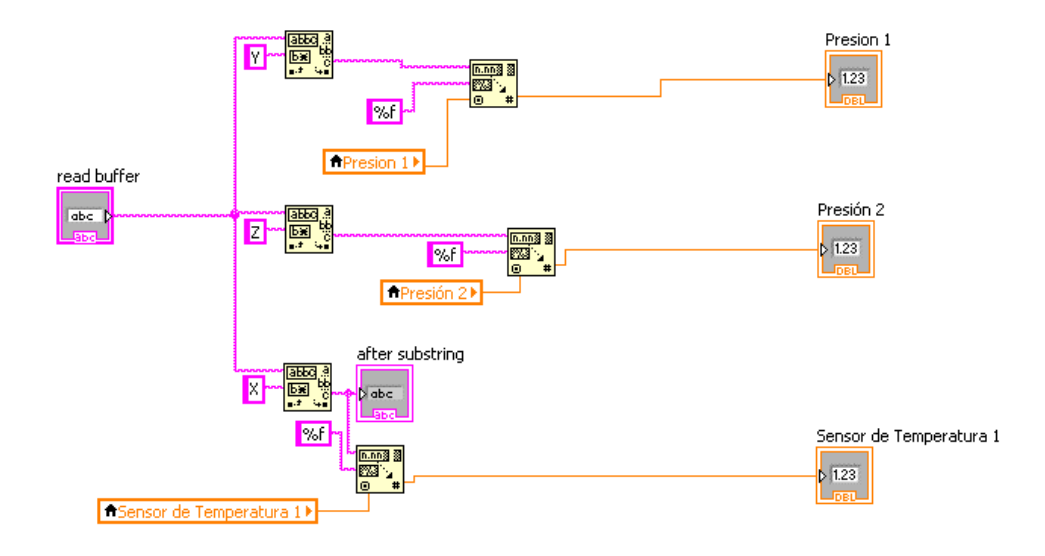

**Ilustración 49. Contenido del** *SubIV "***Lectura de Sensores".**

Además el valor de estas variables es representado en elementos gráficos que ofrecen una aproximación más fina al comportamiento obtenido de los sensores, por una enorme cantidad de opciones como herramientas en que trabajaban, son ideales para mantener un historial de las señales que provienen de la tarjeta.

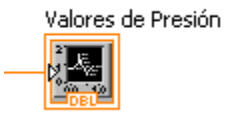

#### **Ilustración 50. Función para desplegar de forma grafica el valor de cada sensor..**

El otro *SubIV* creado fue *Estado del Condesador* que tiene controles que activan los indicadores para determinar un límite inferior y superior en la medición de temperatura por parte del *RTD* mediante una advertencia mostrada al usuario tanto en *waveform chart* como en el indicador, esto es con el fin de asegurar la vida útil de los sensores.

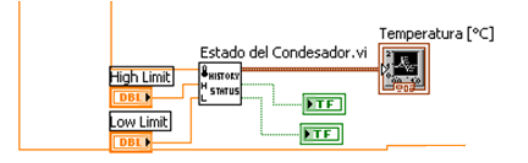

**Ilustración 51. Controles e Indicadores.**

Una vez que el *SubIV* ha quedado conectado, el *VI* está listo para su ejecución dentro del programa principal, que como me menciono, estará registrado por indicadores numéricos y graficas (*waveform chart*) que mostrara la aplicación en curso en todo momento.

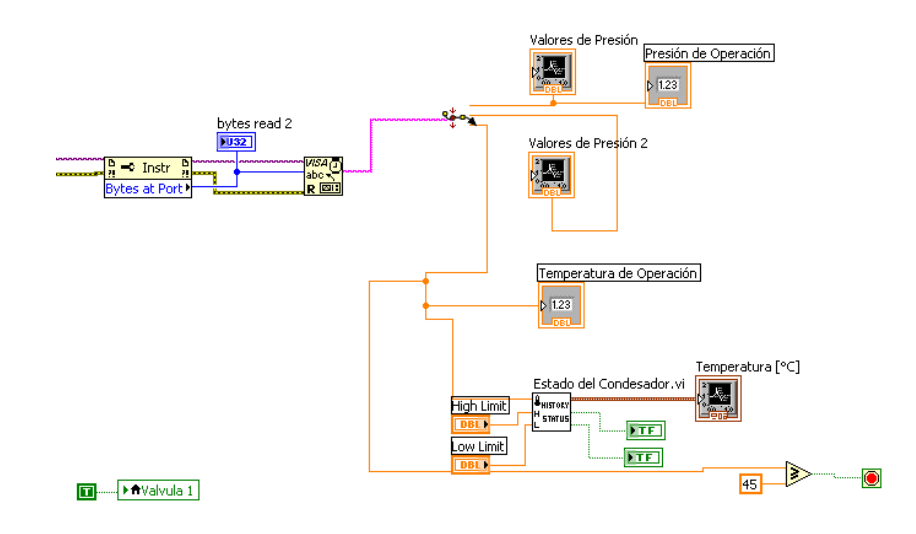

**Ilustración 52. Ejemplo de lectura de los sensores.**

#### **Hora de Medición**

LabVIEW**®** cuenta dentro de su extensa librería, una en particular que ofrece año, dia, mes y hora local que se configurado en la computadora al momento de ejecutar la aplicación, como se muestra en la Ilustración.

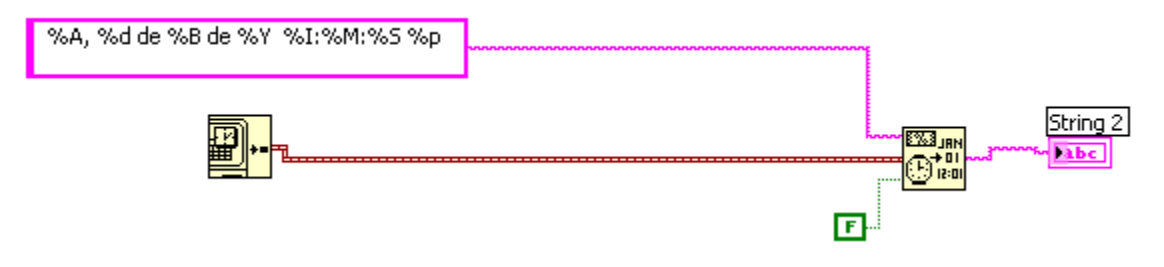

**Ilustración 53. Controles para la hora.**

#### **Valor de GI**

El valor de lo sensores que ingresan por puerto serial hace LabVIEW**®**, ingresaran al modelo matemático colocado en una estructura del tipo ecuación. *Formule Node* permitirá colocar todas las ecuaciones propuestas para el cálculo de G.I, que más tarde, esta última variable, será colocado en pequeña función que *concatenará* el valor de presión, temperatura en un arreglo unidimensional para mostrarlo en el Panel Frontal.

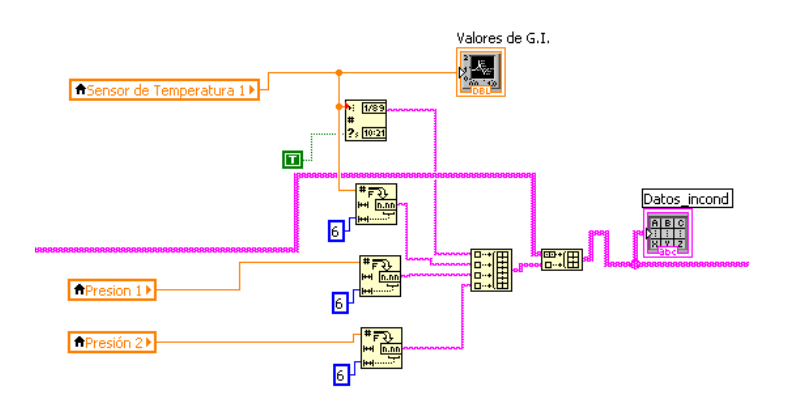

**Ilustración 54. Indicadores para la obtención del G.I.**

#### **Programación en el microcontrolador PIC18F4550.**

Para la construcción de la tarjeta de interface se empleó el compilador *PIC CCS***®** *v4.104* que es programación basada en lenguaje C aplicada a la familia de *MicroChip®*. Este software reduce en mucho, las instrucciones para trabajar los diferentes puertos del microcontrolador, aunque en la actualidad está en constante desarrollo de nuevas librerías, nuevos microcontroladores y ayudas, es posible efectuar muchas aplicaciones.

El programa desarrollado para el presente trabajo es *CFE GI.c*, y la descripción de cada uno de sus segmentos es detallado a continuación en dos secciones *Encabezados y Segmento Principal*.

#### **Encabezados.**

En esta sección se enlistan las librerías necesarias para efectuar el comienzo de la programación, como en todo código de programación se deben declarar las herramientas que van a estar disponibles; dentro de las escritas aquí están la librería de la familia del integrado, la resolución del *ADC*, las palabras de configuración cuya información es necesaria para algunos programadores de dispositivos y la frecuencia del procesador en ciclos por segundo (*Hz*).

```
#include<18F4550.h>
#deviceadc=10
#fuses HSPLL,NOWDT,NOPROTECT,NOLVP,NODEBUG,USBDIV,PLL5,CPUDIV1,VREGEN
#usedelay(clock=20000000)
```

```
#use standard_io(C)
#use standard_io(B)
```
La librería necesaria para el funcionamiento de la comunicación serial, la cual tiene la misma configuración de *baud, parity* y *bits* la misma que se hizo en *LabVIEW®.*

#use rs232(baud=9600,parity=N,xmit=PIN\_C6,rcv=PIN\_C7,bits=8)

Esta librería es necesaria para trabajar con un *LCD* del tipo 4X20.

```
#include <lcd420.c>
```
Las variables utilizadas según el tipo de datos a manejar.

```
int16 q0,q,q1;
int opcion;
float a,t,p0,p,presion,p1,presion1, rtdr, rtdv; //Variables de las 
ecuaciones 
char gi;
```
La función *void sensores* se encargara de analizar el voltaje proveniente de los *ADC*. Básicamente se hace la lectura del respectivo canal, se ajusta su valor al voltaje de referencia y se guarda en alguna variable. Finalmente, los valores de las variables se imprimen en la pantalla *LCD*.

```
void sensores()
{
```

```
set adc channel(1);//LECTURA DEL SENSOR DE PRESION
delay us(10);
q = read adc();
p = (5 * q) / 1024.0; presion=(443.69*p)-314.7;
set adc channel(2);//LECTURA DEL SENSOR DE PRESION 2
delay us(10);
q1 = read adc();
p1 = (5 * q1) / 1024.0; presion1=(443.69*p)-314.7;
set adc channel(3);//LECTURA SENSOR DE TEMPERATURA
delay us (10);
q0 = \text{read} adc();
rtdr = rt\bar{dv} * 1000.0 / (5.0 - rt\bar{dv});
 p0 = 0.15274-(rtdr-100.0)*2310.0e-7:
t=(p0-0.39083)/(0.00011155);
        lcd qotoxy(2,1);printf(lcd putc, "Valor de Sensores");
        lcd qotoxy(2,2);printf(lcd putc, T = 84.2f [C]", t);
        lcd qotoxy(2,3);
        printf(lcd putc, P = 84.2f [kPa]", presion);
        lcd \text{gotoxy}(2,4);printf(lcd putc, "P = %4.2f [kPa]", presion1);
           printf("X%04.2f ", t); //Valor de Sensor de 
Temperatura RTD
          delay ms(200);
           printf("Y%05.2f ", presion); // Valor Sensor de Presión 
4 - 20 mA
          delay ms(200);
           printf("Z%05.2f ", presion1); // Valor Sensor de Presión 
4-20mA
          delay ms(200);
```
}

Para el siguiente bloque de código, en particular del *paso\_1* su principal tarea es accionar el interruptor de la unidad refrigerante, la forma de ir llamando las funciones es a través del envió de un carácter enviado por *LabVIEW®.*

El carácter *1* recibido por el microcontrolador llama a la función *paso\_1,* para realizar dicho código, representado a continuación.

```
void paso_1(){
lcd_init();
     output high(PIN C0); //UNIDAD REFRIGERANTE ACTIVADO
     delay ms(200);
     output low(PIN C1); //CIERRE DE VA1
```

```
delay ms(200);
    output low(PIN C2); //CIERRE DE VA2
    delay ms(200);output high(PIN C3); //CIERRE DE VA3
    delay ms(200);
      lcd qotoxy(6,2);printf(lcd_putc,"Condensador");
      lcd gotoxy(6,3);printf(lcd putc," Activado");
      delay ms(200);
 break;
```
}

El *carácter 2* recibido por el microcontrolador llama a la función *paso\_2,* que es la encargada de abrir válvulas 1 y 2.

```
void paso_2(){
lcd init();
     output high(PIN C0);
     delay ms(200);
      output_high(PIN_C1); //APERTURA DE LA VA1 Y VA2 
     delay ms(200); //CONDENSANDO
     output high (PIN C2);
     delay ms(200);
     output high(PIN C3);
     delay ms(200);
        lcd gotoxy(1,1);printf(lcd putc, "\f");
        lcd qotoxy(6,2);printf(lcd putc, "Condensando");
  break;
}
```
El *carácter 3* recibido por el Microcontrolador llama a la función *paso\_3,* que es la encargada de desactivar la unidad refrigerante y las válvulas 1 y 2.

```
void paso_3(){
      output low(PIN CO);
      delay ms(200);
      output low(PIN C1); //DESACTIVACIÓN DE CHILLER
      delay_ms(200);<br>output low(PIN C2);
                               //CIERRE DE VA1 Y VA2
      delay ms(200);
      output high(PIN C3);
      delay ms(200);
         lcd gotoxy(1,1);printf(lcd putc, "\f");
         lcd qotoxy(3,2);printf(lcd putc, "Obtendiendo");
```

```
lcd gotoxy(5,3);printf(lcd putc, "Valor de G.I.");
 break;
}
```
El *carácter 4* recibido por el Microcontrolador llama a la función *paso\_4*, que es la encargada de llamar la función sensores, que a su vez hace el envio de caracteres hacia *LabVIEW®* para realizar el cálculo correspondiente de G.I.

```
void paso_4(){
lcd_init();
       output_low(PIN_C0);
      delay ms(200);
      output low(PIN C1); //MUESTREO DE VALORES DE SENSORES
      delay ms(200);
      output low(PIN C2); //LIMPIEZA DEL SISTEMA
      delay ms(200); //ESPERA TIEMPO
      output high(PIN C3);
      delay \overline{ms}(200);
                   while(1) {
                   lcd_init();
           a=140;
   sensores();
      if (t>=a) {
            break;
 }
}
}
```
#### **Segmento Principal.**

Esta sección de código tiene la función de iniciar las variables para el envío y recepción de datos en modo *half-dúplex* para la inicialización del estado de las válvulas, la configuración del *ADC*, la pantalla. Además continúe un bucle donde el microcontrolador esperara los caracteres enviados por *LabVIEW®* para la asignación de las diferentes funciones.

```
void main() {
     output low(PIN CO);
     delay ms(200);
     output low(PIN C1); //INICIALIZACIÓN DE LAS
VALVULAS
     delay ms(200);
     output low(PIN C2);
     delay ms(200);
     output high(PIN C3);
```

```
 delay_ms(200);
  lcd_init();
SETUP ADC(ADC CLOCK INTERNAL); //VELOCIDAD de muestreo
SETUP ADC PORTS(ALL ANALOG); // pines a usar A/D
  delay ms(100);
      lcd_gotoxy(1,1);
     printf(lcd putc, "\f");
     lcd gotoxy(7,2);printf(lcd_putc,"Conexion");
      lcd gotoxy(5,3);
     printf(lcd putc, "Establecida");
     delay ms (100);
     for(j;j) {
         opcion = getc();
         switch(opcion){
         case '1': paso_1();
         break;
         case '2': paso_2();
         break; 
         case '3': paso_3();
         break;
         case '4': paso_4();
         break;
         case '5': paso_5();
         break;
```
# *CAPITULO 4*

# *4.1 RESULTADOS Y CONCLUSIONES*

### **4.1.1 Resultados**

El desarrollo de sistemas basados en el software *LabVIEW®* se ha vuelto más atractivo al momento de abordar soluciones a los problemas, donde la tendencia software-hardware abre un mundo de posibilidades en cuanto a rendimiento y costo del mismo, enfocándose a las soluciones dadas, que no hubiesen sido posible con la integración de instrumentos virtuales y en particular al desarrollo de tarjetas de adquisición de datos para su constante monitoreo y evaluación, donde convergen varias especialidades del área de la ingeniería.

El presente trabajo abordo el tema de sistemas desarrollados para el monitoreo de procesos, por lo que, mediante la implementación de una tarjeta de adquisición de datos, se logró simular los parámetros (temperatura, presión, nivel de líquido) dentro del proceso, para la obtención del valor de G.I., controlando las diferentes variables asociadas, con el fin de obtener un control exhaustivo de los parámetros correspondientes y mediante su interfaz gráfica implementada en el software LabVIEW**®** 8.6 se obtuvo el monitoreo en línea del cálculo de G.I., haciendo de esta última, una útil herramienta en el área de control de procesos.

Se diseñó e implementó el sistema virtual para la medición de Gases Incondensables para la central Geotérmica con el cual se realizará una prueba diaria de aproximadamente 10 minutos de medición como duración, desde que inicia el sistema hasta que se muestra el valor en línea.

Con la tarjeta de adquisición de datos se logró integrar todas las etapas para la medición que fueron planeadas en el diseño de la aplicación, al elaborar esta tarjeta se evitó que se comprara módulos de medición para cada parámetro en particular como son temperatura, presión y nivel de líquido, donde cada subsistema de la tarjeta tiene la capacidad de reemplazar los módulos correspondientes y en cuanto a la cuestión de costos se obtuvo un ahorro significativo de aproximadamente 40% con respecto a las tarjetas comerciales de *National Instruments*.

La tarjeta cuenta con la versatilidad de un instrumento virtual que ofrece las ventajas de trabajar en estos entornos, pues al manejar la programación de la tarjeta y la programación en LabVIEW**®** se puede adaptar para que se funcione bajo diferentes condiciones de trabajo.

Al final del presente trabajo se logró unir un sistema (mecánico, electrónico) capaz de mostrar la cantidad de G.I. presentes en el vapor geotérmico, con la reingeniería en los componentes y en las condiciones de trabajo que a diferencia del primer prototipo, era una limitación que originaba un alto costo de instrumentación.

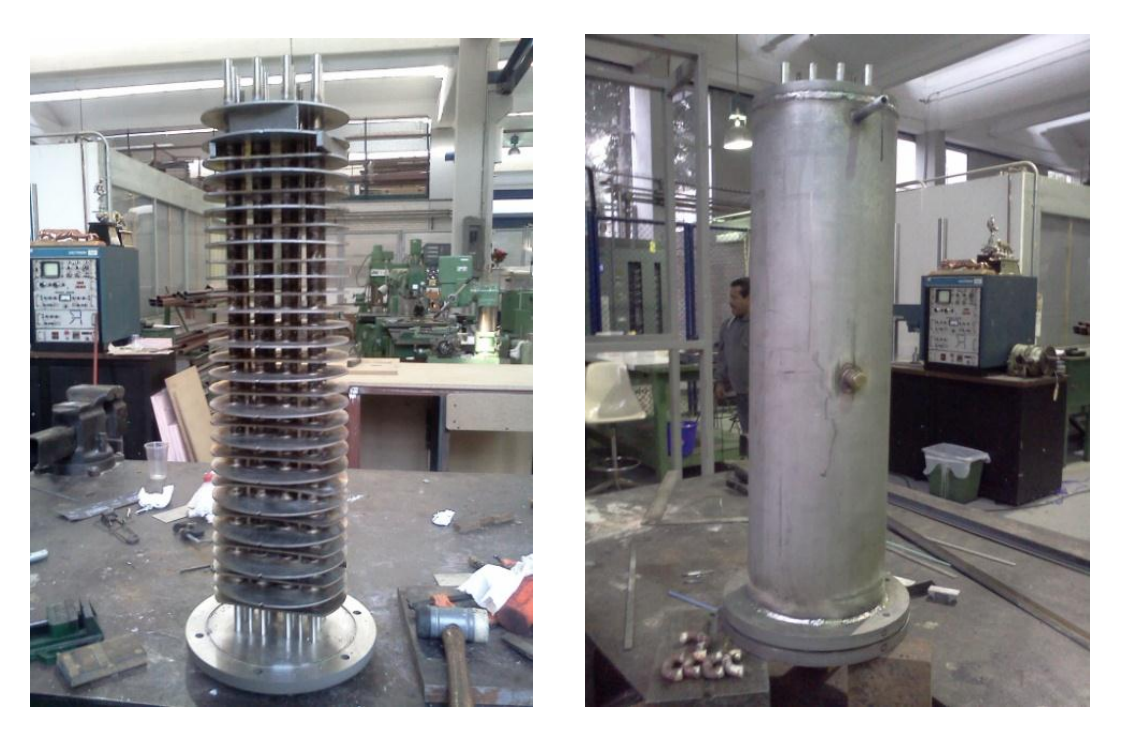

**Ilustración 55. Intercambiador de calor, construido en los talleres del CCADET [27].**

#### **Pruebas**

Los valores obtenidos en la simulación de Presión, temperatura y Nivel de Liquido condesado, se basó en la Tabla 8 proporcionada por CFE. Esta tabla contiene información de las condiciones de trabajo de la turbina principal (presión, temperatura) de la cual se toma el valor de G.I. en ese momento. Esta información se simuló en *LabVIEW®* para verificar que el dato proveniente de él es aceptado y concuerda con el registrado por LAPEM.

| <b>Datos</b> |           |
|--------------|-----------|
| Pm           | 893.16    |
| Тm           | 449.86    |
| D            | 0.2032    |
| L            | 0.55      |
| Vm           | 0.0178361 |
| Ru           | 8.31447   |
| Rv           | 0.4615    |
| Rg           | 0.1889    |
| vv@Pm,Tm     | 0.217567  |

**Tabla 8. Valores obtenido por LAPEM (8-Abril-2011)**

El resultado que se obtuvo al realizar la simulación es que tarda 10 minutos por prueba para calcular dicho valor, justificado en que se espera un tiempo para alcanzar un equilibrio termodinámico en el interior del medidor para realizar una correcta adquisición de datos por parte de los sensores.

Usando la ley de Amagat (Ecuación 1.12) para los datos anteriormente mencionados (Tabla 9) se obtiene lo siguiente:

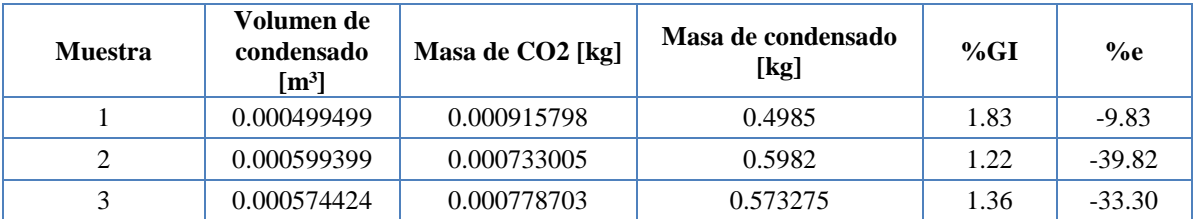

#### **Tabla 9. Porcentaje de GI de las muestras de la Tabla 8 usando la ley de Amagat.**

A pesar de que el valor del porcentaje de G.I. calculado en la tabla 9 tenga un porcentaje de error alto con respecto al promedio calculado de los datos proporcionados por LAPEM, comparados con los últimos datos registrados el mes de Abril de 2011. Por lo que se espera que con las pruebas a realizar en la planta se mejoren dichos resultados, ya que las muestras se obtendrán de forma controlada con la tarjeta realizada y con el modelo virtual hecho.

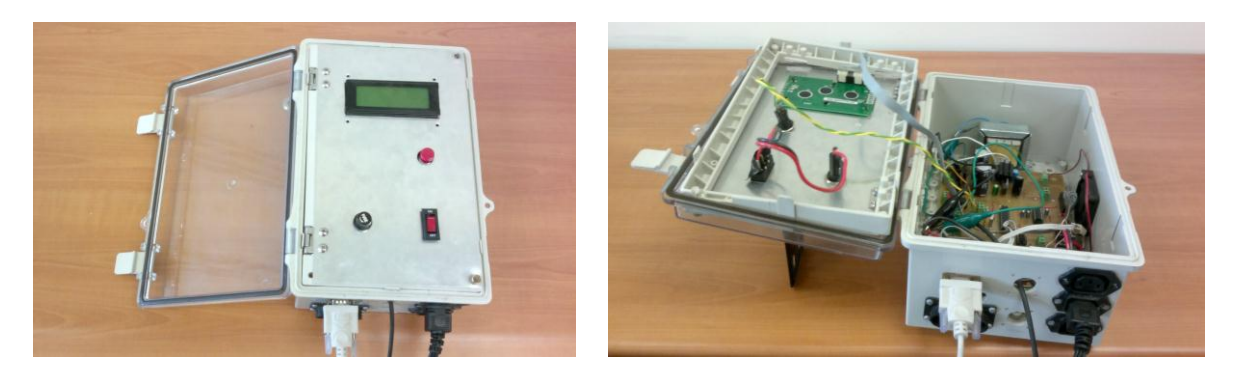

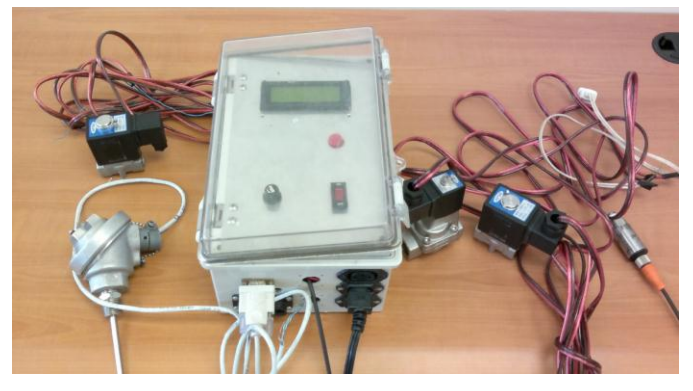

**Ilustración 56. Imágenes del módulo Final.**

## **4.2 Conclusiones y Trabajo a Futuro**

En el aspecto general hay trabajo en el desarrollo de este tipo de aplicaciones donde requiere de especialistas en distintas áreas para integrar y converger en soluciones para reducir el tiempo de desarrollo de una aplicación en particular.

Hablando de la tarjeta de adquisición cabe destacar que se puede manejar como un desarrollo que crece constantemente según sean las necesidades de la aplicación, así mismo el desarrollo de tarjetas de adquisición de datos como esta resulta una buena opción si se busca factibilidad técnica y económica, con respecto a las que se encuentran en el mercado con las mismas prestaciones.

Se diseñó el prototipo de medidor de G.I. cumpliendo con las condiciones de no depender de la instalación de la planta geotermoeléctrica, es decir, un prototipo modular. Con respecto a las mediciones que hará el prototipo, basándose en los resultados obtenidos gracias a la recopilación de información del prototipo anterior y los datos obtenidos por la visita hecha a la planta, se pueden afirmar lo siguientes puntos:

- 1. Se necesita conocer la cantidad de vapor de agua presente en el fluido geotérmico para posteriormente estimar la cantidad de G.I. Esto se hace conociendo el nivel de agua condensada al dejar enfriar la muestra para posteriormente calcular la cantidad de vapor sin condensar con ayuda del concepto de calidad de vapor. Para posteriormente obtener coeficientes de corrección, ya sea en forma de funciones o en curvas de calibración para poder corregir los cálculos de porcentaje de G.I. al suponer que la totalidad de su masa es  $CO<sub>2</sub>$ .
- 2. Se cuenta con una tarjeta de adquisición y un modelo virtual para asegurar un correcto registro de valores de presión, temperatura del vapor geotérmico y de ser así, adaptar las condiciones que sean necesarias hacer allá en los Azufres.

Como trabajo a fututo, se tiene contemplado a corto plazo asegurar que el prototipo tenga un buen funcionamiento instalado en la unidad 7. Asegurándose que tanto la vida útil de los componentes como la aplicación en general tengo un buen funcionamiento en la práctica.

Otro punto importante es cuidar la presentación del medidor, hablando en términos más particulares, se pensaría en cuidar la estética para lograr un mayor impacto no solo técnico si no que contribuya darle un aspecto más profesional al equipo, de esta manera, se puede entregar el prototipo como un producto final.

Pensando a medio plazo de funcionar el prototipo será presentado en otras geotermoeléctricas, donde también al igual que en los Azufres, se requiera saber el valor de G.I., bajo estas instancias se presentara una réplica en Cerro Prieto, Baja California.

# **ANEXOS**

# **APENDICE A. PCB de la tarjeta de Adquisición de Datos**

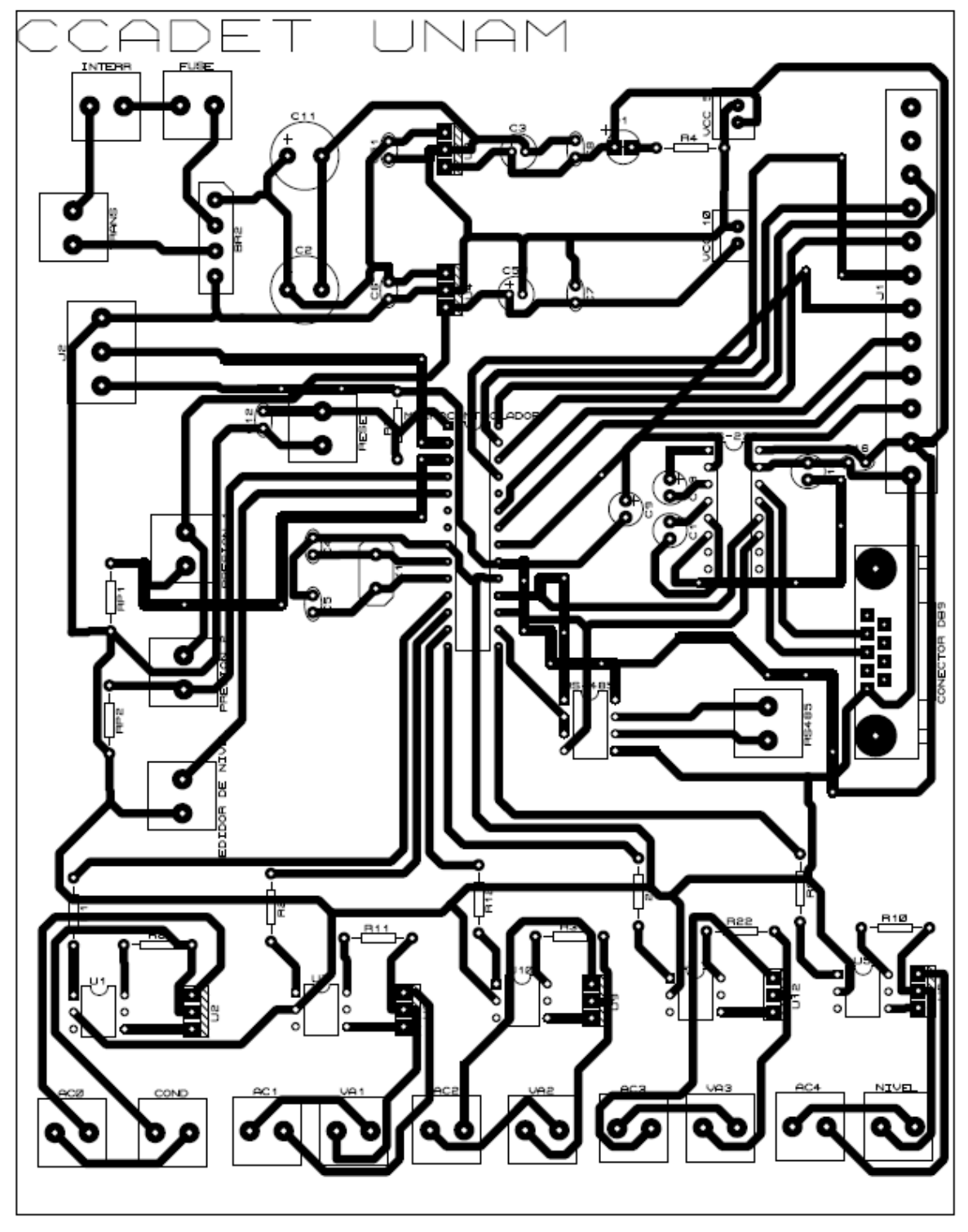

# **APENDICE B. Hojas de datos técnicos de los sensores del medidor de G.I. Sensor de Presión.**

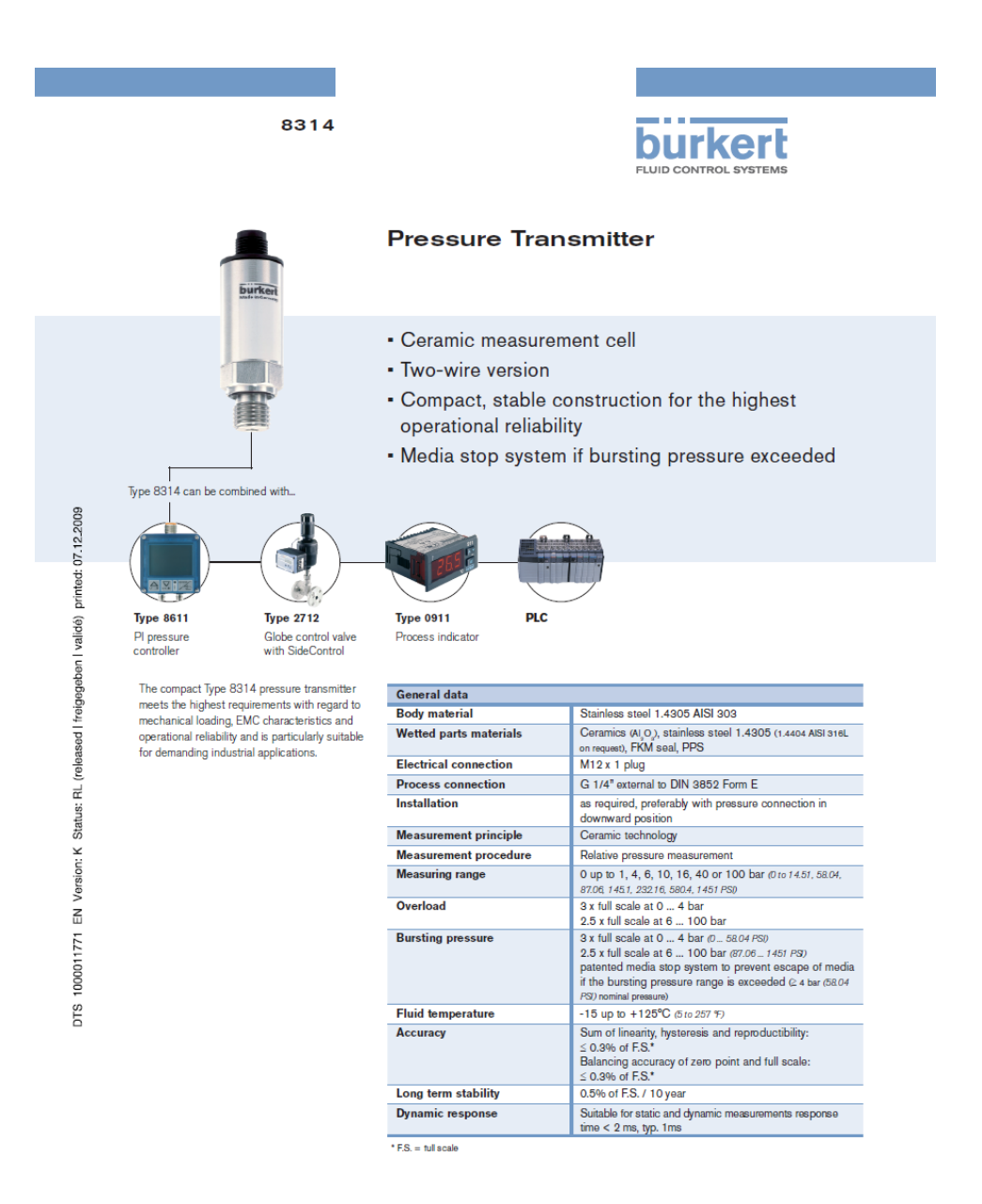

www.burkert.com p. 1/3

**burkert** 

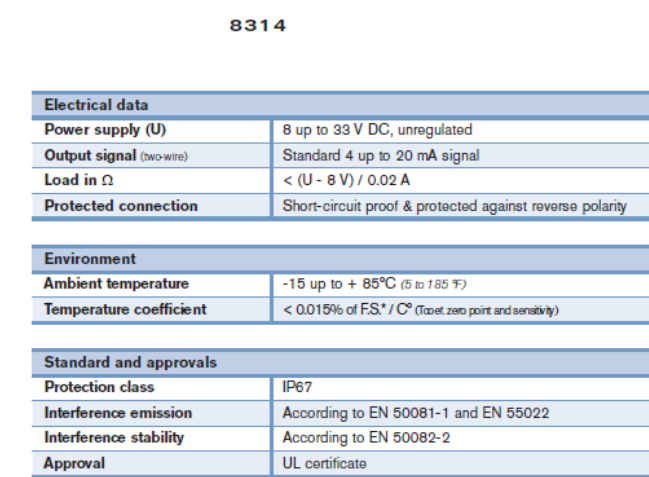

# DTS 1000011771 EN Version: K Status: RL (released I freigegeben I validé) printed: 07.12.2009

EMC acc. to harmonised standards for interference resistance EN 50082-2, IEC 61000-6-2 and EN 61326-1, interference radiation EN 50081-1, EN 55022, CISPR 22, EN 61326-1

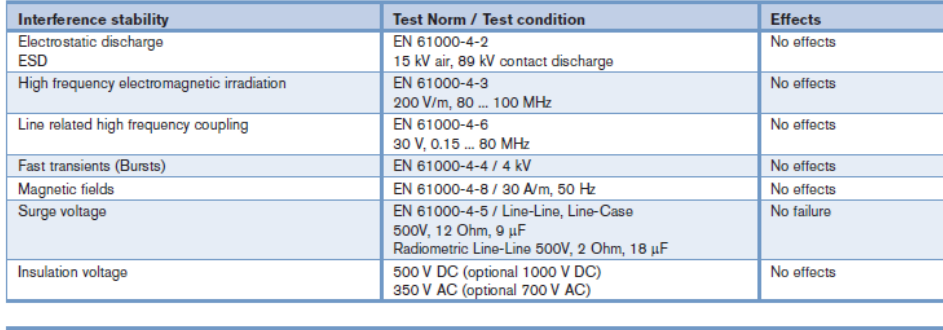

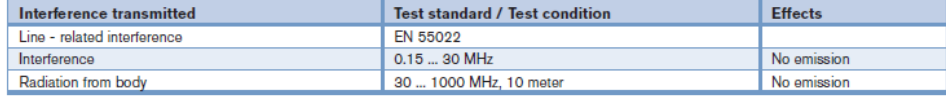

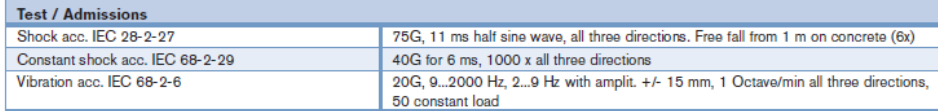

p. 2/3

## **Sensor de Nivel de Líquido.**

# **TWO WIRE LIQUID LEVEL FLOAT TRANSMITTER**

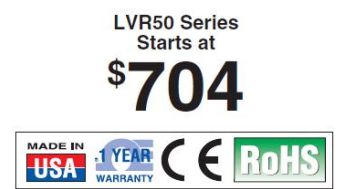

- ✔ Stainless Steel<br>Construction for a Full **Range of Chemically Compatible Liquids**
- Ideal for Use in Chemicals with a Specific Gravity of 0.75 or Greater
- Rugged Enclosure Rated<br>NEMA 4X (IP65)  $\sqrt{ }$ for General Purpose<br>or NEMA 7 (IP65) for Hazardous Areas
- ► Continuously Monitor **Liquid Levels with** Proportional 4 to 20 mA Output

#### **APPLICATION VARIABLES**

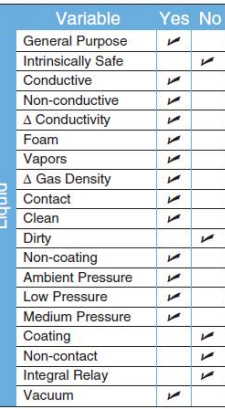

A single float is attached to a<br>stainless steel rod, which is<br>installed through the top of the tank. Internal to the rod is a series of reed switches designed to open and close as the float changes with<br>the liquid level. The internal magnets within the float will open or riagness within the interaction of the read switches in a "2-3-2<br>at-a-time" sequence, which enables<br>the transmitter to provide accurate<br>level indication. With every movement of the float, either one additional switch closes or opens providing a 4 to 20 mA output.

#### **SPECIFICATIONS**

Range: 12.7 cm to 1.8 m (5" to 72") Accuracy: 6.35 mm (0.25") over span in water Specific Gravity: 0.75 minimum Orientation: ±30° from vertical **Supply Voltage:** LVR50-PP Series: 10 to 30 Vdc LVR50 Series: 10 to 40 Vdc Loop Resist.:  $600\Omega$  @ 24 Vdc Signal Output: 4 to 20 mA, two-wire Signal Invert: 4 to 20 or 20-4 mA Process Temp.: - 40 to 149°C  $(-40 \text{ to } 300^{\circ} \text{F})$ Electronic Temp.: - 40 to 71°C  $(-40 \text{ to } 160^{\circ}F)$ Pressure: 300 psi maximum; -15 psig minimum **Enclosure Rating:** LVR50-PP Series: NEMA 4X (IP65)<br>LVR50 Series: NEMA 7 (IP65) Installed Height:<br>LVR50-PP Series: 13.2 cm (5.2") LVR50: 15.7 cm (6.2") Encl. Material: LVR50-PP Series: PP, UL94VO LVR50 Series: Aluminum Guide/Float Mat.: 316 SS Process Mount: 2 NPT Conduit Entrance: Single, % NPT **Classification:** LVR50-PP: General purpose LVR50 Series: Explosion proof CE Compliance: EN 50082-2 immunity EN 55011 emission

 $K-23$ 

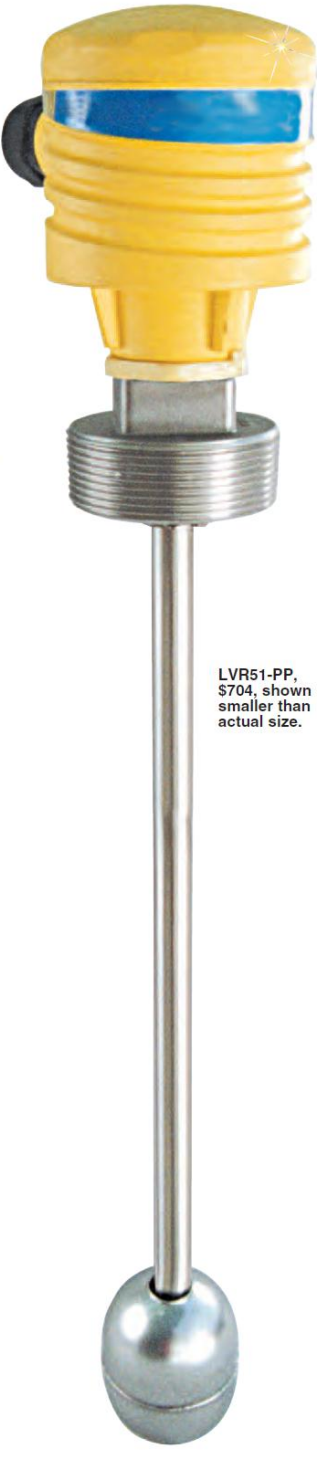

# **BIBLIOGRAFÍA**

[1] Extraído de la Tesis que lleva por tema: **SISTEMA ELECTRÓNICO Y VIRTUAL PARA LA MEDICIÓN EN LÍNEA DE LOS INCONDENSABLES PRESENTES EN EL FLUJO DE VAPOR GEOTÉRMICO. [Septiembre 2010]**

[2] Devdas Shetty, Richard A. Kolk, *Mechatronics System Design: SI*, Cengage Learning, 2010, U.S.A., 504 páginas. **[Agosto 2011]**

[3] Ramón Pallás Areny, **Sensores Y Acondicionadores de Señal**, Marcombo, España 2004, 494 páginas. **[Abril 2012]**

[4] Sabrie Soloman, *Sensors Handbook*, McGraw-Hill Professional, U.S.A. 1998, 816 páginas. **[Abril 2012]**

[5] Ganesh S. Hegde, *Mechatronics*, Jones & Bartlett Publishers, U.S.A. 2010, 278 páginas. **[Abril 2012]**

[6] [John G. Webster,](http://www.google.com.mx/search?hl=es&tbo=p&tbm=bks&q=inauthor:%22John+G.+Webster%22&source=gbs_metadata_r&cad=11) *The Measurement, Instrumentation, and Sensors Handbook Electrical Engineering Handbook Series*, Springer, 1999, 1500 páginas. **[Abril 2012]**

[7] Mathivanan, *PC-based Instrumentation: Concepts and Practice*, PHI Learning Pvt. Ltd., 2007, PHI Learning Pvt. Ltd., 2007. **[Abril 2012]**

[8] Karim Yaghmour, Jon Masters, *Building Embedded Linux Systems*, O'Reilly Media, Inc., 2008, 439 páginas. **[Mayo 2012]**

[9] dspace.espoch.edu.ec/bitstream/123456789/447/4/25T00114.pdf **[Abril 2012].**

[10] PIC16F8XX Data Sheet, Microchip, U.S.A. 2006. **[Abril 2012].**

[11] Alan S. Morris, **Measurement and Instrumentation Principles Electronics & Electrical**, Butterworth-Heinemann, 2001, 475 páginas. **[Enero 2011]**.

[12] Eduardo García Breijo, **Compilador C CCS y simulador PROTEUS para Microcontroladores PIC**., Alfaomega Grupo Editor, México 2008. páginas 10-143, 251-254. **[Enero 2011]**.

[13] Gupta & John, *Virtual Instrumentation Using LabVIEW®*, Tata McGraw-Hill Education, 2005. **[Diciembre 2010]**.

[14] Campos-Enríquez, O., y Garduño-Monroy, **Avances en el conocimiento de la Faja Volcánica – UNAM**, (boletinsgm.igeolcu.unam.mx/epoca03/ferrari.pdf). **[Diciembre 2010]**.

[15] www.geotermia.org.mx/geotermia. **[Diciembre 2010]**.

[16] D. Pérez-Zárate, I.S. Torres-Alvarado y E. Santoyo, **Estudios Experimentales de Interacción Agua-Roca con Aplicaciones en Geotermometría**, Departamento de Sistemas Energéticos, Centro de Investigación en Energía, Universidad Nacional Autónoma de México (UNAM). **[Diciembre 2010]**.

[17] www.cfe.gob.mx/QuienesSomos/serviciostecnicos. **[Diciembre 2010]**.

[18] Robert R. Perry, Don W. Green, James Maloney, **Manual Del Ingeniero Químico**, McGraw-Hill, México 2001. **[Mayo 2011]**.

[19] Pedro Rufes Martínez, **Condensadores "Monografías de climatización y ahorro energético",**  Ediciones CEAC, 2000. **[Mayo 2011]**.

[20] http://www.indsci.com/mx6/#overview. **[Julio 2011]**.

[21] Cengel Yunus A. **Termodinámica** McGraw-Hill Apéndice 1 Tabla A.1 pagina 722. **[Mayo 2011]**.

[22] Dogan Ibrahim, *Microcontroller-Based Temperature Monitoring and Control*, Newnes, 2002. **[Abril 2012]**.

[23] www.burkert.com. **[Febrero 2012]**.

[24] http://www.neoteo.com/rs485-domotica-al-alcance-de-tu-mano-15810. **[Mayo 2012]**.

[25] Antoni Manuel Lázaro, Joaquim Olivé Duran, **Instrumentación virtual. Adquisición, procesado y análisis de la señal**, Ediciones de la UPC, España 2004, 378 páginas. **[Mayo 2012]**.

[26] Microchip**,** http://www.microchip.com. **[Enero 2012]**.

[27] Basado en el diseño conceptual del tesista Mario Sánchez López colaborador del proyecto.

[28] www.alldatasheet.com/datasheet-pdf/pdf/27236/TI/MOC3021.html. **[Julio 2012].**

[29] http://www.pantallas-electronicas.es/index.php/es/maes-lejos-con-rs485.html. **[Julio 2012].**